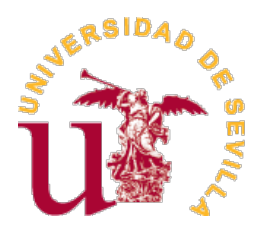

Trabajo Fin de Grado 2021/22 Doble Grado Física y Matemáticas Facultad de Matemáticas Departamento de Ecuaciones Diferenciales y Análisis Numérico

# Universidad de Sevilla

# MODELIZACIÓN Y SIMULACIONES NUMÉRICAS DE PROBLEMAS DE CONTROL ÓPTIMO EN MODELOS BIOLÓGICOS CON QUIMIOTAXIS

Escrito por: Jose Manuel Montilla Cosano

Dirigido por: Francisco Manuel Guillén González y María Ángeles Rodríguez Bellido

# Índice general

## [Introducción](#page-8-0) 9 [1. Breve estudio teórico](#page-12-0) 13 [1.1. Descripción del modelo](#page-12-1) . . . . . . . . . . . . . . . . . . . . . . . . . . 13 [1.2. Deducción de la EDP](#page-13-0) . . . . . . . . . . . . . . . . . . . . . . . . . . 14 [1.3. Algunos resultados teóricos](#page-14-0) . . . . . . . . . . . . . . . . . . . . . . . . 15 [1.3.1. Existencia y unicidad](#page-14-1) . . . . . . . . . . . . . . . . . . . . . . . 15 [1.3.2. Estabilidad](#page-16-0) . . . . . . . . . . . . . . . . . . . . . . . . . . . . 17 [1.4. Planteamiento del problema de control óptimo](#page-17-0) . . . . . . . . . . . . . 18 [1.4.1. Resultados necesarios para la demostración de la existencia y](#page-18-0) [caracterización del mínimo](#page-18-0) . . . . . . . . . . . . . . . . . . . . 19 [1.4.2. Esquema de la demostración de la caracterización del mínimo](#page-20-0) 21 [2. Resolución del sistema de ecuaciones en derivadas parciales](#page-22-0) 23 [2.1. Discretización en tiempo](#page-22-1) . . . . . . . . . . . . . . . . . . . . . . . . . 23 [2.1.1. Desarrollo teórico](#page-22-2) . . . . . . . . . . . . . . . . . . . . . . . . . 23 [2.1.2. Implementación en Matlab](#page-24-0) . . . . . . . . . . . . . . . . . . . . 25 [2.1.3. Variante explícito-implícito \(IMEX\)](#page-24-1) . . . . . . . . . . . . . . . 25 [2.2. Discretización en espacio](#page-25-0) . . . . . . . . . . . . . . . . . . . . . . . . . 26 [2.2.1. Desarrollo teórico](#page-25-1) . . . . . . . . . . . . . . . . . . . . . . . . . 26 [2.2.2. Implementación en Matlab](#page-28-0) . . . . . . . . . . . . . . . . . . . . 29 [2.3. Características de los esquemas numéricos](#page-29-0) . . . . . . . . . . . . . . . 30 [2.3.1. Correcta modelización del proceso biológico](#page-29-1) . . . . . . . . . . 30 [2.3.2. Positividad de los esquemas numéricos](#page-34-0) . . . . . . . . . . . . . 35 [3. Controles óptimos mediante optimización numérica](#page-36-0) 37 [3.1. Controles en tiempo](#page-38-0) . . . . . . . . . . . . . . . . . . . . . . . . . . . 39 [3.1.1. Discretización en tiempo](#page-38-1) . . . . . . . . . . . . . . . . . . . . . 39 [3.1.2. Discretización en espacio](#page-39-0) . . . . . . . . . . . . . . . . . . . . . 40 [3.2. Controles en espacio](#page-42-0) . . . . . . . . . . . . . . . . . . . . . . . . . . . 43 [3.3. Control en espacio y en tiempo](#page-45-0) . . . . . . . . . . . . . . . . . . . . . 46 [3.4. Control por subintervalos en tiempo](#page-46-0) . . . . . . . . . . . . . . . . . . . 47

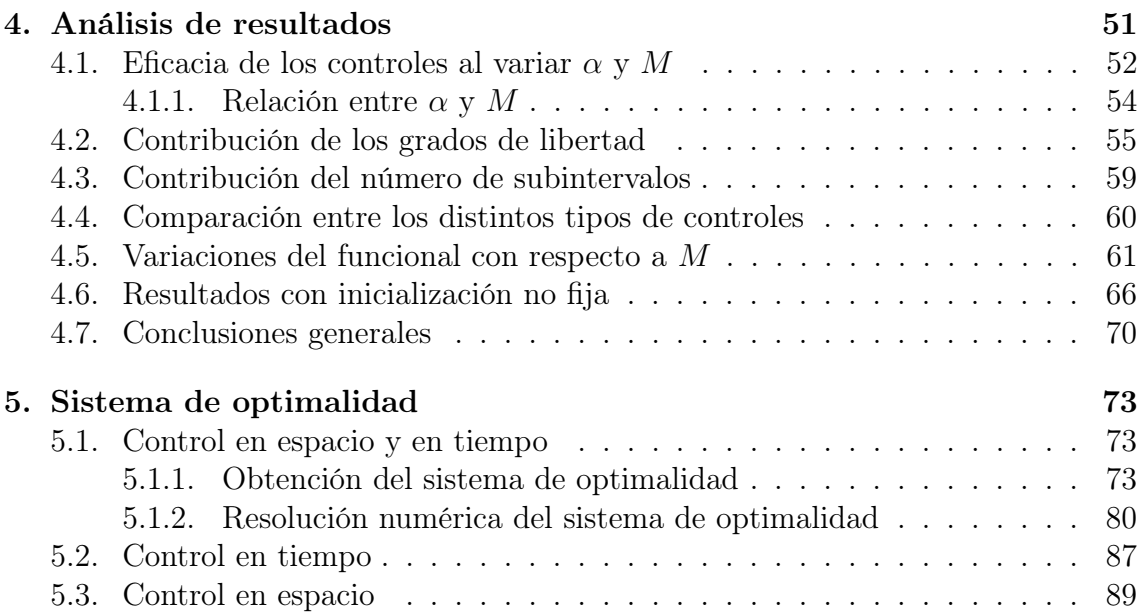

# Abstract

Mathematical modelling and numerical optimization are applications of Mathematics with a huge potencial, being able to help a lot of disciplines appart from Mathematics. In this work, the model of Chemotaxis will be studied, which is related with the movement and pattern formation of cells and bacterias. In particular, our base will be the Keller-Segel model. After a breaf theorical study of this model, the fundamental purpose of this work will be making numerical simulations using Matlab software and studying the possibility of controlate this system. For getting numerical simulations, numerical schemes used will be based on the discretization of one of the independependent variables of our problem (space and time), and the other one will be solved by previously defined Matlab functions. To make the different controls showed in this work (space, time, and space-time controls) two different techniques will be proposed: the first one is calculating the minimum of the functional directly by a numerical optimization algorithm, and the second one is solving an optimality system. Finally, the results obtained will be analyzed and compared.

# Resumen

La modelización matemática y la optimización numérica son aplicaciones de las Matemáticas con un gran potencial, siendo capaces de ayudar e impulsar muchas disciplinas aparte de las mismas Matemáticas. En este trabajo se estudiará el modelo de la Quimiotaxis, que está relacionado con el movimiento y la formación de patrones de células y bacterias. En particular, nuestra base será el modelo de Keller-Segel. Después de un breve estudio teórico de dicho modelo, el propósito de este trabajo será hacer simulaciones numéricas usando el software Matlab y estudiar la posibilidad de controlar este sistema. Para realizar las simulaciones numéricas, se usarán esquemas numéricos que se basarán en la discretización en una de las dos variables independientes de nuestro problema (espacio y tiempo), y en la otra se utilizarán funciones que están previamente definidas con Matlab. Para realizar los distintos tipos de controles que se mostrarán en este trabajo (control en tiempo, control en espacio, y control en espacio y en tiempo) se propondrán dos técnicas diferentes: la primera será calcular directamente el mínimo del funcional con el que se esté trabajando a través de un algoritmo de optimización numérica, y la segunda será resolviendo un sistema de optimalidad. Finalmente, los resultados obtenidos serán analizados y comparados entre sí.

# <span id="page-8-0"></span>Introducción

Las matemáticas, siempre desde el marco totalmente necesario de la abstracción y la rigurosidad, han tenido durante su historia un fin muy claro: dominar y entender la realidad que nos rodea. Una herramienta muy potente para modelar lo que ocurre a nuestro alrededor son las ecuaciones en derivadas parciales (EDPs). Estas nos permiten estudiar problemas desde las ciencias sociales hasta la física teórica.

Uno de los problemas que más está siendo estudiado estos últimos años tanto por los matemáticos como por los biólogos es la formación de patrones y la agregación que producen ciertas células de forma espontánea. Este comportamiento tan singular normalmente viene dado por un estímulo externo, produciéndose lo que se llama taxis. En particular, uno de los casos que más trabajo de investigación está dando es cuando esta respuesta de las células vienen dadas por el gradiente de concentración de una sustancia química que coexiste con estas en el medio. A esta interacción se le llama quimiotaxis (o chemotaxis si se prefiere su nombre inglés). Si las células se mueven a favor del gradiente de la química se denomina quimiotaxis atractiva, y si se mueven en contra es repulsiva.

Estos comportamientos resultan muy interesantes por principalmente dos motivos. El primero es la gran cantidad de procesos biológicos que están ligados a la quimiotaxis. Entre ellos se encuentra el posicionamiento de las células en el desarrollo de un embrión (por ejemplo en la formación del sistema nervioso), el movimiento de las células inmunológicas y fibroblastos hacia las heridas, o el comportamiento de ciertas bacterias como la E-coli o incluso de células cancerígenas. La segunda razón principal que hace que una cantidad considerable de profesionales estén trabajando en estos fenómenos biológicos es la gran dificultad que conlleva trabajar con los modelos que hasta ahora se han considerado, ya que presentan una alta no linealidad que hacen que resultados clásicos de existencia y unicidad que se suelen aplicar en modelos matemáticos de este estilo no sean válidos en ese caso. Este último aspecto es el que hace que las simulaciones numéricas cobren aún más relevancia y sentido, para que al menos podamos comprobar en qué sentido los modelos con los que estamos trabajando respetan lo que en realidad ocurre en el mundo exterior.

Finalmente, si como matemáticos (o como científicos en general) nos encanta conocer el mundo, como humanos que somos nos apasiona controlarlo. Resulta inevitable pensar en cómo podemos hacer para que todo se comporte como nosotros queremos. Por lo tanto, como no podría ser de otra manera, el control óptimo surge de forma natural en todo este proceso. Así, este será el principal objetivo de este proyecto: hacer un estudio, al nivel que mis conocimientos y mi ordenador me permiten, de si es posible y efectivo poder controlar a las células que sufren esta quimiotaxis. En particular, nos centraremos en actuar sobre la fuente de química porque en principio es lo más fácil de hacer en un laboratorio. Para poder abordar este problema, usaremos la base sobre aproximaciones numéricas para aproximar ecuaciones diferenciales que se ha visto en asignaturas como Cálculo Numérico II (Grado en Matemáticas) y Métodos Numéricos y de Simulación (Grado en Física). Además, para poder comprender y estudiar el modelo y realizar los controles óptimos nos apoyaremos por ejemplo en las asignaturas del Grado en Matemáticas Modelización Matemática y Complementos de la Modelización y Optimización Numérica. Finalmente, para comprender ciertos resultados teóricos nos hará falta también conocimientos adquiridos en la asignatura Análisis Funcional y Ecuaciones en Derivadas Parciales (también del grado en Matemáticas).

Así, una vez introducido el tema de estudio, esta memoria se estructurará de la siguiente manera:

- El Capítulo 1 se centrará en introducir el modelo y en estudiar resultados y propiedades del mismo, así como la existencia de solución y la estabilidad. Además, se planteará el problema de control óptimo que será, como se ha mencionado previamente, el centro de interés de este trabajo, dando una descripción por etapas para realizar la demostración de la existencia de mínimo.
- En el Capítulo 2 se mostrarán los diferentes esquemas numéricos propuestos para resolver el sistema de ecuaciones en derivadas parciales (justo con las condiciones de contorno e iniciales pertinentes) en el que se apoya el problema de control óptimo que vamos a estudiar.
- El Capítulo 3 tratará sobre los diferentes tipos de control que se van a realizar, en este caso siguiendo la estrategia de minimizar directamente el funcional de estudio a partir de un algoritmo de optimización numérica.
- En el Capítulo 4 se mostrarán y analizarán los resultados obtenidos a partir de los controles del capítulo 3, comparándolos entre sí y viendo como afectan diferentes parámetros de nuestro problema a los resultados del mismo.
- El Capítulo 5 se centrará en la resolución del problema de control óptimo a partir de un sistema de optimalidad. De este modo, se obtendrá de manera formal dicho sistema y se analizarán los resultados obtenidos a partir de la resolución del mismo.

Por último, cabe mencionar que la aproximación de controles óptimos sobre modelos de quimiotaxis es un tema de investigación reciente y no hemos encontrado mucha literatura científica al respecto. Por tanto, las técnicas de aproximación propuestas en este trabajo para realizar las diferentes simulaciones son originales del mismo, y no se han obtenido de estudios previos.

# <span id="page-12-0"></span>Capítulo 1 Breve estudio teórico

En este capítulo expondremos ciertos resultados teóricos que nos serán útiles para comprender el modelo y mostrar qué se sabe sobre este problema que ya se ha mencionado que es bastante complejo.

## <span id="page-12-1"></span>1.1. Descripción del modelo

Nuestro punto de partida será el modelo de Keller-Segel:

$$
\begin{cases} u_t = \nabla \cdot (D_u(u, v) \nabla u - \chi(u, v) u \nabla v) + H(u, v) & x \in \Omega, t > 0 \\ v_t = \nabla \cdot (D_v(u, v) \nabla v) + K(u, v) \end{cases}
$$
(1.1)

Donde u representa la concentración de células a estudiar, v la concentración del químico,  $\Omega$  la región donde se encuentran nuestros componentes biológicos,  $D_u$  y  $D_v$ son las difusividades de las células y de la química respectivamente, y  $H$ ,  $K$  y  $\chi$  son funciones que dependen de  $u \, y \, v$ , siendo H y K funciones de reacción, y  $\chi$  la velocidad chemotáctica. Veamos qué significa cada término de este sistema de ecuaciones en derivadas parciales. Primero,  $\nabla \cdot (D_u(u, v) \nabla u)$  y  $\nabla \cdot (D_v(u, v) \nabla v)$  son los términos de difusión, que contribuyen a que tanto las células como las sustancias químicas se distribuyan por todo  $\Omega$  de forma uniforme. Después, el término  $-\nabla \cdot (\chi(u, v)u\nabla v)$ modela la quimiotaxis en sí, es decir, la influencia atrayente (o repulsiva) de los reactivos químicos hacia las células (nótese que lo que realmente provoca esta reacción es un gradiente en la química, no la cantidad absoluta de sustancias químicas existentes). Esto provoca que, para que la química sea en verdad atrayente,  $\chi$  ha de ser positiva para todo u y v (y para que sea repulsiva  $\chi$  tiene que ser negativa). Finalmente, las funciones  $H y K$  son los términos fuente (si son positivos) o sumideros (si son negativos) que modelan el resto de interacciones que pueda haber, tanto los propios de las células y la química por sí solos (términos de reproducción, logísticos, etc), como otras interacciones existentes entre las células y la sustancia química.

En este trabajo no se tomará este problema general, sino un caso particular del mismo. En efecto, se supondrá que las difusividades de  $u \, y \, v$  son constantes e iguales a 1 y a  $\nu > 0$  respectivamente. Además, tomaremos  $\chi(u, v) = \lambda$  con  $\lambda$  una constante positiva. También supondremos que no hay términos fuente (ni sumideros) para u, mientras que para v tomaremos  $K(u, v) = -\beta v + u$ : si no hubiesen células, los productos químicos decrecerían hasta agotarse (tomamos también  $\beta$  positivo), pero la existencia de las mismas hacen que esto no ocurra ya que estamos suponiendo que las mismas células producen sustancia química. Finalmente, para poder resolver el sistema que nos queda, supondremos condiciones de contorno de Neumann nulas (que modelan un medio aislado) y condiciones iniciales, luego nos quedaría el siguiente problema a resolver.

$$
\begin{cases}\n u_t - \Delta u + \lambda \nabla \cdot (u \nabla v) = 0 & x \in \Omega, t > 0 \\
 v_t - \nu \Delta v + \beta v = u \\
 \nabla u \cdot \vec{n} = \nabla v \cdot \vec{n} = 0 & x \in \partial\Omega, t > 0 \\
 u(x, 0) = u_0(x) \\
 v(x, 0) = v_0(x)\n\end{cases}
$$
\n(1.2)

Por último, tomaremos el problema unidimensional en espacio, luego  $\Omega$  se convierte en un intervalo que supondremos de la forma  $[-L, L]$  con  $L > 0$ . Además, para hacer simulaciones tomaremos un tiempo final T. Así, el problema a resolver numéricamente será:

<span id="page-13-1"></span>
$$
\begin{cases}\n u_t - u_{xx} + \lambda (uv_x)_x = 0 & (x, t) \in [-L, L] \times [0, T] \\
 v_t - \nu v_{xx} + \beta v = u & \\
 u_x |_{x=-L} = u_x |_{x=L} = v_x |_{x=-L} = v_x |_{x=L} = 0 \\
 u(x, 0) = u_0(x) & \\
 v(x, 0) = v_0(x)\n\end{cases}
$$
\n(1.3)

## <span id="page-13-0"></span>1.2. Deducción de la EDP

Haciendo un estudio microscópico simplificado del problema fuera de la hipótesis del continuo (en el espacio) también se puede llegar a la ecuación para  $u$  de  $(1.3)$ , como se puede ver también en [\[6\]](#page-92-0). En efecto, si suponemos que nuestras células se mueven realizando un camino aleatorio (algo muy común en la física estadística) dando saltos de longitud  $h$  y que estas no interactúan entre sí directamente, llegamos a la siguiente ecuación de evolución dada una posición  $x$  y un tiempo  $\tau$ :

<span id="page-13-2"></span>
$$
\frac{du(x,t)}{d\tau} = P_{x-h}^+ u(x-h,\tau) + P_{x+h}^- u(x+h,\tau) - (P_x^+ + P_x^-)u(x,\tau),\tag{1.4}
$$

#### 1.3. ALGUNOS RESULTADOS TEÓRICOS 15

donde  $P_x^{\pm}$  representa la probabilidad por unidad de tiempo de que una célula salte de la posición x a la posición  $x \pm h$ . Esto es totalmente general, y se puede aplicar al caso particular de la quimiotaxis. En efecto, si suponemos que esta probabilidad es función del gradiente espacial de la química  $v$ , que traducida al caso discreto nos queda:

$$
P_x^{\pm} = a + b(v(x \pm h, t) - v(x, t))
$$
\n(1.5)

y sustituimos en [\(1.4\)](#page-13-2), desarrollamos hasta orden 4 en h e introducimos la escala de tiempo  $\tau = \chi t$ , obtenemos lo siguiente:

$$
u_t = \chi h^2 (au_x - 2bu_v)_x + O(h^4)
$$
\n(1.6)

Finalmente, si asumimos que existen los límites:

$$
\lim_{h \to 0, \chi \to \infty} a \chi h^2 = D_u
$$

$$
\lim_{h \to 0, \chi \to \infty} 2b \chi h^2 = \lambda
$$

nos queda lo siguiente:

$$
u_t = (D_u u_x - \lambda u v_x)_x \tag{1.7}
$$

Finalmente, tomando  $D_u = 1$  como se expuso anteriormente, tenemos la ecuación para  $u$  de  $(1.3)$ .

## <span id="page-14-0"></span>1.3. Algunos resultados teóricos

#### <span id="page-14-1"></span>1.3.1. Existencia y unicidad

A continuación, se expondrán ciertos resultados sobre la existencia y unicidad de solución para los problemas que hemos expuesto anteriormente. Los enunciados originales y las pruebas de los lemas y teoremas se encuentran en [\[2\]](#page-92-1).

**Definición 1.3.1.** Sean  $p, n \geq 1$  dos números naturales. Dado un dominio  $\Omega \in \mathbb{R}^n$ , el espacio de Sobolev  $W^{m,p}(\Omega)$  se define como:

$$
W^{n,p}(\Omega) = \{ f \in L^p(\Omega) \mid D^{\alpha} f \in L^p(\Omega) \,\forall \alpha \in \mathbb{N}^n : |\alpha| \le m \}
$$

donde L<sup>p</sup> denota el espacio de funciones p-integrables y  $D^{\alpha}$  se refiere a la notación multi-índice para las EDPs.

Definición 1.3.2. Sean  $f : \Omega \to \mathbb{R}$  y  $\alpha \in (0,1]$ . Diremos que f es  $\alpha$ -holderiana en  $D \subset \Omega$  si:

$$
\sup_{x,y\in D,x\neq y}\frac{|f(x)-f(y)|}{|x-y|^{\alpha}}<+\infty
$$

Diremos que f es localmente  $\alpha$ -holderiana en  $\Omega$  si f es  $\alpha$ -holderiana en todo compacto  $D \subset \Omega$ . Al conjunto de todas las funciones cuya derivada k-ésima es continua y además  $\alpha$ -holderiana lo denotaremos como  $C^{k,\alpha}$ , con k un número entero.

Consideremos a continuación el siguiente problema:

<span id="page-15-0"></span>
$$
\begin{cases}\nu_t = \Delta u - \nabla \cdot (uS(x, t, u, v) \nabla v) + f(x, t, u, v) & x \in \Omega, t > 0 \\
v_t = \Delta v - v + g(x, t, u, v) & x \in \partial\Omega, t > 0 \\
\nabla u \cdot \vec{n} = \nabla v \cdot \vec{n} = 0 & x \in \partial\Omega, t > 0 \\
u(x, 0) = u_0(x) & v(x, 0) = v_0(x)\n\end{cases}
$$
\n(1.8)

donde suponemos que para algún  $\omega \in (0, 1)$  tenemos que  $S \in C_{loc}^{1+\omega}(\bar{\Omega} \times [0, \infty) \times \mathbb{R}^2)$ ,  $f \in C^{1-}(\bar{\Omega} \times [0,\infty) \times \mathbb{R}^2)$  y  $g \in C^{1-}_{loc}(\bar{\Omega} \times [0,\infty) \times \mathbb{R}^2)$ , que  $f(x,t,0,v) \geq 0$  para cualquier  $(x, t, v) \in \overline{\Omega} \times [0, \infty)^2$ , y que  $g(x, t, u, 0) \geq 0$  para cualquier  $(x, t, u) \in$  $\bar{\Omega}\times [0,\infty)^2$ .

**Lema 1.3.3.** Sea  $n \geq 1$  y  $\Omega \subset \mathbb{R}^n$  un dominio acotado con frontera suficientemente suave, y sea  $q > n$ . Entonces, para todos los  $u_0 \in C^0(\overline{\Omega})$  y  $v_0 \in W^{1,q}(\Omega)$  no negativos, existe un  $T_{max} \in (0,\infty]$  y un par de funciones no negativas determinadas de forma única:

$$
\begin{cases}\nu \in C^{0}(\bar{\Omega}\times[0, T_{max}))\cap C^{2,1}(\bar{\Omega}\times(0, T_{max})) \\
v \in C^{0}(\bar{\Omega}\times[0, T_{max}))\cap C^{2,1}(\bar{\Omega}\times(0, T_{max}))\cap L_{loc}^{\infty}([0, T_{max}); W^{1,q}(\Omega))\n\end{cases} (1.9)
$$

tales que  $(u, v)$  resuelven [\(1.8\)](#page-15-0) clásicamente en  $\Omega \times (0, T_{max})$  y tal que si  $T_{max} < \infty$ , entonces  $||u(\cdot,t)||_{L^{\infty}(\Omega)}+||v(\cdot,t)||_{W^{1,q}(\Omega)} \to \infty$  cuando  $t \uparrow T_{max}$  (criterio de extensibilidad).

El lema anterior es una extensión a los teoremas de extensibilidad en soluciones clásicas de SDOs, vistos durante el grado y derivados del Teorema de Picard.

Tomemos ahora el problema [\(1.8\)](#page-15-0) en una dimensión con  $S(x,t,u,v) = 1 \forall x \in$  $\Omega, \forall t > 0 \text{ y } \forall u, v; f(x, t, u, v) = 0 \forall x \in \Omega, \forall t > 0 \text{ y } \forall u, v; y g(x, t, u, v) = u \forall x \in \Omega$  $\Omega, \forall t > 0 \text{ y } \forall u, v$ ; es decir:

<span id="page-15-1"></span>
$$
\begin{cases}\n u_t = u_{xx} - (uv_x)_x & (x, t) \in \Omega \times t > 0 \\
 v_t = v_{xx} - v + u \\
 u_x = v_x = 0 & x \in \partial\Omega, t > 0 \\
 u(x, 0) = u_0(x) \\
 v(x, 0) = v_0(x)\n\end{cases}
$$
\n(1.10)

Para este problema, podemos decir aún más sobre las soluciones:

**Teorema 1.3.4.** Sea el problema [\(1.10\)](#page-15-1). Supongamos que  $\Omega \subset \mathbb{R}$  es un dominio acotado con frontera suficientemente suave (luego sería un intervalo (a,b)), que  $u_0 \in C^0(\bar{\Omega})$  y  $v_0 \in \bigcup_{q>1} W^{1,q}(\Omega)$  son no negativas, y que  $(u, v)$  denota la extensión maximal de la solución clásica de [\(1.10\)](#page-15-1) en  $\Omega \times (0 \times T_{max})$ . Entonces  $(u, v)$  es global y está acotada en el sentido de que existe una constante  $C > 0$  tal que:

$$
||u(\cdot,t)||_{L^{\infty}(\Omega)} + ||v(\cdot,t)||_{L^{\infty}(\Omega)} \leq C \quad \forall t > 0
$$
\n(1.11)

#### <span id="page-16-0"></span>1.3.2. Estabilidad

Del mismo modo, podemos exponer algunos resultados teóricos sobre la estabilidad de este problema. En particular, nos centraremos en la estabilidad del sistema [\(1.3\)](#page-13-1). Un estudio más general sobre este tema se puede ver en [\[6\]](#page-92-0). Así, como estamos ante un sistema no lineal, podemos linealizarlo centrándonos en un estado estacionario constante en espacio  $(u^*, v^*)^1$  $(u^*, v^*)^1$ , quedándonos lo siguiente:

$$
\begin{cases}\n u_t = u_{xx} - \lambda u^* v_{xx} \\
 v_t = \nu v_{xx} - \beta v + u \\
 u_x \mid_{x=-L} = u_x \mid_{x=L} = v_x \mid_{x=-L} = v_x \mid_{x=L} = 0 \\
 u(x, 0) = u_0(x) \\
 v(x, 0) = v_0(x)\n\end{cases}
$$
\n(1.12)

Así, la matriz de estabilidad de este sistema nos quedaría como:

$$
A_k = \begin{pmatrix} -k^2 & \lambda u^* k^2 \\ 1 & -\nu k^2 - \beta \end{pmatrix}
$$

donde k 2 son los autovalores del laplaciano para este problema, que en este caso son  $\frac{1}{n\pi}$  $2L$ , n ∈ N ∪ {0}. Calculando el polinomio característico e igualándolo a 0, podemos sacar los autovalores de esta matriz:

$$
\mu_{1,2} = \frac{-(\beta + k^2(1+\nu)) \pm \sqrt{\beta^2 + k^4(1-\nu)^2 + k^2(4\lambda u^2 + 2\beta(\nu - 1))}}{2}
$$

El caso particular que vamos a simular en este trabajo se limita a  $\nu = 1$ . Por lo tanto, nos queda una expresión más compacta:

$$
\mu_{1,2} = \frac{-(\beta + 2k^2) \pm \sqrt{\beta^2 + k^2 \lambda u^*}}{2}
$$

<span id="page-16-1"></span><sup>1</sup>Es fácil comprobar que la constante es solución del problema, siendo  $v^* = \frac{u^*}{\alpha}$ β

Como estamos estudiando el caso atractivo,  $\lambda > 0$ , luego estos autovalores son siempre reales<sup>[2](#page-17-1)</sup>. Para  $k = 0$ , los autovalores son  $-\beta$  y 0, luego no podemos decir nada sobre la estabilidad del sistema no lineal en este caso. Para k positivos, solo se puede decir que uno de los autovalores es negativo, luego no tenemos más información acerca de la estabilidad a partir de este método. No obstante, si particularizamos a nuestras simulaciones, vamos a tomar  $\beta = 1$ . Por tanto, se puede decir que:

$$
-(1+2k^2) + \sqrt{1+k^2\lambda u^*} < -(1+2k^2) + 1 + k^2\lambda u^* = -k^2(2-\lambda u^*)
$$

ya que si  $x > 1$ , entonces  $x > \sqrt{x}$ . Por tanto, podemos decir que si  $\frac{1}{2}$ 2  $> \lambda u^*$ , entonces el sistema es uniformemente estable. Por tanto, necesitamos que el coeficiente de quimiotaxis por la cantidad de células ha de ser pequeño.

## <span id="page-17-0"></span>1.4. Planteamiento del problema de control óptimo

El principal objetivo de este trabajo es realizar simulaciones numéricas sobre problemas de control óptimo con control bilineal basados en la ecuación [\(1.3\)](#page-13-1). Este tipo de control (bilineal en la química) se ha realizado previamente en estudios sobre la quimiotaxis, aunque no exactamente para el mismo modelo (ver por ejemplo [\[5\]](#page-92-2)). En particular, se intentará encontrar una función  $\tilde{f} \in L^2(\Omega \times (0,T))$  tal que, definiendo el funcional  $J = J(f)$  como:

<span id="page-17-3"></span>
$$
J(f) = \int_{-L}^{L} \int_{0}^{T} |u_f - u_d|^2 \, dx \, dt + \alpha \int_{-L}^{L} \int_{0}^{T} |f|^2 \, dx \, dt \tag{1.13}
$$

donde  $\alpha > 0$ ,  $u_d \in L^2((-L, L) \times (0, T))$ , y  $(u_f, v_f)$  solución de:

<span id="page-17-2"></span>
$$
\begin{cases}\n u_t - u_{xx} + \lambda (uv_x)_x = 0 & (x, t) \in [-L, L] \times [0, T] \\
 v_t - \nu v_{xx} + \beta v + fv = u \\
 u_x |_{x=-L} = u_x |_{x=L} = v_x |_{x=-L} = v_x |_{x=L} = 0 \\
 u(x, 0) = u_0(x) & (1.14) \\
 v(x, 0) = v_0(x)\n\end{cases}
$$

De este modo, la función  $\hat{f}$  debe cumplir:

$$
J(\tilde{f}) \le J(f) \,\,\forall f \in L^2(\Omega_f) \tag{1.15}
$$

<span id="page-17-1"></span>es decir:

<sup>&</sup>lt;sup>2</sup>No tiene sentido considerar  $u^*$  como negativa ya que las soluciones que buscamos son siempre positivas.

<span id="page-18-1"></span>
$$
J(\tilde{f}) = \min_{f \in L^2(\Omega_f)} J(f) \tag{1.16}
$$

Vemos que el problema [\(1.14\)](#page-17-2) se parece mucho a [\(1.8\)](#page-15-0). No obstante, a diferencia de la regularidad de f que se consideraba en  $(1.8)$ , f es una función que es solamente integrable (y no podemos exigirle más regularidad, ya que se realizarán posteriormente controles que sean poligonales a trozos, los cuales no son ni siquiera continuos). De este modo, el acercamiento teórico de si J está bien definido se complica demasiado y no lo trataremos en este trabajo.

Aún así, aunque supongamos que el problema [\(1.14\)](#page-17-2) tiene una única solución dependiente del control f, con f en  $L^2(\Omega_f)$  (o en un subconjunto del mismo), tendríamos que demostrar que el mínimo en [\(1.16\)](#page-18-1) existe. Este es un problema que, debido a la no linealidad de la primera EDP del sistema [\(1.14\)](#page-17-2), se complica en gran manera, siendo una cuestión que o bien está abierta (no se ha encontrado nada en la bibliografía sobre este problema particular: los problemas de control optimo sujeto al modelo de Keller-Segel estudiados en la literatura son pocos, y ninguno considera el control bilineal con control poco regular como lo estamos considerando aquí) o bien excede los objetivos de este trabajo. De este modo, se van a resumir los pasos que se deberían realizar para la demostración por si el lector está interesado o interesada en intentarlo o extrapolarlo a un modelo de este estilo pero con mayor regularidad.

### <span id="page-18-0"></span>1.4.1. Resultados necesarios para la demostración de la existencia y caracterización del mínimo

Primero, en esta subsección vamos a recopilar definiciones y resultados que sí son ya conocidos y que son fundamentales para realizar los pasos que nos lleven a resolver nuestro problema.

Consideremos el problema  $(1.14)$ , cuyos datos son f,  $u_0$  y  $v_0$ . Consideremos que es cierta de hipótesis (H1), que nos dice que dados  $f \in L^2(\Omega)$ ,  $u_0 \in \mathcal{U}$  y  $v_0 \in \mathcal{V}$ , existe una solución  $(u, v) \in X \times Y$  (siendo X e Y espacios de Banach adecuados) tal que la siguiente desigualdad de dependencia continua es cierta: existe una contante  $C > 0$  tal que:

$$
||(u,v)||_{X\times Y} \le C \left( ||f||_{L^{2}(\Omega)} + ||(u_{0},v_{0})||_{\mathcal{U}\times\mathcal{V}}\right)
$$
\n(1.17)

Consideramos el funcional  $J(f)$  definido en [\(1.13\)](#page-17-3). Queremos demostrar la existencia de mínimo en el espacio de las funciones  $\{f, f \in L^2(\Omega)\}\)$ . Usaremos varios resultados, que se pueden encontrar, por ejemplo, en [\[3\]](#page-92-3), y notaremos X como un espacio normado con norma ||·||:

**Definición 1.4.1.** 1. Sean  $\{x_n\}_{n\geq 1} \subset X$  una sucesión y  $x \in X$  un elemento de X. Diremos que  $x_n$  converge débilmente hacia x (y escribiremos  $x_n \rightharpoonup x$ ) si para cualquier  $x' \in X'$  (dual de X) se tiene:

$$
\langle x', x_n \rangle_{X',X} \to \langle x', x \rangle_{X',X}.
$$

con  $\langle \cdot, \cdot \rangle_{X',X}$  el producto de dualidad entre el espacio normado X y su dual X'.

2. Sean  $\{x'_n\}_{n\geq 1} \subset X'$  una sucesión y  $x' \in X'$  un elemento de X'. Diremos que  $x'_n$  converge \*-débilmente hacia  $x'$  (y escribiremos  $x_n \stackrel{*}{\rightharpoonup} x'$ ) si para cualquier  $x \in X$  se tiene:

$$
\langle x_n',x\rangle_{X',X}\to \langle x',x\rangle_{X',X}.
$$

- **Teorema 1.4.2.** 1. Sea X un espacio normado separable y  $\{x'_n\}_{n\geq 1} \subset X'$  una sucesión acotada. Entonces existe una subsucesión  $\{x'_{n_k}\}_{k\geq 1}$  de  $\{x'_n\}_{n\geq 1}$  y  $x'\in$  $X'$  tal que  $x'_{n_k} \stackrel{*}{\rightharpoonup} x'$  en  $X'$ .
	- 2. Sea X un espacio de Banach reflexivo y  $\{x_n\}_{n\geq 1} \subset X$  una sucesión acotada. Entonces existe una subsucesión  $\{x_{n_k}\}_{k\geq 1}$  de  $\{x_n\}_{n\geq 1}$  y  $x \in X$  tal que  $x_{n_k} \to x$ en X.

**Definición 1.4.3.** Sea f :  $\mathcal{U} \to \mathbb{R}$  un funcional con  $\mathcal{U} \subset X$ . Diremos que f es semicontinuo inferiormente, y se escribirá f es s.c.i., en un punto  $x \in \mathcal{U}$  si para toda sucesión  $\{x_n\}_{n\geq 1} \subset \mathcal{U}$  con  $x_n \to x$ , se tiene

$$
f(x) \le \liminf f(x_n)
$$

Diremos que f es semicontinua inferiormente en  $\mathcal U$  si lo es en todo punto x de  $\mathcal U$ .

**Definición 1.4.4.** Sea  $f : \mathcal{U} \to \mathbb{R}$  un funcional con  $\mathcal{U} \subset X$ . Diremos que f es secuencialmente débilmente semicontinuo inferiormente, y se escribirá f es s.d.s.c.i., en un punto  $x \in \mathcal{U}$  si para toda sucesión  $\{x_n\}_{n\geq 1} \subset \mathcal{U}$  con  $x_n \to x$ , se tiene

$$
f(x) \le \liminf f(x_n)
$$

Diremos que f es semicontinua inferiormente en  $\mathcal U$  si lo es en todo punto x de  $\mathcal U$ 

**Definición 1.4.5.** Sean X un espacio normado y  $C \subset X$  un subconjunto. Se dice que C es secuencialmente débilmente cerrado si para cualesquiera sucesión  $\{x_n\}_{n\geq 1} \subset X$  $y \ x \in X$  tales que  $x_n \rightharpoonup x$  se tiene que  $x \in C$ .

**Definición 1.4.6.** Sea X un espacio normado,  $\mathcal{U} \subset X$  un subconjunto no acotado  $y \, J : \mathcal{U} \to \mathbb{R}$  un funcional. Se dice que J es coercitivo en  $\mathcal{U}$  si:

$$
\lim_{||u|| \to +\infty} J(u) = +\infty
$$

**Teorema 1.4.7.** Sean X un espacio de Banach reflexivo,  $U \subset X$  un subconjunto secuencialmente débilmente cerrado no vacío y  $J: \mathcal{U} \to \mathbb{R}$  un funcional s.d.s.c.i. Además, si  $U$  es no acotado, supongamos que J es coercitiva en  $U$ . Entonces, J admite, al menos, un mínimo global en U.

## <span id="page-20-0"></span>1.4.2. Esquema de la demostración de la caracterización del mínimo

En esta subsección, expondremos un esquema de la demostración apoyándonos en los resultados previos:

- $\blacksquare$  Como  $J$  está acotado inferiormente, podemos partir de una sucesión minimizante  $(f_n)_n$  tal que  $J(f_n) \to \inf J$ .
- Si admitimos la hipótesis (H1), a partir de la sucesión  $(f_n)_n$  acotada en  $L^2(\Omega)$ construimos la sucesión de soluciones  $(u_n, v_n)$  asociada, que estará acotada en el espacio  $X \times Y$ .
- Si el espacio  $X \times Y$  tiene buenas propiedades (por ejemplo, es Banach reflexivoel espacio  $L^2(\Omega)$  sí lo es) podremos deducir la convergencia débil de las sucesiones:

<span id="page-20-1"></span>
$$
f_n \rightharpoonup f \quad \text{en } L^2(\Omega)
$$
  
\n
$$
u_n \rightharpoonup u \quad \text{en } X
$$
  
\n
$$
v_n \rightharpoonup v \quad \text{en } Y
$$
\n(1.18)

Si  $X \hookrightarrow \mathcal{U}$  e  $Y \hookrightarrow \mathcal{V}$  (inyecciones continuas y compactas), entonces:

<span id="page-20-2"></span>
$$
f_n \rightarrow f \text{ en } L^2(\Omega)
$$
  
\n
$$
u_n \rightarrow u \text{ en } \mathcal{U}
$$
  
\n
$$
v_n \rightarrow v \text{ en } \mathcal{V}
$$
\n(1.19)

Queda identificar que, efectivamente,  $(u, v)$  es la solución asociada a la función límite f. Podríamos proceder de la siguiente forma: partimos de la formulación variacional del problema que satisface [\(1.13\)](#page-17-3) definido para datos  $(u_0, v_0, f_n)$  y cuya solución es  $(u_n, v_n)$ :

$$
\int_{\Omega} (u_n)_t \varphi \, dx + \int_{\Omega} (u_n)_x \varphi_x \, dx - \lambda \int_{\Omega} (u_n)(v_n)_x \varphi_x \, dx = 0
$$
\n
$$
\int_{\Omega} (v_n)_t \psi \, dx + \int_{\Omega} (v_n)_x \psi_x \, dx + \int_{\Omega} (v_n) \psi \, dx - \int_{\Omega} (u_n) \psi \, dx - \int_{\Omega} f_n(v_n) \psi \, dx = 0
$$

Con ayuda de las convergencias dadas en [\(1.18\)](#page-20-1) y [\(1.19\)](#page-20-2), demostramos que para los datos  $(u_0, v_0, f)$ , el límite  $(u, v)$  satisface el problema:

$$
\int_{\Omega} u_t \varphi \, dx + \int_{\Omega} u_x \varphi_x \, dx - \lambda \int_{\Omega} u v_x \varphi_x \, dx = 0
$$
\n
$$
\int_{\Omega} v_t \psi \, dx + \int_{\Omega} v_x \psi_x \, dx + \int_{\Omega} v \psi \, dx - \int_{\Omega} u \psi \, dx - \int_{\Omega} f v \psi \, dx = 0
$$

De se modo, demostramos que el punto donde se alcanza el mínimo del funcional  $J(f)$ ,  $(u, v)$ , es solución del problema (1.13).

# <span id="page-22-0"></span>Capítulo 2

# Resolución del sistema de ecuaciones en derivadas parciales

Para poder resolver los problemas de control óptimo asociados al sistema de EDPs de quimiotaxis, primero debemos de ser capaces de resolver numéricamente el problema [\(1.3\)](#page-13-1). Nuestra estrategia será discretizar en una de las dos variables (tiempo o espacio), y usar las funciones predefinidas por el software Matlab en la otra dimensión.

## <span id="page-22-1"></span>2.1. Discretización en tiempo

#### <span id="page-22-2"></span>2.1.1. Desarrollo teórico

Para discretizar en la dimensión correspondiente al tiempo, tomamos el intervalo  $[0, T]$  y lo dividimos en  $M + 1$  puntos de modo que nos queda el siguiente conjunto:  $\int$ 0, T M , 2 T M  $, ..., M\frac{T}{l}$ M  $= T$ . Llamemos  $\frac{T}{\lambda}$  $\frac{1}{M} = \Delta t, \ k \cdot \Delta t = t_k, \ y \ u^k = u(x, t_k),$  $v^k = v(x, t_k)$  (es decir, las funciones u y v "congeladas" en el instante  $t_k$ ). Podemos, además, aproximar las derivadas en el tiempo de u y de v en el instante de tiempo  $t_k$  mediante un esquema de Euler implícito:

$$
u_t(t_k) \approx \frac{u^k - u^{k-1}}{\Delta t} \tag{2.1}
$$

$$
v_t(t_k) \approx \frac{v^k - v^{k-1}}{\Delta t} \tag{2.2}
$$

De este modo, la ecuación  $(1.3)$  en el instante  $t_k$  quedaría aproximada por el esquema en tiempo:

$$
\begin{cases}\n\frac{u^k - u^{k-1}}{\Delta t} - u^k_{xx} + \lambda (u^k v^k_x)_x = 0 & x \in [-L, L] \\
\frac{v^k - v^{k-1}}{\Delta t} - \nu v^k_{xx} + \beta v^k = u^k & (2.3) \\
u^k_x |_{x=-L} = u^k_x |_{x=L} = v^k_x |_{x=-L} = v^k_x |_{x=L} = 0\n\end{cases}
$$

donde las soluciones  $u^{k-1}$  y  $v^{k-1}$  son conocidas. Por ello, tenemos M problemas de contorno, uno por cada instante de tiempo. Para poder resolverlos en Matlab, podemos renombrar las variables para convertir la ecuación en un SDO de primer orden:

- $u^k = y_1$
- $u_x^k = y_2$
- $v^k = y_3$
- $v_x^k = y_4$

De este modo, usando que:

$$
(u^k v_x^k)_x = u^k v_{xx}^k + u_x^k v_x^k
$$
\n(2.4)

y que la variable independiente del sistema es ahora x, nos queda:

$$
\begin{cases}\ny_1' = y_2 \\
\frac{y_1 - u^{k-1}}{\Delta t} - y_2' + \lambda(y_1 y_4' + y_2 y_4) = 0 \\
y_3' = y_4 \\
\frac{y_3 - v^{k-1}}{\Delta t} - \nu y_4' + \beta y_3 = y_1 \\
y_2(-L) = y_2(L) = y_4(-L) = y_4(L) = 0\n\end{cases}
$$
\n(2.5)

Finalmente, para poder resolverlo en Matlab nos falta que todas las derivadas estén despejadas en forma explícita. Por tanto tendríamos finalmente:

$$
\begin{cases}\ny_1' = y_2 \\
y_2' = \frac{y_1 - u^{k-1}}{\Delta t} + \lambda \left[ y_1 \left( -\frac{1}{\nu} \left( y_1 - \left( \beta + \frac{1}{\Delta t} \right) y_3 + \frac{v^{k-1}}{\Delta t} \right) \right) + y_2 y_4 \right] \\
y_3' = y_4 \\
y_4' = -\frac{1}{\nu} \left( y_1 - \left( \beta + \frac{1}{\Delta t} \right) y_3 + \frac{v^{k-1}}{\Delta t} \right) \\
y_2(-L) = y_2(L) = y_4(-L) = y_4(L) = 0\n\end{cases}
$$
\n(2.6)

#### <span id="page-24-0"></span>2.1.2. Implementación en Matlab

Nos disponemos ahora a resolver este esquema numérico en Matlab. Como tenemos M problemas de contorno, se hará un bucle en el que cada iteración k resuelva el problema de contorno para el instante  $t_k$ . Como cada problema de contorno depende de las soluciones en la etapa anterior  $u^{k-1}$  y  $v^{k-1}$  y necesitamos que actúen como una función dependiente de x, podemos en cada iteración guardamos la solución anterior y aplicamos las funciones de matlab interp1 o spline para convertirlo en una función. El caso de  $k = 1$  no presenta problema, ya que las soluciones para  $t = 0$ vienen dadas por la condición inicial. Cada problema de contorno se resolverá por la función de Matlab bvp4c, siendo la inicialización necesaria para ejecutar dicha función las soluciones en la etapa anterior. Este código y los demás que se usen en el trabajo se pueden encontrar en una carpeta comprimida dentro del material adicional de este trabajo.

Una vez hecha esta discusión, se probó la eficacia de este esquema numérico para los siguientes datos:

- $\lambda=1$
- $\nu=1$
- $\Box$   $\beta=1$
- $L = 1$
- $T=0.01$
- $v_0(x) = V_0(1+x)^2(1-x)^2(1 + \operatorname{sen}(7\pi x))$
- $u_0(x) = U_0(1+x)^2(1-x)^2(1 + \operatorname{sen}(4\pi x))$

con los factores  $V_0 = 10$  y  $U_0 = 1$ . De este modo, comparando el código con otro proporcionado por el profesor Francisco Guillén (como resolución de la práctica que se puede ver en [\[4\]](#page-92-4)) en el que se discretizaba por diferencias finitas tanto el espacio como el tiempo, vemos que ambos dan resultados similares. Respecto a la eficiencia del código, tarda unos 20 segundos más el código en el que se discretiza solo el tiempo y se aplica bvp4c en espacio que el código donde se discretizan todas las dimensiones (60 y 40 segundos respectivamente).

#### <span id="page-24-1"></span>2.1.3. Variante explícito-implícito (IMEX)

Para intentar mejorar la eficiencia del código, se probó una variante a la discretización en tiempo anterior que llamaremos la variante explícito-implícito. De este modo, se resolverían las ecuaciones correspondientes a v con las soluciones de u correspondientes al tiempo anterior y, a partir de ellas, se resolverán las ecuaciones de u; es decir, para el instante de tiempo  $t_k$  primero se resolverá el sistema:

$$
\begin{cases}\ny_3' = y_4 \\
y_4' = -\frac{1}{\nu} \left( u^{k-1} - \left( \beta + \frac{1}{\Delta t} \right) y_3 + \frac{v^{k-1}}{\Delta t} \right) \\
y_4(-L) = y_4(L) = 0\n\end{cases}
$$
\n(2.7)

donde  $u^{k-1}$  es conocido. De este sistema obtendríamos  $y_3$  (que corresponde a  $v^k$ ) e  $y_4$  (que correspondería a  $v_x^k$ ). Por tanto, nos queda solamente resolver el sistema:

$$
\begin{cases}\ny_1' = y_2 \\
y_2' = \frac{y_1 - u^{k-1}}{\Delta t} + \lambda \left[ y_1 \left( -\frac{1}{\nu} \left( y_1 - \left( \beta + \frac{1}{\Delta t} \right) v^k + \frac{v^{k-1}}{\Delta t} \right) \right) + y_2 v_x^k \right] \\
y_2(-L) = y_2(L) = 0\n\end{cases}
$$
\n(2.8)

No obstante, al probar el código en Matlab, se pudo comprobar que es incluso más lento que el anterior, luego en principio no nos interesaría.

# <span id="page-25-0"></span>2.2. Discretización en espacio

#### <span id="page-25-1"></span>2.2.1. Desarrollo teórico

Una vez discretizado el tiempo, se probó al revés: discretizar la dimensión espacial y resolver el sistema diferencial ordinario resultante para la dimensión temporal. Para ello, tomamos el intervalo  $[-L, L]$  y lo dividimos en  $N + 2$  puntos tal que  $x_j = -L + jh, j = 0, ..., N + 1$  siendo  $h = \frac{2L}{N}$  $\frac{22}{N+1}$ . Llamemos  $u_j = u(x_j, t)$ . Las derivadas en el espacio las podemos aproximar por diferencias finitas centradas de segundo orden:

$$
u_{xx} \mid_{x=x_j} \approx \frac{u_{j+1} - 2u_j + u_{j-1}}{h^2} \tag{2.9}
$$

$$
v_{xx} \mid_{x=x_j} \approx \frac{v_{j+1} - 2v_j + v_{j-1}}{h^2} \tag{2.10}
$$

$$
(uv_x)_x \mid_{x=x_j} \approx \frac{1}{h} \left( \frac{u_{j+1} + u_j}{2} \frac{v_{j+1} - v_j}{h} - \frac{u_j + u_{j-1}}{2} \frac{v_j - v_{j-1}}{h} \right) \tag{2.11}
$$

#### 2.2. DISCRETIZACIÓN EN ESPACIO 27

Hecha esta aproximación, podemos aproximar el problema [\(1.3\)](#page-13-1) por un sistema diferencial ordinario de  $2(N + 1)$  ecuaciones acopladas entre sí. Las variables de dichos problemas son  $u_j$  y  $v_j$ . Así, sustituyendo en  $(1.3)$ :

<span id="page-26-0"></span>
$$
\begin{cases}\n u'_j = \frac{1}{h^2} (u_{j+1} - 2u_j + u_{j-1}) \\
 -\frac{\lambda}{h} \left( \frac{u_{j+1} + u_j}{2} \frac{v_{j+1} - v_j}{h} - \frac{u_j + u_{j-1}}{2} \frac{v_j - v_{j-1}}{h} \right) \\
 v'_j = u_j + \frac{\nu}{h^2} (v_{j+1} - 2v_j + v_{j-1}) - \beta v_j \\
 u_j(0) = u_0(x_j) \\
 v_j(0) = v_0(x_j)\n\end{cases}
$$
\n(2.12)

Estas ecuaciones son válidas para  $j = 1, ..., N$ . Sin embargo, no podemos tomar  $u_{j-1}$  para j = 0 y  $u_{j+1}$  para j = N + 1 (y análogamente para v). Para definir dichas funciones, usamos la condición de contorno. Así, tenemos que  $u_x |_{x=-L} = u_x |_{x=L} =$  $v_x |_{x=-L} = v_x |_{x=L} = 0$ . Podemos discretizar la derivada en el espacio para que esto nos dé ecuaciones en función de los  $u_j$  y los  $v_j$  con las siguientes aproximaciones de diferencias finitas descentradas de primer orden:

$$
u_x |_{x=-L} \approx \frac{u_1 - u_0}{h} = 0 \Rightarrow u_1 = u_0
$$
  

$$
u_x |_{x=L} \approx \frac{u_{N+1} - u_N}{h} = 0 \Rightarrow u_{N+1} = u_N
$$

Podemos hacer un razonamiento análogo para v y conseguiríamos las mismas ecuaciones. Esta condición nos evita tener que resolver las ecuaciones correspondientes a  $j = 0$  y a  $j = N$ . Por tanto, tendríamos al final un sistema de 2N ecuaciones y las mismas variables. Además, las ecuaciones para  $j = 1$  y  $j = N$  quedarían:

$$
u_1' = \frac{1}{h^2} (u_2 - u_1) - \frac{\lambda}{h} \left( \frac{u_2 + u_1}{2} \frac{v_2 - v_1}{h} - u_1 \cdot 0 \right)
$$
 (2.13)

$$
u'_{N} = \frac{1}{h^{2}} (u_{N} - u_{N-1}) - \frac{\lambda}{h} \left( u_{N} \cdot 0 - \frac{u_{N} + u_{N-1}}{2} \frac{v_{N} - v_{N-1}}{h} \right)
$$
(2.14)

$$
v_1' = u_1 + \frac{\nu}{h^2} (v_2 - v_1) - \beta v_1 \tag{2.15}
$$

<span id="page-26-1"></span>
$$
v'_{N} = u_{N} + \frac{\nu}{h^{2}} \left( v_{N-1} - v_{N} \right) - \beta v_{N}
$$
\n(2.16)

Por tanto, de  $(2.12)-(2.16)$  $(2.12)-(2.16)$  $(2.12)-(2.16)$  obtenemos:

<span id="page-27-0"></span>
$$
u'_{1} = \frac{1}{h^{2}} (u_{2} - u_{1}) - \frac{\lambda}{2h^{2}} (u_{2} + u_{1}) (v_{2} - v_{1})
$$
  
\n
$$
u'_{j} = \frac{1}{h^{2}} (u_{j+1} + u_{j-1} - 2u_{j})
$$
  
\n
$$
-\frac{\lambda}{2h^{2}} [(u_{j+1} + u_{j}) (v_{j+1} - v_{j}) - (u_{j} + u_{j-1}) (v_{j} - v_{j-1})]
$$
  
\n
$$
j = 2, ..., N - 1
$$
  
\n
$$
u'_{N} = \frac{1}{h^{2}} (u_{N-1} - u_{N}) + \frac{\lambda}{2h^{2}} (u_{N} + u_{N-1}) (v_{N} - v_{N-1})
$$
  
\n
$$
v'_{1} = u_{1} + \frac{\nu}{h^{2}} (v_{2} - v_{1}) - \beta v_{1}
$$
  
\n
$$
v'_{j} = u_{j} + \frac{\nu}{h^{2}} (v_{j+1} + v_{j-1} - 2v_{j}) - \beta v_{j}
$$
  
\n
$$
j = 2, ..., N - 1
$$
  
\n
$$
v'_{N} = u_{N} + \frac{\nu}{h^{2}} (v_{N-1} - v_{N}) - \beta v_{N}
$$
  
\n
$$
u_{j}(0) = u_{0}(x_{j})
$$
  
\n
$$
j = 1, ..., N
$$
  
\n
$$
v_{j}(0) = v_{0}(x_{j})
$$
  
\n
$$
j = 1, ..., N
$$

Podemos observar que dicho sistema tiene una parte lineal y una parte no lineal, algo que nos puede ser útil para escribir dicho sistema en Matlab. Además, la parte no lineal es simplemente un polinomio de grado dos. Por ello, podemos demostrar que el problema [\(2.17\)](#page-27-0) tiene una única solución local en tiempo a partir de los siguientes resultados:

**Lema 2.2.1.** Sean  $\Omega \subset \mathbb{R}^{N+1}$  un conjunto abierto y

 $f = (f_1, \ldots, f_N) : \Omega \to \mathbb{R}^N$ ,

una función continua tal que existen las derivadas parciales  $\frac{\partial f_i}{\partial x}$  $\partial y_j$  $para$  todo  $i, j =$  $1, \ldots N$ , y son continuas en  $\Omega$ . En estas condiciones,  $f \in Lip_{loc}(y, \Omega)$ .

Teorema 2.2.2. (Teorema de Picard). Tomemos el problema de Cauchy:

$$
(PC)\begin{cases}\ny' = f(x, y) \\
y(x_0) = y_0\n\end{cases}
$$

Sean  $\Omega \subset \mathbb{R}^{N+1}$  un conjunto abierto no vacío, y  $f : \Omega \to \mathbb{R}^N$  tal que

$$
f \in C(\Omega;\mathbb{R}^N) \cap Lip_{loc}(y,\Omega).
$$

Con estas condiciones, para cada  $(x_0, y_0) \in \Omega$ , existe un  $\delta > 0$ , tal que si denotamos

$$
I_{\delta} = [x_0 - \delta, x_0 + \delta],
$$

existe una y sólo una ecuación del problema (PC) en  $I_{\delta}$ 

Claramente, como las  $f_i$  contienen una parte lineal y otra cuadrática, su derivada parcial con respecto a cualquier variable existe y es continua en  $(0, \infty) \times \mathbb{R}^N$ , luego nuestra f particular va a ser localmente lipschitziana y continua. Esto hará que estemos en las condiciones para aplicar el Teorema de Picard.

#### <span id="page-28-0"></span>2.2.2. Implementación en Matlab

Como dijimos antes, el sistema se puede poner de forma vectorial de la siguiente forma:

$$
\mathbf{y}' = A\mathbf{y} + \mathbf{N}(\mathbf{y})\tag{2.18}
$$

Con  $\mathbf{y} = (u_1, ..., u_N, v_1, ..., v_N)^t$ ,  $\mathbf{N}(\mathbf{y})$  una función vectorial que representa la parte no lineal de [\(2.17\)](#page-27-0), y A la siguiente matriz:

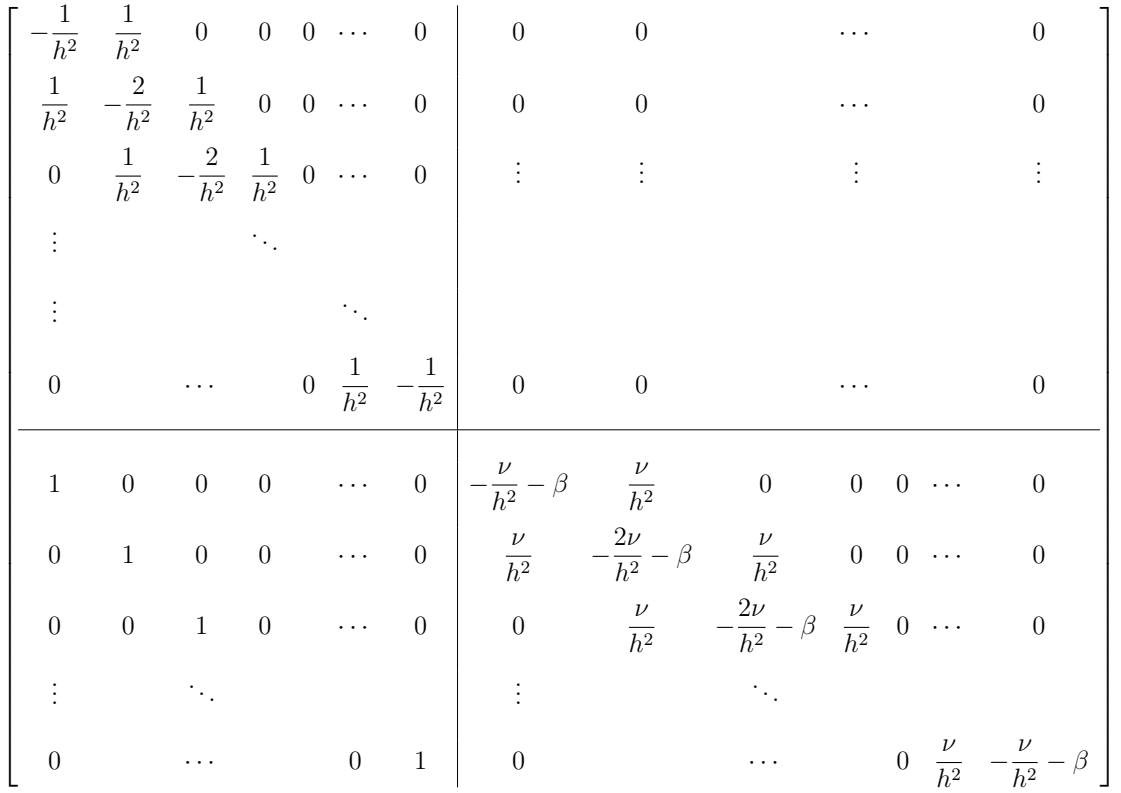

De este modo, si introducimos la no linealidad mediante una función auxiliar, podemos resolver fácilmente el sistema [\(2.17\)](#page-27-0) en Matlab. Al cargar el código, vemos que es extraordinariamente rápido: el sistema diferencial lo resuelve en unos 0,07 segundos, luego es un candidato ideal para realizar nuestros controles (ya que cada control requiere resolver un sistema muy parecido un número elevado de veces).

# <span id="page-29-0"></span>2.3. Características de los esquemas numéricos

En esta sección se discutirán ciertas características de los esquemas numéricos que se han realizado en este capítulo.

#### <span id="page-29-1"></span>2.3.1. Correcta modelización del proceso biológico

Antes de empezar a extraer resultados relevantes para este trabajo, resultaría conveniente tener cierta seguridad de que los esquemas numéricos funcionan correctamente. La falta de bibliografía y el uso de funciones previamente definidas por Matlab dificultan un estudio muy detallado del tema. De este modo, nos contentaremos con ver que la soluciones se comportan como esperamos. En particular, le pediremos dos cosas:

- 1. Las soluciones deben ser positivas en todo instante de tiempo (no tiene sentido una densidad de células o de química negativa).
- 2. Al estudiar el caso de quimitaxis atractiva, se espera que un gradiente de concentración de química atraiga a las células hacia donde hay más concentración de química.

De este modo, haremos diferentes simulaciones para ver que estas dos premisas se respetan. Para las mismas, supondremos que las constantes necesarias tendrán  $estos$  valores<sup>[1](#page-29-2)</sup>:

- $\lambda = 1$
- $\nu = 1$
- $\beta = 1$
- $L = 1$
- $T = 0.01$

<span id="page-29-2"></span><sup>1</sup>En el caso de que se cambie en alguna simulación alguno de estos parámetros se dirá explícitamente.

Comencemos por un caso sencillo: supongamos que el estado inicial de la química es una recta con cierta pendiente<sup>[2](#page-30-0)</sup>, y el de  $u$  es una constante, como se puede ver en la figura [2.1.](#page-30-1) Las condiciones iniciales para u se mantendrán así en esta subsección.

<span id="page-30-1"></span>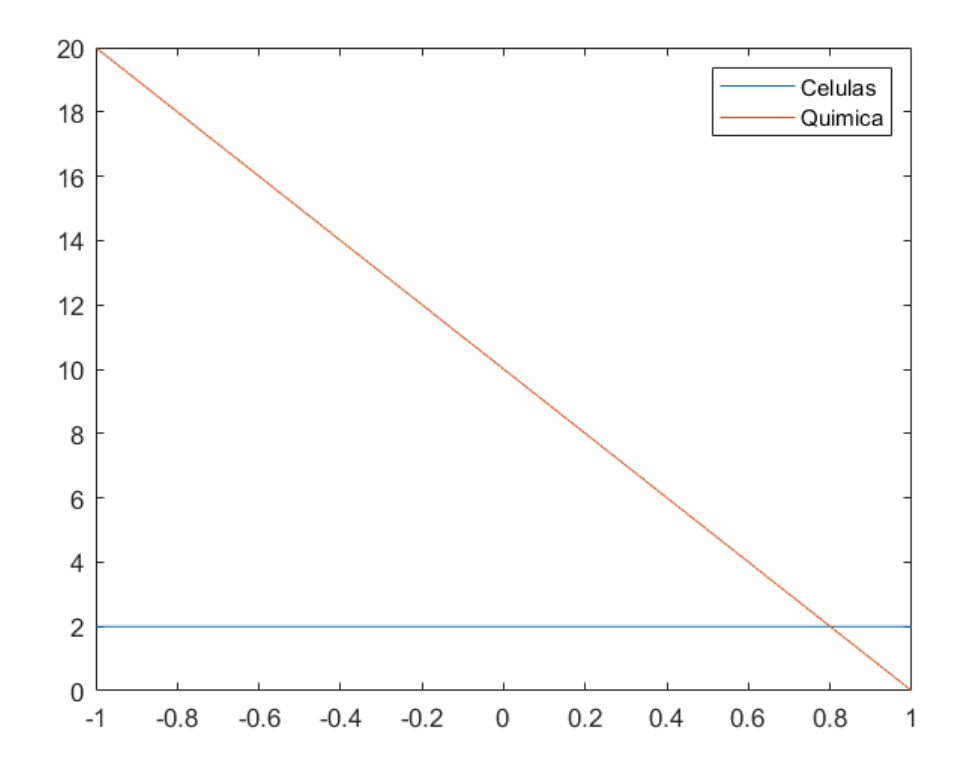

Figura 2.1: Condiciones iniciales dadas por  $u_0(x) = 2$ ,  $v_0(x) = -10x + 10$ 

Por lo dicho anteriormente, podemos inferir qué podrá pasar con la densidad de células. El gradiente de concentración en la química hará que u se desplace hacia donde haya mayor v, en este caso la parte izquierda. Efectivamente, si ejecutamos el código, podemos ver que en la figura [2.2](#page-31-0) que la solución u actúa como se esperaba.

Para observar forma más pronunciada este fenómeno, podemos tomar un valor de λ más alto: como este es el coeficiente que modela la quimiotaxis, cuanto más grande sea su módulo más interacción por este proceso habrá en nuestro sistema.

En la figura [2.3](#page-31-1) podemos ver las mismas gráficas que en la figura [2.2](#page-31-0) pero tomando  $\lambda = 5$ . Claramente se observa que la atracción ha sido mayor (lo que también da

<span id="page-30-0"></span> ${}^{2}$ Las condiciones iniciales para  $v$  que vamos a imponer, por simplicidad, no respetan las condiciones de contorno, ya que para este estudio cualitativo no nos estamos centrando en situaciones realistas, sino más bien en casos límite. No obstante, las correspondientes a las figuras [2.4](#page-32-0) y [2.6](#page-33-0) sí las cumplen de forma aproximada (son funciones aproximadamente constantes en los extremos, aunque tienen una muy ligera pendiente).

<span id="page-31-0"></span>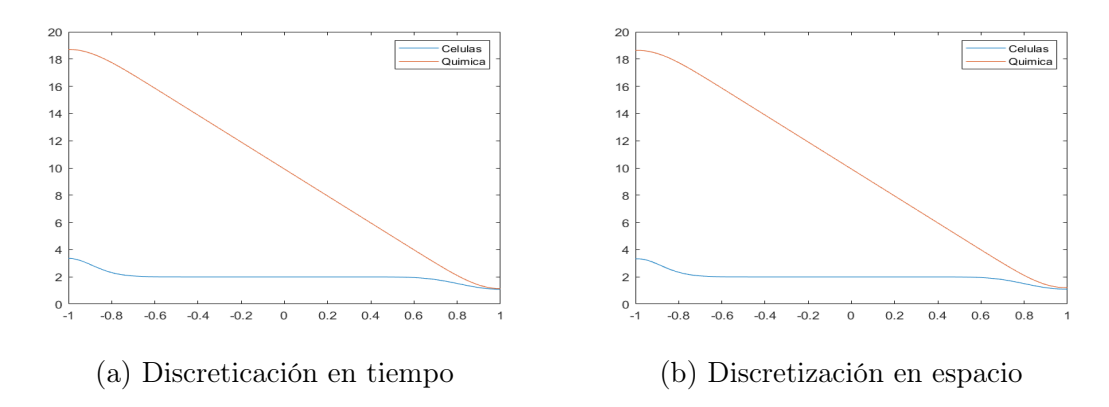

Figura 2.2: Soluciones de u y v para el instante de tiempo final para  $\lambda = 1$  y  $v_0 = -10x + 10$ 

<span id="page-31-1"></span>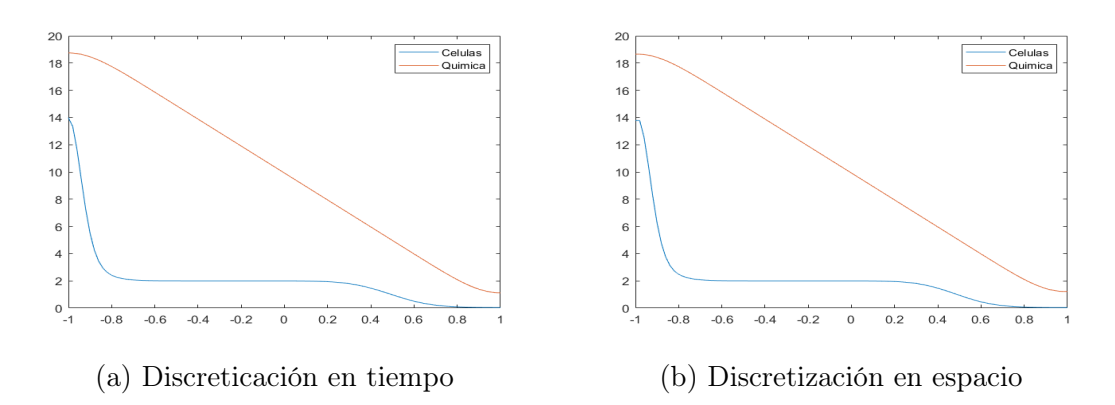

Figura 2.3: Soluciones de  $u$  y  $v$  para el instante de tiempo final para  $\lambda = 5$  y  $v_0 = -10x + 10.$ 

cuenta de la validez de nuestros esquemas) ya que en el lado izquierdo la densidad de células ha aumentado de algo más de 3 en la figura [2.2](#page-31-0) a aproximadamente 14 en la figura [2.3.](#page-31-1) También se puede ver que en el lado derecho del intervalo la bajada de u es también más pronunciada para el caso de  $\lambda = 5$ , sin llegar a ser nunca negativa, luego respeta la positividad.

Vamos ahora a un caso un poco más complejo. Ahora, las condiciones iniciales de química son las que se ven en la figura [2.4.](#page-32-0) Esta se caracteriza por tener una pendiente muy acusada en el centro y ser aproximadamente constante en los extremos.

<span id="page-32-0"></span>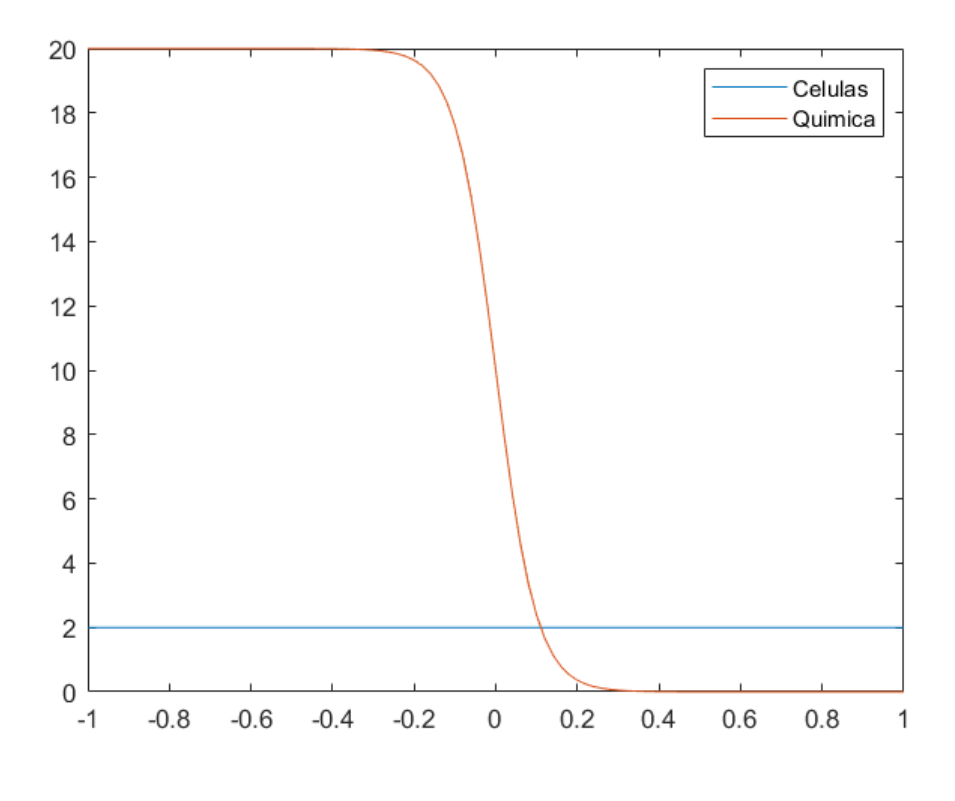

Figura 2.4: Condiciones iniciales dadas por  $u_0(x) = 2$ ,  $v_0(x) = 20 \cdot \frac{1}{x}$  $e^{\frac{x}{0.05}}+1$ .

En la figura [2.5](#page-33-1) podemos ver qué ocurre si lanzamos nuestros códigos. A diferencia del caso anterior, el movimiento en la densidad de células se ha dado en el centro del intervalo (el gradiente de v en esa región es muy elevado), mientras que en los extremos se ha mantenido prácticamente constante (el gradiente de v en esa región es aproximadamente 0) como cabía esperar. Vemos cómo las células del centro del intervalo se han trasladado hacia la izquierda, que es donde más concentración de química había, dejando la parte central-derecha prácticamente despoblada (respetando la positividad).

<span id="page-33-1"></span>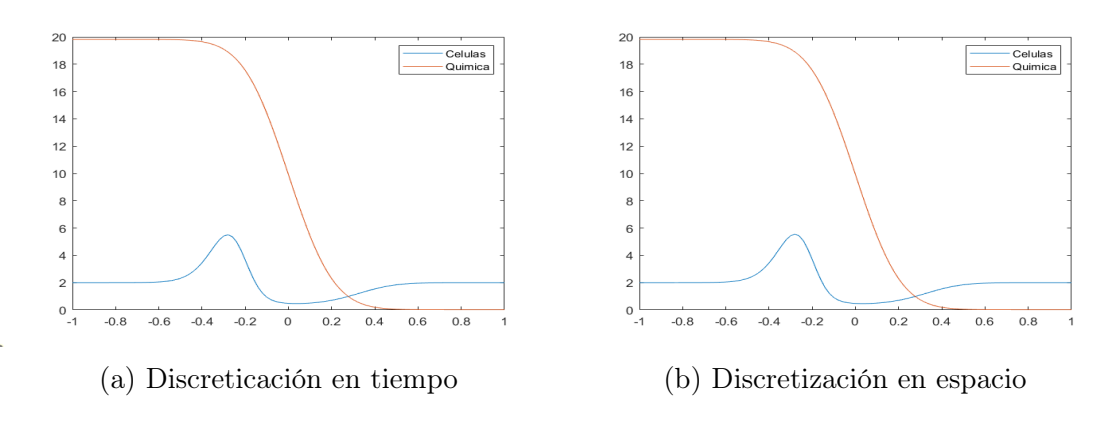

Figura 2.5: Soluciones de u y v para el instante de tiempo final para  $v_0(x) = 20$ . 1  $e^{\frac{x}{0.05}}+1$ .

<span id="page-33-0"></span>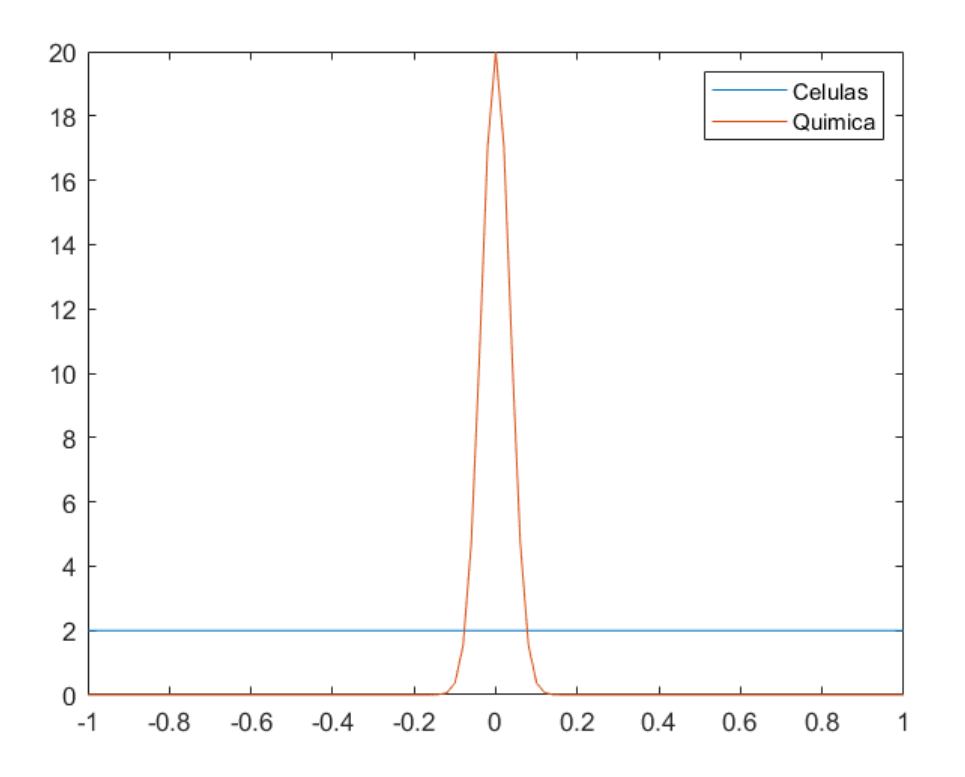

Figura 2.6: Condiciones iniciales dadas por  $u_0(x) = 2$ ,  $v_0(x) = 20e^{-\frac{x}{0.05}}$ .

<span id="page-34-1"></span>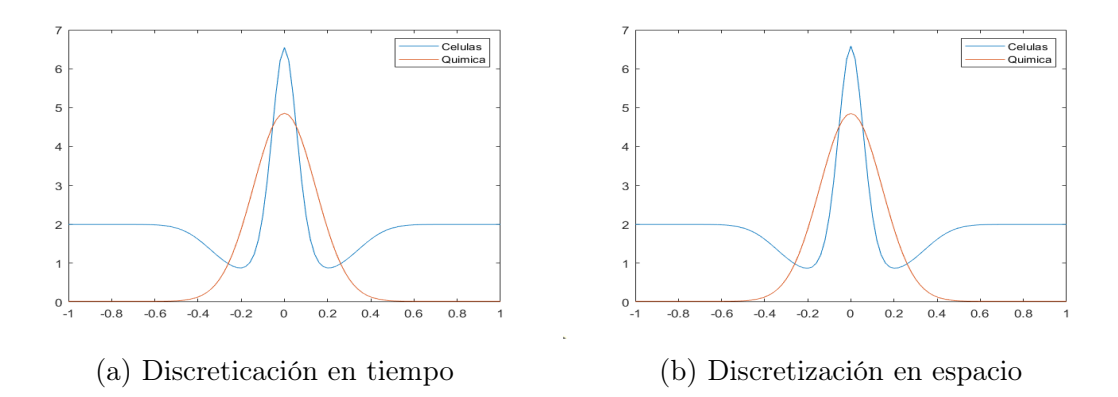

Figura 2.7: Soluciones de u y v para el instante de tiempo final para  $v_0(x)$  =  $20e^{\left(-\frac{x}{0.05}\right)}$ .

Finalmente, podemos ver el caso en el que las condiciones iniciales de v siguen una gaussiana como la de la figura [2.6.](#page-33-0) Aquí tenemos una concentración muy alta en el centro, unida a un gradiente elevado en la parte central. Esto hará que las células que están en la zona central se desplacen hacia  $x = 0$ , tal y como pasa en la figura [2.7,](#page-34-1) quedándose los extremos prácticamente intactos debido al gradiente casi nulo en esa zona.

#### <span id="page-34-0"></span>2.3.2. Positividad de los esquemas numéricos

En esta subsección nos centraremos en la capacidad de nuestros esquemas de conseguir soluciones positivas, respetando así el significado intrínseco de lo que están modelando (que es una densidad de células o de química). Para empezar, tomemos las siguientes condiciones iniciales:

- $v_0(x) = V_0(1+x)^2(1-x)^2(1+\sin(7\pi x))$
- $u_0(x) = U_0(1+x)^2(1-x)^2(1 + \operatorname{sen}(4\pi x))$

Recordemos que, para  $V_0 = 10$  y  $U_0 = 1$ , ambos esquemas se comportaban bien (conservaban la positividad) y se obtenían soluciones parecidas a las del código en el que se discretizaba por diferencias finitas tanto el espacio como el tiempo. Si cambiamos estas constantes pueden aparecer problemas en las simulaciones. En efecto, si tomamos  $V_0 = 20 = U_0$ , el código en el que se discretiza solo el tiempo y se aplica bvp4c es el único de los tres que respeta la positividad de las soluciones. Después, tomando  $V_0 = 15$  y  $U_0 = 10$ , los dos esquemas de discretización propuestos en este capítulo eran capaces de obtener solamente soluciones positivas, mientras que en el que se discretizaban tiempo y espacio seguía fallando. Esto nos dice que estos nuevos esquemas son más robustos que el esquema de diferencias finitas en tiempo y espacio, siendo el esquema donde se discretizaba en tiempo y se aplicaba la función de Matlab bvp4c en el espacio más fiable que el que se discretizaba el espacio y usaba la función de Matlab ode45 para resolver el sistema diferencial en tiempo. La razón de este aspecto es que las particiones que toma Matlab en tiempo o espacio en las funciones ode45 y bvp4c se ajustan al problema que se está resolviendo, mientras que las particiones del esquema en el que se discretiza por diferencias finitas tanto el espacio como el tiempo se han tomado particiones fijas. Otro ejemplo donde se pudo comprobar que el esquema en el que se discretizaba en tiempo por diferencias finitas y se resolvía un problema de contorno en espacio mediante bvp4c era mejor en el aspecto de mostrar soluciones positivas que el otro considerado en este proyecto (discretizar por diferencias finitas en espacio y usar ode45 para resolver el problema de valores iniciales en tiempo) se pudo obtener en los casos particulares estudiados en la subsección anterior. Por ejemplo, para las condiciones iniciales dadas por la figura [2.6,](#page-33-0) si cambiábamos  $\lambda$  de 1 a 5, el esquema de discretización en espacio ya no respetaba la positividad de las soluciones; mientras que el esquema en tiempo sí lo hacía.
# Capítulo 3

# Controles óptimos mediante optimización numérica

Nuestro propósito ahora será buscar una función escalar f tal que las soluciones de:

<span id="page-36-0"></span>
$$
\begin{cases}\n u_t - u_{xx} + \lambda (uv_x)_x = 0 & (x, t) \in [-L, L] \times [0, T] \\
 v_t - \nu v_{xx} + \beta v + fv = u \\
 u_x |_{x=-L} = u_x |_{x=L} = v_x |_{x=-L} = v_x |_{x=L} = 0 \\
 u(x, 0) = u_0(x) & (3.1) \\
 v(x, 0) = v_0(x)\n\end{cases}
$$
\n(3.1)

cumplan que se "acercan lo máximo posible" (en norma  $L^2$ ) a una solución deseada  $u_d \in L^2((-L, L) \times (0, T))$ . Esta condición se traduce al siguiente problema de mínimos:

<span id="page-36-1"></span>
$$
\min_{\substack{f \\ (u_f, v_f) \text{ solution de (3.1)}}} \int_{-L}^{L} \int_{0}^{T} |u_f - u_d|^2 \, dx \, dt + \alpha \int_{-L}^{L} \int_{0}^{T} |f|^2 \, dx \, dt \tag{3.2}
$$

donde  $\alpha$  es un factor multiplicativo usado para controlar la importancia en el funcional a minimizar de cada sumando (el primero dependiente de la distancia del estado u al estado deseado  $u_d$  y el segundo dependiendo del coste del control). Nótese que el segundo sumando es necesario tanto para regularizar el problema de mínimos como por motivos de modelización: queremos conseguir el estado deseado sin recurrir a un control excesivamente alto que no se pueda llevar a la práctica.

La herramienta de Matlab que usaremos para calcular este mínimo será la función fmincon, que es capaz de encontrar mínimos con restricciones de funciones escalares cuyo dominio tiene dimensión finita. Sin embargo, nuestro problema de mínimos es de dimensión infinita. Por lo tanto, debemos de aproximar [\(3.2\)](#page-36-1) por un problema de dimensión finita. Esto se verá más adelante en cada caso particular de f. Finalmente, cabe mencionar que en las simulaciones que hagamos tomaremos  $u_d$  como la función constante correspondiente al valor medio de  $u_0$ . Esta solución resulta asintóticamente estable (bajo ciertas condiciones) en tiempo infinito, como pudimos comprobar teóricamente en la Subsección [1.3.2](#page-16-0) Los valores iniciales tanto de u como de v son los expuestos en la Subsección [2.3.2,](#page-34-0) tomando  $V_0 = 10$  y  $U_0 = 1$ . Estas funciones están representadas en la figura [\(3.1a\)](#page-37-0). Se comprobó numéricamente que estas condiciones iniciales se acercan en un tiempo suficiente grande a la solución constante, como se puede ver en la figura

<span id="page-37-0"></span>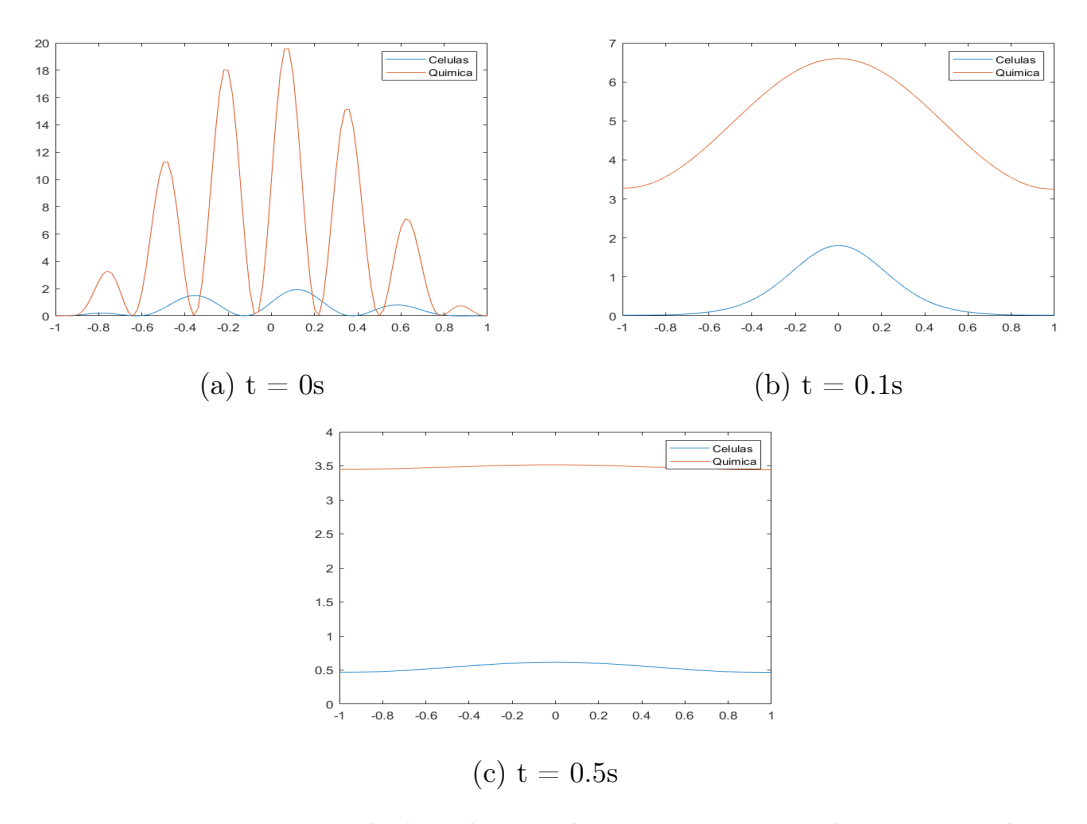

Figura 3.1: Representación de la solución de u y v sin controlar para en distintos instantes de tiempo. Las condiciones iniciales que se han tomado en este caso son las que se usarán en todas las simulaciones que se realicen a partir de ahora en el trabajo

### <span id="page-38-3"></span>3.1. Controles en tiempo

En esta sección, vamos a suponer que el control es una función que depende únicamente del tiempo, siendo constante en espacio<sup>[1](#page-38-0)</sup> (se podría hacer también que estuviera definida en un subintervalo contenido en el mismo, pero por simplicidad se ha escogido como dominio del control el intervalo completo tanto para la dependencia temporal como la espacial). Para discretizar el problema, tomaremos  $N_f$  puntos  $t^i$  de  $\Omega_f$ . Nótese que estos puntos no tienen por qué coincidir con los correspondientes a la hipotética discretización en tiempo que se realice. De este modo, en vez de minimizar en el espacio de funciones integrables, minimizamos en los posibles valores que tome la función  $f$  en cada  $t^i$ ,  $i = 1, ..., N_f$ . Si llamamos  $\bar{f}$  a la interpolación (o al spline<sup>[2](#page-38-1)</sup>) entre los valores de  $f$  en los distintos  $t^i$ , nuestro problema  $(3.2)$  se convierte en:

<span id="page-38-2"></span>
$$
\min_{\substack{f(t^1), f(t^2), \dots, f(t^{N_f}) \\ (u_{\bar{f}}, v_{\bar{f}}) \text{ solution de (3.1)}}} \int_{-L}^{L} \int_{0}^{T} |u_{\bar{f}} - u_{d}|^2 dx dt + \alpha \int_{-L}^{L} \int_{0}^{T} |\bar{f}|^2 dx dt \qquad (3.3)
$$

Luego tenemos ya un problema de mínimos en  $\mathbb{R}^N$ , y podemos aplicar fmincon. Para obtener el mínimo, para cada punto  $(f(t^1),..., f(t^N))$  debemos resolver el problema [\(3.1\)](#page-36-0). Este se hará mediante los métodos ya discutidos en el Capítulo [2.](#page-22-0) De aquí en adelante, denotaremos:

<span id="page-38-4"></span>
$$
J(f) = \int_{-L}^{L} \int_{0}^{T} |u_{\bar{f}} - u_{d}|^{2} dx dt + \alpha \int_{-L}^{L} \int_{0}^{T} |\bar{f}|^{2} dx dt
$$
 (3.4)

Además, llamaremos peso del estado a  $\int^L$  $-L$  $\int_0^T$ 0  $|u_{\bar{f}} - u_d|^2 dx dt$ , que corresponde a la distancia de la solución para dado  $\bar{f}$ ,  $u_{\bar{f}}$ , y el estado deseado  $u_d$ ; y peso del control a  $\alpha ||\bar{f}||_{2;\Omega_f}^2$ .

#### 3.1.1. Discretización en tiempo

Primero, se propuso el método de discretización en tiempo y usar bvp4c en el espacio para resolver el problema [\(3.1\)](#page-36-0) en cada iteración del fmincon. El sistema discretizado en tiempo que se resuelve en cada instante de tiempo de aproximación  $t^k$  sería el siguiente:

<span id="page-38-0"></span><sup>&</sup>lt;sup>1</sup>Para abreviar, se usará la notación  $f(t) = f(x, t)$  al no depender el control de la variable x. Para el caso del control en espacio que se verá más adelante, se tomará  $f(x) = f(x, t)$ .

<span id="page-38-1"></span><sup>2</sup>El spline que se usará en este trabajo es el que nos proporciona matlab con su función spline. Este es un spline de tipo "not a knot".

$$
\begin{cases}\ny_1' = y_2 \\
y_2' = \frac{y_1 - u^{k-1}}{\Delta t} + \lambda \left[ y_1 \left( -\frac{1}{\nu} \left( y_1 - \left( \beta + \bar{f} \left( t^k \right) + \frac{1}{\Delta t} \right) y_3 + \frac{v^{k-1}}{\Delta t} \right) \right) + y_2 y_4 \right] \\
y_3' = y_4 \\
y_4' = -\frac{1}{\nu} \left( y_1 - \left( \beta + \bar{f} \left( t^k \right) \frac{1}{\Delta t} \right) y_3 + \frac{v^{k-1}}{\Delta t} \right) \\
y_2(-L) = y_2(L) = y_4(-L) = y_4(L) = 0\n\end{cases}
$$
\n(3.5)

Al cargar el código se vio que el tiempo que se tardaba en obtener un resultado era excesivamente elevado (unas 3 horas para resolver un control con 5 puntos). Esto forzó a que se decidiera dejar de lado este método, ya que no sería posible realizar un análisis lo suficientemente exhaustivo de resultados. Algunos de las salidas obtenidas para valores de  $\alpha = 0$  se observan en la figura [3.2.](#page-39-0)

<span id="page-39-0"></span>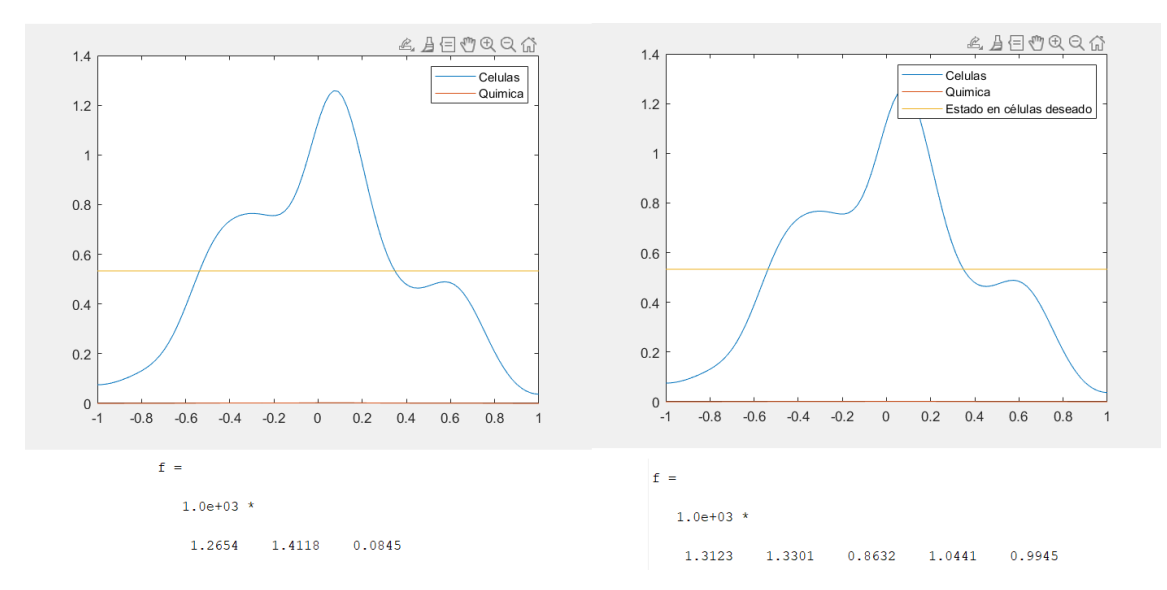

Figura 3.2: Representación de u y v para  $N_f = 3$  (izquierda) y  $N_f = 5$  (derecha) en el último instante de tiempo. Debajo de cada gráfica, se encuentra el f óptimo correspondiente a cada simulación. Vemos que en ambos casos, las imágenes son muy parecidas, y que la química ha bajado al mínimo. Estos resultados corresponden a un valor nulo de  $\alpha$  (es decir, sin el término de regularización en el funcional coste).

### <span id="page-39-1"></span>3.1.2. Discretización en espacio

En esta subsección discutiremos los resultados de los controles utilizando el método de discretización en espacio y ode45 en tiempo para resolver el problema [\(3.1\)](#page-36-0) en cada iteración del fmincon. El sistema discretizado en espacio nos quedaría de la siguiente forma:

$$
\begin{cases}\nu_1' = \frac{1}{h^2} (u_2 - u_1) - \frac{\lambda}{2h^2} (u_2 + u_1) (v_2 - v_1) \\
u_j' = \frac{1}{h^2} (u_{j+1} + u_{j-1} - 2u_j) \\
-\frac{\lambda}{2h^2} [(u_{j+1} + u_j) (v_{j+1} - v_j) - (u_j + u_{j-1}) (v_j - v_{j-1})] \\
j = 2, ..., N - 1\n\end{cases}
$$
\n
$$
u_N' = \frac{1}{h^2} (u_N - u_{N-1}) + \frac{\lambda}{2h^2} (u_N + u_{N-1}) (v_N - v_{N-1})
$$
\n
$$
v_1' = u_1 + \frac{\nu}{h^2} (v_2 - v_1) - (\beta + \bar{f}(t))v_1
$$
\n
$$
v_j' = u_j + \frac{\nu}{h^2} (v_{j+1} + v_{j-1} - 2v_j) - (\beta + \bar{f}(t))v_j
$$
\n
$$
j = 2, ..., N - 1
$$
\n
$$
v_N' = u_N + \frac{\nu}{h^2} (v_{N-1} - v_N) - (\beta + \bar{f}(t))v_N
$$
\n
$$
u_j(0) = u_0(x_j)
$$
\n
$$
j = 1, ..., N
$$
\n
$$
v_j(0) = v_0(x_j)
$$
\n
$$
j = 1, ..., N
$$
\n
$$
j = 1, ..., N
$$

Esta estrategia de resolución es increíblemente rápida: el tiempo de obtención del mínimo disminuye a unos pocos minutos (depende del valor de ciertos parámetros externos como  $\alpha$ ). No obstante, nos encontramos con un problema nuevo: las soluciones de u (que son en verdad las que queremos controlar) no difieren apenas nada de las soluciones sin control. Esto se puede ver gráficamente en la figura [3.3.](#page-41-0) Pero esta igualdad no solo es visual: también es numérica. Esto se puede corroborar sacando el valor del primer sumando del funcional J para la f óptima y para la f inicial (que hemos tomado como el vector nulo): incluso para un  $\alpha$  de 10<sup>-8</sup>, el valor de dicho sumando no cambia apreciablemente. Esto es debido a que, aunque  $\alpha$  sea tan pequeño, las variaciones de f a traves de la EDP de  $v$  no producen mucha influencia en variar la u. Por ello, hay que buscar una forma de agrandar la influencia del control sin tomar un valor de  $\alpha$  que sea excesivamente pequeño (para no tener problemas de convergencia hacia los posibles óptimos).

Para solucionar este inconveniente, se propuso tomar una variante del problema de mínimos [\(3.3\)](#page-38-2), tomando ahora  $(u_{\bar{f}}, v_{\bar{f}})$  solución del siguiente sistema:

<span id="page-41-0"></span>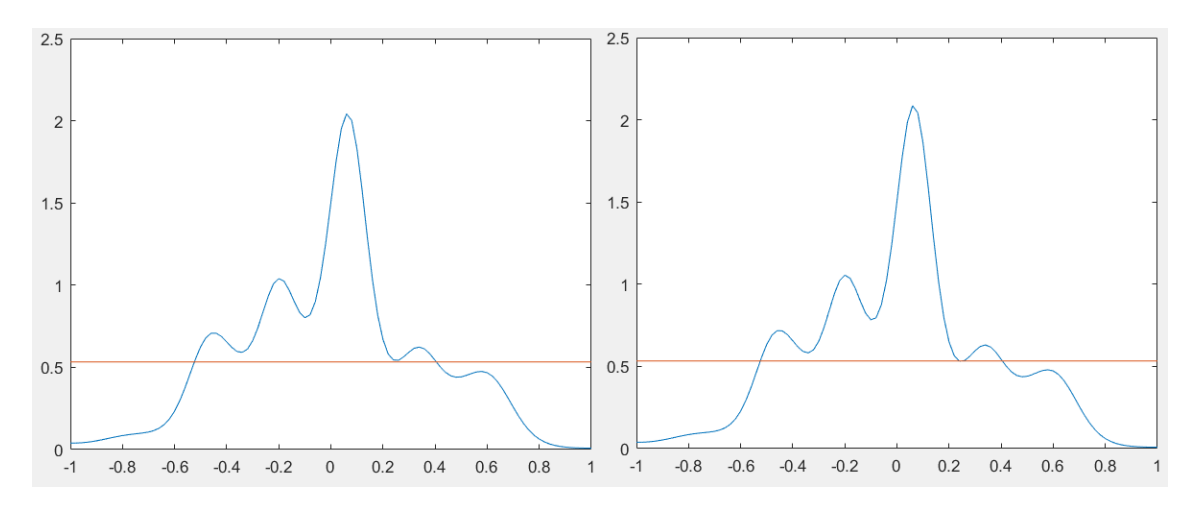

Figura 3.3: Representación de u en el último instante de tiempo para el f óptimo (izquierda) y para el f inicial (derecha, vector nulo). Vemos que, visualmente, no se puede apreciar ninguna diferencia.

<span id="page-41-1"></span>
$$
\begin{cases}\n u_t - u_{xx} + \lambda (uv_x)_x = 0 & (x, t) \in [-L, L] \times [0, T] \\
 v_t - \nu v_{xx} + \beta v + M \bar{f} v = u \\
 u_x |_{x=-L} = u_x |_{x=L} = v_x |_{x=-L} = v_x |_{x=L} = 0 \\
 u(x, 0) = u_0(x) & (3.7) \\
 v(x, 0) = v_0(x)\n\end{cases}
$$

en lugar de ser solución de [\(3.1\)](#page-36-0). Aquí, M será un factor multiplicativo (en este caso nos interesa mayor que 1) que hará posible que un cambio más pequeño de f provoque una mayor variación en  $u_f$  (de forma indirecta, ya que f actúa directamente sobre  $v$ ), lo cual posibilitará que el f óptimo efectivo (es decir, el que actúa en la EDP, que es  $Mf$ ) tenga mayor norma sin que esto afecte tanto a J. De este modo el problema de mínimos será ahora:

$$
\min_{\substack{f(t^1), f(t^2), \dots, f(t^{N_f}) \\ (u_{\bar{f}}, v_{\bar{f}}) \text{ solution de (3.7)}}} \int_{-L}^{L} \int_{0}^{T} |u_{\bar{f}} - u_{d}|^2 dx dt + \alpha \int_{-L}^{L} \int_{0}^{T} |\bar{f}|^2 dx dt \qquad (3.8)
$$

Además, el sistema discretizado a resolver también variaría:

$$
\begin{cases}\nu_1' &= \frac{1}{h^2} (u_2 - u_1) - \frac{\lambda}{2h^2} (u_2 + u_1) (v_2 - v_1) \\
u_j' &= \frac{1}{h^2} (u_{j+1} + u_{j-1} - 2u_j) \\
-\frac{\lambda}{2h^2} [(u_{j+1} + u_j) (v_{j+1} - v_j) - (u_j + u_{j-1}) (v_j - v_{j-1})] \\
j = 2, \dots, N - 1 \\
u_N' &= \frac{1}{h^2} (u_N - u_{N-1}) + \frac{\lambda}{2h^2} (u_N + u_{N-1}) (v_N - v_{N-1}) \\
v_1' &= u_1 + \frac{\nu}{h^2} (v_2 - v_1) - (\beta + M\bar{f}(t))v_1 \\
v_j' &= u_j + \frac{\nu}{h^2} (v_{j+1} + v_{j-1} - 2v_j) - (\beta + M\bar{f}(t))v_j \\
j = 2, \dots, N - 1 \\
v_N' &= u_N + \frac{\nu}{h^2} (v_{N-1} - v_N) - (\beta + M\bar{f}(t))v_N \\
u_j(0) &= u_0(x_j) \\
v_j(0) &= v_0(x_j) \\
j = 1, \dots, N\n\end{cases} \tag{3.9}
$$

Así, si probamos para valores de  $M = 100$ , obtenemos resultados más interesantes que antes: si tomamos  $\alpha = 10^{-5}$  y  $N = 5$ , tenemos que el valor del primer sumando de J pasa de ser 0.0143 para la f inicial a ser 0.006, lo cual supone un cambio notable para la función u. Se pueden comparar las gráficas de u para ambas f en la figura [3.4.](#page-43-0) El valor del control óptimo sería  $f = (75.6341, -5.2052, 0.7900, -16.3870,$ 31.8950) (nótese que el f óptimo efectivo sería 100 veces dicho vector). Se puede observar como la función f pasa de tomar valores positivos (degradación) a valores negativos (inyección de química) de forma alternativa.

### 3.2. Controles en espacio

En esta sección, vamos a suponer que  $f$  es una función que depende únicamente del espacio. De este modo, discretizaremos el problema pero tomando el valor de  $f$  en  $N_f$  puntos del espacio  $x^i$ , en vez de en instantes de tiempo como hicimos en la Sección [3.1](#page-38-3) Como ocurría anteriormente, esta discretización en el espacio para los valores de f no coincide necesariamente con la discretización que se realiza para resolver la EDP. Así, este será nuestro problema:

<span id="page-43-0"></span>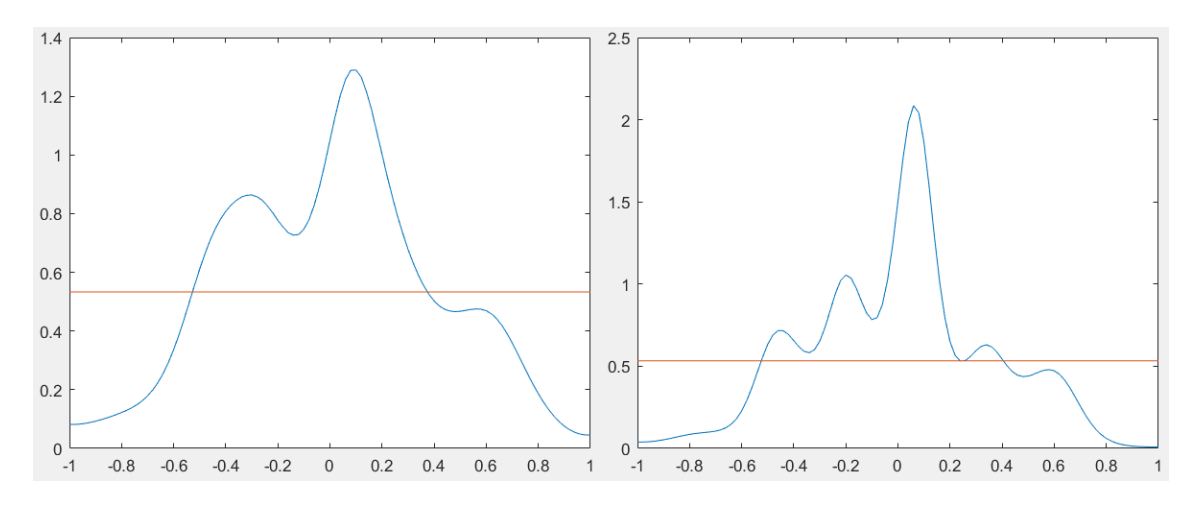

Figura 3.4: Representación de u en el último instante de tiempo para el f óptimo (izquierda) y para el  $f$  inicial (vector nulo). Nótese que ambas figuras están a diferente escala.

$$
\min_{\substack{f(x^1), f(x^2), \dots, f(x^N f) \\ (u_f, v_f) \text{ solution de (3.7)}}} \int_{-L}^{L} \int_{0}^{T} |u_{\bar{f}} - u_d|^2 \, dx \, dt + \alpha \int_{-L}^{L} \int_{0}^{T} |\bar{f}|^2 \, dx \, dt \tag{3.10}
$$

Donde  $\bar{f}$  vuelve a denotar la interpolación lineal (o spline) que une a los puntos donde se minimiza. De nuevo, llamamos  $J$  al funcional que corresponde al argumento de dicho mínimo, y definimos de la misma manera el peso del estado y del control. El sistema discretizado será el siguiente:

 $\sqrt{ }$ 

$$
u'_{1} = \frac{1}{h^{2}} (u_{2} - u_{1}) - \frac{\lambda}{2h^{2}} (u_{2} + u_{1}) (v_{2} - v_{1})
$$
  
\n
$$
u'_{j} = \frac{1}{h^{2}} (u_{j+1} + u_{j-1} - 2u_{j})
$$
  
\n
$$
-\frac{\lambda}{2h^{2}} [(u_{j+1} + u_{j}) (v_{j+1} - v_{j}) - (u_{j} + u_{j-1}) (v_{j} - v_{j-1})]
$$
  
\n
$$
j = 2, ..., N - 1
$$
  
\n
$$
u'_{N} = \frac{1}{h^{2}} (u_{N} - u_{N-1}) + \frac{\lambda}{2h^{2}} (u_{N} + u_{N-1}) (v_{N} - v_{N-1})
$$
  
\n
$$
v'_{1} = u_{1} + \frac{\nu}{h^{2}} (v_{2} - v_{1}) - (\beta + M \bar{f}(x_{1})) v_{1}
$$
  
\n
$$
v'_{j} = u_{j} + \frac{\nu}{h^{2}} (v_{j+1} + v_{j-1} - 2v_{j}) - (\beta + M \bar{f}(x_{j})) v_{j}
$$
  
\n
$$
j = 2, ..., N - 1
$$
  
\n
$$
v'_{N} = u_{N} + \frac{\nu}{h^{2}} (v_{N-1} - v_{N}) - (\beta + M \bar{f}(x_{N})) v_{N}
$$
  
\n
$$
u_{j}(0) = u_{0}(x_{j}) \qquad j = 1, ..., N
$$
  
\n
$$
v_{j}(0) = v_{0}(x_{j}) \qquad j = 1, ..., N
$$

Para estos controles hemos cambiado la inicialización del fmincon a una más efectiva: ahora será una vector cuya componente i-ésima será 1 (consumo) si  $u_0$  está por encima de  $u_d$  en el punto  $x^i$ , y -1 en caso contrario (producción). Así, usando  $M = 100$ , hemos obtenido soluciones para distintos valores de  $\alpha$  aproximadamente igual de eficientes que en los controles realizados en tiempo (por ejemplo, para  $\alpha = 10^{-6}$  el primer sumando de J es de 0.047 para los controles en espacio y exactamente el mismo valor para el control en tiempo); pero ahora con unos valores muy diferentes en la química: en los controles en tiempo, los valores de la química disminuían radicalmente hasta aproximadamente el final (aunque solo para algunos valores de  $\alpha$ ), en los que volvía a subir. En este caso, no obstante, la acción de la química es muy intuitiva: obtiene una pendiente muy acusada en los extremos (donde la concentración de las células es muy escasa), y se aplana (normalmente en el valor 0) en el centro (donde la concentración de las células es más alta). Esto se puede ver gráficamente en la figura [3.5.](#page-45-0) Aunque no es demasiado visible gráficamente, existe una tendencia a la baja del valor del primer sumando de J al tomar valores más pequeños de  $\alpha$  como es lógico: para  $\alpha = 10^{-4}$  vale 0.0087, para  $\alpha = 10^{-5}$  vale 0.006 y para  $\alpha = 10^{-8}$  su valor disminuye a 0.0044. Esto se estudiará más detalladamente en el Capítulo [4.](#page-50-0)

<span id="page-45-0"></span>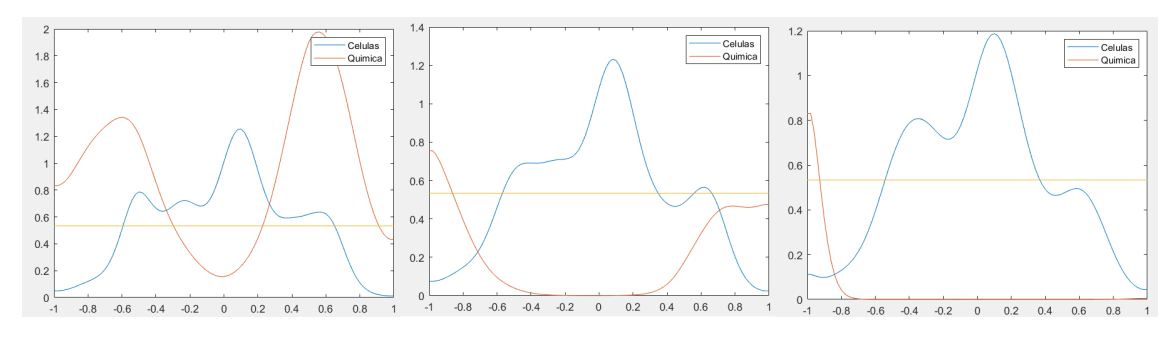

Figura 3.5: Representación de  $u$  y  $v$  en el último instante de tiempo para el  $f$  óptimo tomando valores de  $\alpha$  de 10<sup>-4</sup> (izquierda), 10<sup>-5</sup> (centro), y 10<sup>-8</sup> derecha. Nótese que para  $\alpha = 10^{-8}$  ocurre algo que no es intuitivo: la química se acaba concentrando en el último instante de tiempo.

## 3.3. Control en espacio y en tiempo

Finalmente, llegamos al caso general: suponer f como una función que depende tanto del espacio como del tiempo. Por lo tanto, al discretizar  $f$  ya no tendremos un vector, sino una matriz de dimensión  $N_t \times N_x$ , donde su componente  $(i, j)$  equivale al valor de la función en el instante  $t^i$  y en el punto  $x^j$ . Por tanto, nuestro problema sería ahora:

$$
\min_{\substack{f(x^j, t^i), 1 \le i \le N_t; 1 \le j \le N_x \\ u_f \text{ solution de (3.7)}}} \int_{-L}^{L} \int_0^T |u_{\bar{f}} - u_d|^2 \, dx \, dt + \alpha \int_{-L}^{L} \int_0^T |\bar{f}|^2 \, dx \, dt \tag{3.12}
$$

### donde  $\bar{f}$  vuelve a denotar la función interpoladora. El sistema que resolveremos en Matlab será:

 $\sqrt{ }$ 

$$
u'_{1} = \frac{1}{h^{2}} (u_{2} - u_{1}) - \frac{\lambda}{2h^{2}} (u_{2} + u_{1}) (v_{2} - v_{1})
$$
  
\n
$$
u'_{j} = \frac{1}{h^{2}} (u_{j+1} + u_{j-1} - 2u_{j})
$$
  
\n
$$
-\frac{\lambda}{2h^{2}} [(u_{j+1} + u_{j}) (v_{j+1} - v_{j}) - (u_{j} + u_{j-1}) (v_{j} - v_{j-1})]
$$
  
\n
$$
j = 2, ..., N - 1
$$
  
\n
$$
u'_{N} = \frac{1}{h^{2}} (u_{N} - u_{N-1}) + \frac{\lambda}{2h^{2}} (u_{N} + u_{N-1}) (v_{N} - v_{N-1})
$$
  
\n
$$
v'_{1} = u_{1} + \frac{\nu}{h^{2}} (v_{2} - v_{1}) - (\beta + M\bar{f}(x_{1}, t))v_{1}
$$
  
\n
$$
v'_{j} = u_{j} + \frac{\nu}{h^{2}} (v_{j+1} + v_{j-1} - 2v_{j}) - (\beta + M\bar{f}(x_{j}, t))v_{j}
$$
  
\n
$$
j = 2, ..., N - 1
$$
  
\n
$$
v'_{N} = u_{N} + \frac{\nu}{h^{2}} (v_{N-1} - v_{N}) - (\beta + M\bar{f}(x_{N}, t))v_{N}
$$
  
\n
$$
u_{j}(0) = u_{0}(x_{j}) \qquad j = 1, ..., N
$$
  
\n
$$
v_{j}(0) = v_{0}(x_{j}) \qquad j = 1, ..., N
$$

Así, ahora cogeremos la misma inicialización que en el caso del control en espacio, pero repetida en todos los instantes de tiempo. En estos controles se experimenta un gran aumento del tiempo necesario para obtener la solución, luego no podemos tomar  $N_t$  y  $N_x$  demasiado grandes. Un ejemplo lo tenemos para  $N_t = N_x = 3$ ,  $M = 100$  y  $\alpha = 10^{-5}$ . La matriz f óptima obtenida es la siguiente:

$$
f = \begin{pmatrix} -2.8225 & 39.4835 & -1.5044 \\ -2.1412 & 16.0073 & -2.7048 \\ -4.1909 & 0.1948 & -3.0322 \end{pmatrix}
$$

Donde podemos observar que se obtiene producción en los extremos y consumo en el interior. Otra cosa que se puede ver es la disminución de la degradación en el tiempo: al haber menos química en la zona central al pasar cierto tiempo, hace falta una degradación menos brusca. En la figura [3.6](#page-47-0) se puede ver las funciones  $u \, y \, v$  en el último instante de tiempo.

## <span id="page-46-0"></span>3.4. Control por subintervalos en tiempo

Los controles anteriores tienen un aspecto común muy relevante: si queremos poner controles con un gran número de grados de libertad el tiempo de computación

<span id="page-47-0"></span>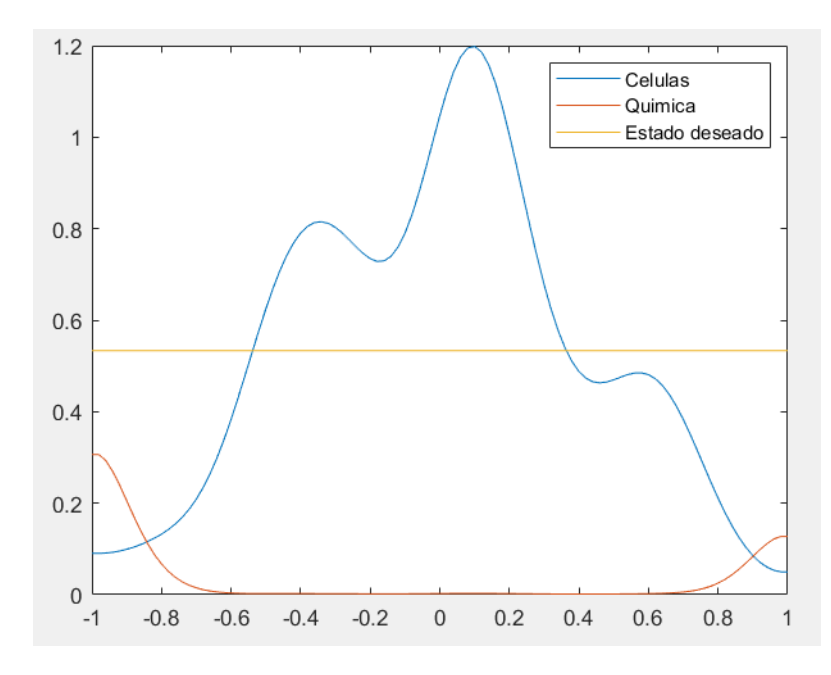

Figura 3.6: Representación de u y ven el último instante de tiempo para el f óptimo y para  $\alpha = 10^{-5}$ .

asciende mucho, lo cual es contrario a nuestros intereses. Por ello, para poder tomar un mayor número de puntos en el control (en tiempo en este caso) sin aumentar en demasía el tiempo que tarda en cargar el código se propuso dividir el intervalo temporal  $(0, T)$  en un número  $N_{int}$  de subintervalos, y en cada uno de ellos se usó **fmincon** para obtener los valores de f óptimos para cada subintervalo  $\tilde{f}_i$ . De este modo, se han tomado dos opciones distintas para la solución total:

- 1. Concatenar los distintos  $f_i$  para obtener un control continuo en el tiempo. Así, en cada subintervalo i se toma como punto inicial del control el último punto de  $f_{i-1}$ , ya que el instante final del subintervalo  $i-1$  corresponde al inicio del subintervalo i. Esta opción se denominará de aquí en adelante variante continua.
- 2. No concatenar los  $f_i$  y obtener un control continuo a trozos. Así se obtiene una mayor libertad en los valores que puede tomar el control. Esta opción se denominará variante discontinua.

Obviamente, estas variantes se pueden extrapolar a controles en tiempo y espacio de forma conjunta. Es más, incluso es posible usarlo en los controles únicamente en espacio: en vez de tener una función constante en tiempo y variable en el espacio, pasamos a que sea constante a trozos en tiempo, para poder actualizar el control óptimo dependiendo del estado en el que esté nuestro sistema. Así, pasaríamos de tener un control solo en espacio a uno en tiempo y espacio.

Lo más importante es ver si dicha variante cumple su objetivo. Para ello, realizamos algunas simulaciones de las que pudimos obtener los siguientes resultados:

- Para un control en tiempo de 10 puntos:
	- Si tomamos el código original tarda 45s en cargar.
	- Si tomamos la variante discontinua con 5 subintervalos tomando 2 controles en cada uno de ellos el tiempo desciende a 5s.
	- Si tomamos la variante continua con 10 intervalos y 1 control en cada uno de ellos nos ponemos en 2s.
- Para los controles en tiempo y espacio (donde la duración del proceso de computación era elevada incluso para  $N_t$  y  $N_x$  pequeños):
	- La variante continua agiliza mucho el proceso, ya que por ejemplo:
		- Se tardan 214s en realizar un control (sin dividir en subintervalos temporales)con  $N_t = N_x = 3$ .
		- $\circ$  Solo se necesitan 29s en un control con  $N_x = 3$  y 15 subintervalos de tiempo con un control temporal en cada uno
	- Para la variante discontinua, al necesitar mínimo dos controles temporales en cada subintervalo, lo cual tarda bastante, no supone una mejora muy grande computacionalmente hablando.

# <span id="page-50-0"></span>Capítulo 4 Análisis de resultados

En este capítulo se pretende realizar un análisis de los resultados obtenidos en las simulaciones que se han realizado. En concreto, se pretenderá comparar la eficacia de los controles variando los parámetros que hemos mencionado en capítulos anteriores, además de los distintos tipos de controles entre sí.

Antes de empezar con este análisis, es necesario introducir un término que se usará muchas veces a lo largo de este capítulo: los grados de libertad. Este hace referencia al número de puntos que hemos minimizado con el fmincon en cada control, y se ha tomado de la siguiente manera:

- Para los controles en los que no se han tomado subintervalos se ha usado simplemente  $N_f$  en los controles en tiempo y los controles en espacio, y  $N_t \cdot N_x$ para los controles en tiempo y espacio.
- Para el control en tiempo discontinuo por subintervalos, se ha multiplicado el número de controles que se hacía en cada subintervalo por el número de subintervalos.
- Para el control en tiempo continuo por subintervalos se ha tomado el número total de puntos (sin incluir el inicial, ya que se toma como fijo).
- Para el control en espacio por subintervalos se ha considerado como grados de libertad el número de subintervalos multiplicado por el número de controles que se realizan en cada uno de los mismos.
- Para el control en tiempo y espacio por subintervalos, se ha multiplicado el número de controles que se realizan en tiempo por el número de controles que se realizan en espacio y por el número de subintervalos.

### 4.1. Eficacia de los controles al variar  $\alpha$  y M

Uno de los problemas que se tuvo al principio de las simulaciones es que para que las soluciones que se obtenían variaran de forma relevante con respecto a las soluciones cuando dejábamos el sistema libre (sin controlar), necesitábamos unos controles con unas normas considerablemente grandes. No obstante, esto requería que aumentara el peso del control más de lo que disminuía el peso del estado. Por tanto, no se obtenían soluciones muy diferentes a las no controladas, ya que el mínimo se encontraba o en el valor inicial de f o muy cerca del mismo. Por tanto, se decidió que se debía de disminuir la importancia del peso del control en el funcional J, y para ello se introdujera el parámetro  $\alpha$  (ver, por ejemplo, la ecuación [\(3.4\)](#page-38-4)). Al ver que esto no era suficiente (ya que para valores muy pequeños de  $\alpha$  se tenían problemas de convergencia hacia los óptimos), se decidió además introducir el factor de amplificación del control M (como se discutió en la Subsección [3.1.2\)](#page-39-1). En esta sección se pretende comprobar efectivamente que estos parámetros funcionan y cuál es su eficacia.

Empecemos comprobando que, efectivamente,  $\alpha$  cumple su función. Para ello, hicimos diversas simulaciones en controles en tiempo y controles en espacio sin usar subintervalos. En los resultados que vamos a mostrar nos centraremos únicamente en el peso del estado (y no en el funcional entero) y se ha tomado un valor fijo de  $M = 100$ . En la figura [4.1](#page-51-0) se han mostrado los resultados obtenidos. Estas son las conclusiones más importantes que se pueden sacar de las mismas:

<span id="page-51-0"></span>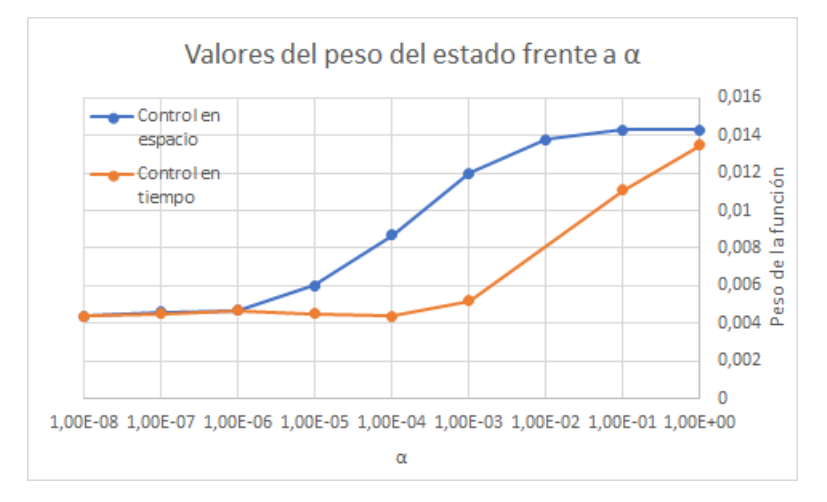

Figura 4.1: Representación del peso del estado frente a  $\alpha$ . Nótese que el eje x aparece en escala logarítmica. Para todos estos datos se ha tomado un valor de  $M = 100$  y 5 grados de libertad en el control.

Podemos ver cláramente cómo el valor de dicho peso baja junto con  $\alpha$  para los primeros valores hasta que se estabiliza. Así, una vez que se alcanza dicho

valor (10<sup>−</sup><sup>6</sup> en el control en espacio y 10<sup>−</sup><sup>4</sup> en el control en tiempo), no hay apenas diferencia en usar un valor de α más pequeño o ese mismo (incluso en el control en tiempo se aprecia una ligera subida).

Tanto en el control en el tiempo como en el control en espacio se obtienen para  $\alpha \leq 10^{-6}$  aproximadamente el mismo valor mínimo, aunque hay una convergencia más rápida (en el sentido de que necesitamos un  $\alpha$  menos pequeño) en el control en tiempo.

La estabilidad al disminuir  $\alpha$  no solo se aprecia en los controles a intervalo temporal único, sino que también se comprueba que en el resto de controles también en los controles por subintervalos. Es más, hay ocasiones en las cuales los argumentos de J que se han obtenido son idénticos (o muy similares) al disminuir el  $\alpha$ . En la tabla [4.1](#page-52-0) se puede comprobar un ejemplo de ello en el caso de la variante continua del control en tiempo por subintervalos (se ha expuesto el peso del control óptimo en vez de los f óptimos ya que estos eran vectores demasiado grandes como para ponerlos en una tabla). Así, de la imagen [4.1](#page-51-0) y de la tabla [4.1](#page-52-0) se concluye que no hace falta un  $\alpha$  excesivamente pequeño, que tendría mucho coste computacional, para obtener buenos resultados.

<span id="page-52-0"></span>

| $N_{int}$ | $N_{cont}$     | $  \bar{f}   (\alpha = 10^{-7})$ | $  \bar{f}   (\alpha = 10^{-9})$ |
|-----------|----------------|----------------------------------|----------------------------------|
| 10        | 1              | 5.57                             | 5.59                             |
| 15        | $\mathbf 1$    | 3.91                             | 3.92                             |
| 20        | $\mathbf{1}$   | 4.62                             | 4.62                             |
| 25        | $\mathbf{1}$   | 7.38                             | 7.38                             |
| 30        | $\mathbf{1}$   | 5.43                             | 5.44                             |
| 35        | 1              | 4.97                             | 4.97                             |
| 40        | 1              | 4.32                             | 4.32                             |
| 45        | $\overline{2}$ | 1.40                             | 1.40                             |

Tabla 4.1: Norma del  $\bar{f}$  óptimo para distintas condiciones y para  $\alpha = 10^{-7}$  y  $\alpha =$ 10<sup>-9</sup>. N<sub>int</sub> es el número de subintervalos que hemos tomado y N<sub>cont</sub> es el número de controles que se han realizado en cada subintervalo.

Una vez estudiado como se comporta nuestro sistema cuando va variando  $\alpha$ , nos disponemos ahora al estudio de la repercusión que tiene M en el valor del peso del estado. De nuevo, se han usado para el mismo controles en espacio y controles en tiempo sin recurrir al uso de subintervalos. En las figuras [4.2a](#page-53-0) y [4.2b](#page-53-0) se muestran los resultados obtenidos, de los cuales se pueden obtener las siguientes conclusiones:

<span id="page-53-0"></span>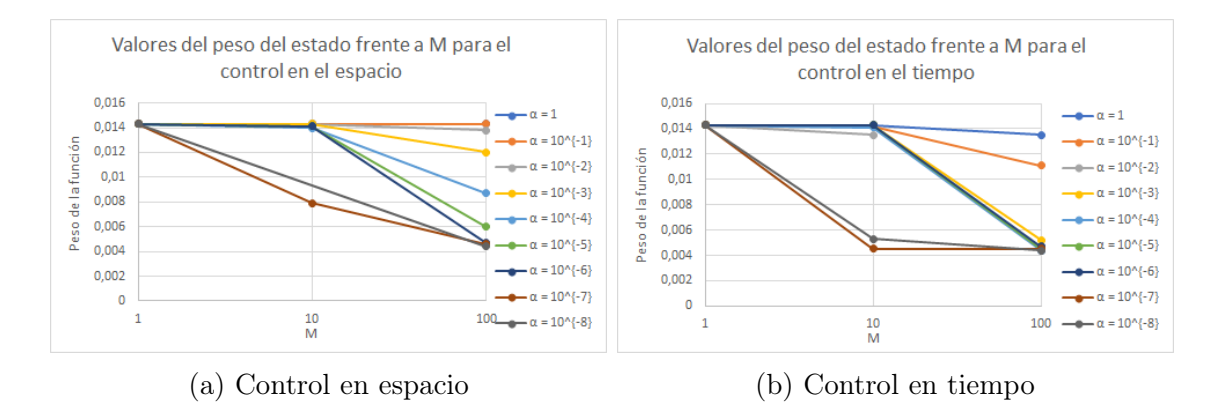

Figura 4.2: Representación del peso del estado frente a M para controles en espacio y controles en tiempo sin usar subintervalos. Nótese que el eje x aparece en escala logarítmica. Para todos estos datos se han tomado 5 grados de libertad en el control (tanto en espacio como en tiempo).

- Siempre tenemos un comportamiento no creciente de dicho valor con respecto a este parámetro.
- Se puede ver que no hay apenas cambio de  $M = 1$  a  $M = 100$  hasta que no llegamos a  $\alpha = 10^{-7}$  en ambos controles. Es más, para valores de  $\alpha$  mayores o iguales de 10<sup>-2</sup> no se aprecia apenas cambio de  $M = 10$  a  $M = 100$  en los controles en espacio (sí se observa en los controles en tiempo).

De estas dos observaciones se puede concluir que, para obtener resultados relevantes (es decir, alejados de lo que obtendríamos sin control), necesitamos un  $\alpha$ suficientemente pequeño y un  $M$  suficientemente grande de forma conjunta, tal y como habíamos inferido al principio.

### <span id="page-53-1"></span>4.1.1. Relación entre  $\alpha$  y M

Recordemos que, como se mencionó en la Subsección [3.1.2,](#page-39-1) la función f que aparece en el funcional no es la que actúa sobre el sistema, sino que la función de control efectiva es  $q = Mf$ . Si ponemos el funcional coste en función de q en vez de en función de f obtenemos lo siguiente:

$$
J(g) = ||u_g - u_d||_{2;\Omega}^2 + \alpha||\frac{g}{M}||_{2;\Omega_g}^2 = ||u_g - u_d||_{2;\Omega}^2 + \frac{\alpha}{M^2}||g||_{2;\Omega_g}^2
$$
 (4.1)

Donde tenemos que ahora  $u_g$  es solución de  $(3.1)$  en vez de  $(3.7)$ . Por tanto, se tiene que para valores distintos de  $\alpha$  y M pero con igual  $\frac{\alpha}{\alpha}$  $\frac{a}{M^2}$ , el valor del funcional en el mínimo ha de ser el mismo (aunque no tendrían que coincidir en el valor de g óptimo ya que no tenemos en principio ningún resultado que nos garantice la unicidad de solución). De este modo, pretendemos comprobar si, efectivamente, esto ocurre así.

En la tabla [4.2](#page-55-0) podemos ver valores del funcional  $J$  en simulaciones con distintos valores de  $\alpha$  y M pero con igual  $\frac{\alpha}{\mu}$  $\frac{a}{M^2}$ . Para obtener estos datos se han usado controles en tiempo sin usar subintervalos con 5 grados de libertad. De este modo, podemos observar que:

- En algunos casos sí es cierto que se parecen los valores con iguales  $\frac{\alpha}{\alpha}$  $\frac{a}{M^2}$  (véase por ejemplo el caso de  $\frac{\alpha}{M}$  $\mathcal{M}^2$  $= 10^{-9}$ ).
- Hay varios casos en los que hay un salto grande entre los valores correspondiente a  $M = 100 \text{ y } M = 10 \text{ (por ejemplo, } \frac{\alpha}{M}$  $M<sup>2</sup>$  $= 10^{-8}$ ), siendo el valor de J mucho más pequeño para  $M = 100$ .

Estas dos observaciones nos muestran que, aunque teóricamente estamos hablando del mismo problema, numéricamente resulta muy diferente resolver tomando diferentes valores de M aunque mantengamos la misma relación  $\frac{\alpha}{\gamma}$  $\frac{\alpha}{M^2}$ . Las causas de estas diferencias se discutirán en profundidad más adelante.

### 4.2. Contribución de los grados de libertad

Es algo muy intuitivo y lógico pensar que, cuantos más puntos usemos en el control, mejor resultados obtendremos. En esta sección estudiaremos en profundidad la veracidad de esta afirmación usando la minimización por subintervalos que se introdujo en la Sección [3.4,](#page-46-0) ya que esta nos permite realizar simulaciones con un mayor número de grados de libertad en un tiempo más que razonable.

En las figuras [4.3](#page-56-0) y [4.4](#page-57-0) podemos encontrar distintas gráficas donde se muestran valores del funcional con respecto a los grados de libertad para todos los diferentes tipos de controles por subintervalos, tomando también varios valores de  $\alpha$  y M que no se han especificado en dicha figura para no recargar las imágenes y que, en general, van a depender del control. Se puede ver que:

- Al empezar a aumentar los grados de libertad, el valor del funcional disminuye de forma rápida.
- Existe un rango de grados de libertad (que va variando con cada caso) para el cual dicho funcional se mantiene prácticamente constante.
- Si seguimos aumentando el número de controles llega a un punto en el que nuestro mínimo empieza a crecer. Suponemos que esto se debe a que se acumulan una mayor cantidad de errores de redondeo, lo cual es algo común en los

<span id="page-55-0"></span>

| $\overline{\alpha}$<br>$\overline{M}{}^{2}$ | $\alpha$     | $\cal M$     | J(f)                 |
|---------------------------------------------|--------------|--------------|----------------------|
| $10^{-2}$                                   | $\mathbf{1}$ | 10           | $1.43 \cdot 10^{-2}$ |
|                                             | $10^{-2}$    | $\mathbf{1}$ | $1.43 \cdot 10^{-2}$ |
| $10^{-3}$                                   | $10^{-1}$    | 10           | $1.42 \cdot 10^{-2}$ |
|                                             | $10^{-3}$    | $\mathbf{1}$ | $1.43 \cdot 10^{-2}$ |
|                                             | $\mathbf{1}$ | 100          | $1.39 \cdot 10^{-2}$ |
| $10^{-4}$                                   | $10^{-2}$    | 10           | $1.40 \cdot 10^{-2}$ |
|                                             | $10^{-4}$    | $\mathbf{1}$ | $1.43 \cdot 10^{-2}$ |
|                                             | $10^{-1}$    | 100          | $1.21 \cdot 10^{-2}$ |
| $10^{-5}$                                   | $10^{-3}$    | 10           | $1.44 \cdot 10^{-2}$ |
|                                             | $10^{-5}$    | $\mathbf{1}$ | $1.43 \cdot 10^{-2}$ |
|                                             | $10^{-3}$    | 100          | $5.73 \cdot 10^{-3}$ |
| $10^{-6}$                                   | $10^{-4}$    | 10           | $1.41 \cdot 10^{-2}$ |
|                                             | $10^{-6}$    | $\mathbf{1}$ | $1.43 \cdot 10^{-2}$ |
| $10^{-7}$                                   | $10^{-5}$    | 10           | $1.43 \cdot 10^{-2}$ |
|                                             | $10^{-7}$    | $\mathbf{1}$ | $1.43 \cdot 10^{-2}$ |
|                                             | $10^{-4}$    | 100          | $4.71 \cdot 10^{-3}$ |
| $10^{-8}$                                   | $10^{-6}$    | 10           | $1.43 \cdot 10^{-2}$ |
|                                             | $10^{-8}$    | $\mathbf{1}$ | $1.43 \cdot 10^{-2}$ |
| $10^{-9}$                                   | $10^{-5}$    | 100          | $4.53 \cdot 10^{-2}$ |
|                                             | $10^{-7}$    | 10           | $4.57 \cdot 10^{-3}$ |

Tabla 4.2: Comparación de los valores del funcional J en simulaciones con distintos valores de  $\alpha$  y M pero con igual  $\frac{\alpha}{\gamma}$  $\frac{\alpha}{M^2}$  usando control en el tiempo con 5 grados de libertad

<span id="page-56-0"></span>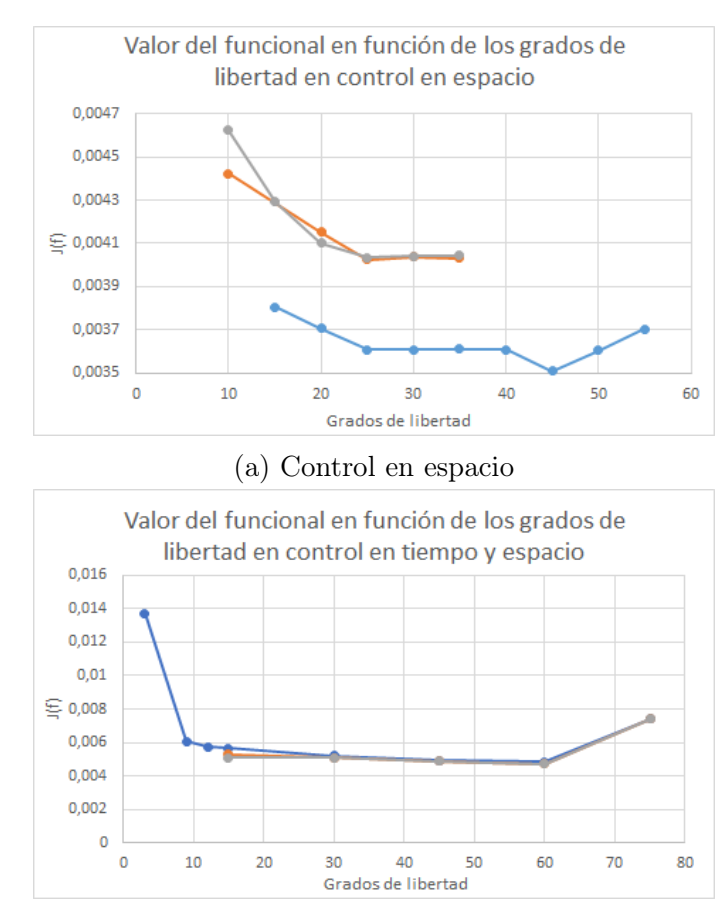

(b) Control en espacio y tiempo

Figura 4.3: Valor del mínimo del funcional frente a grados de libertad para controles en espacio y en espacio y tiempo para distintos  $\alpha$  y M. Cada color representa una pareja  $(\alpha, M)$  distinta, pero se ha considerado mejor no poner una leyenda de cuál es cada para no sobrecargar las gráficas.

<span id="page-57-0"></span>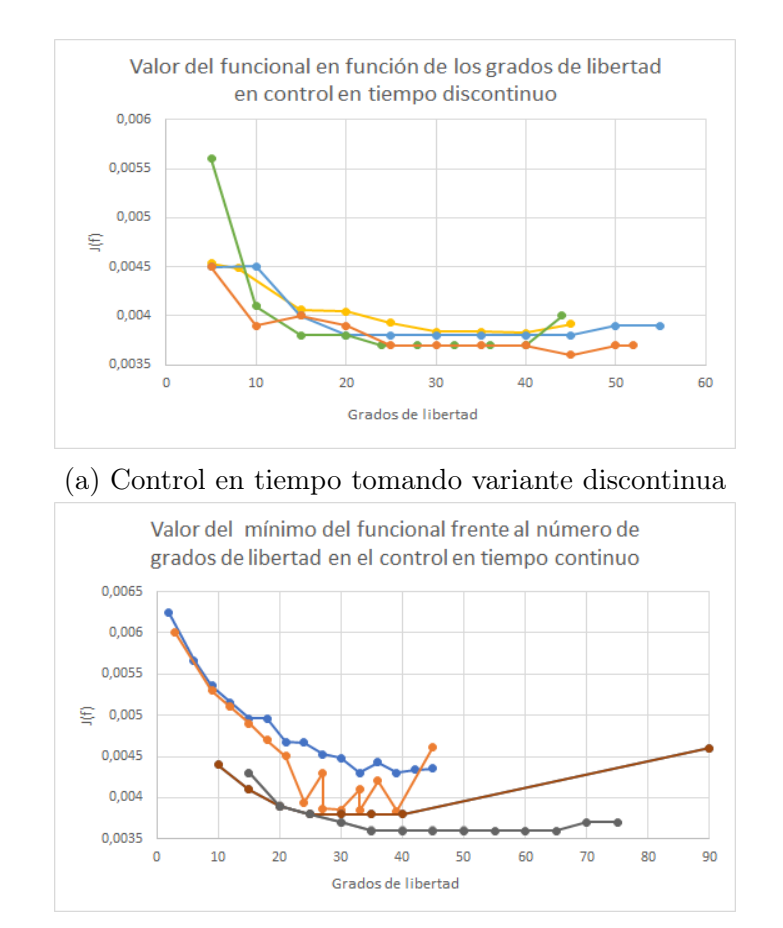

(b) Control en tiempo tomando variante continua

Figura 4.4: Valor del mínimo del funcional frente a grados de libertad para controles en tiempo para distintos  $\alpha$  y M. Cada color representa una pareja  $(\alpha, M)$  distinta, pero se ha considerado mejor no poner una leyenda de cuál es cada para no sobrecargar las gráficas.

esquemas numéricos (suele haber un límite en el numero de operaciones que realiza un esquema numérico, por encima del cual la acumulación de errores de redondeo hace que la aproximación obtenida sea menos certera). Esto ocurre en todos los casos (aunque en algunos casos es más pronunciado que en otros).

De este modo, los grados de libertad cumplen su función tal y como era previsto. Además, es agradable ver que no necesitamos un número de grados de libertad descabellado para obtener resultados prácticamente óptimos.

Hay una conclusión extra que podemos sacar de las figuras [\(4.3\)](#page-56-0) y [\(4.4\)](#page-57-0), y es la gran cantidad de grados de libertad que podemos conseguir con la minimización por subintervalos con un costo computacional asequible para que forme parte de este análisis (al tener que realizar un gran número de simulaciones, no se han terminado de cargar algunas de las que estaban previstas hacer ya que tardaban demasiado). Es más, se podría decir que obteníamos resultados en un tiempo increíblemente corto: por ejemplo, en el control en tiempo por subintervalos continuo tomando  $\alpha = 10^{-9}$  y  $M = 10000$ , cuando realizamos la minimización con 15 grados de libertad se tardan 42s mientras que con 75 grados de libertad el resultado se obtiene en un tiempo de [1](#page-58-0)1s, que es menos que el anterior, cuando debería haber tardado unas  $5$  veces más<sup>1</sup>. Aún cuando el tiempo se ha mostrado muy variable en estas simulaciones, es algo que resulta muy extraño. Las causas de este fenómeno se discutirán más adelante.

### 4.3. Contribución del número de subintervalos

Hemos visto que los grados de libertad influyen en los resultados que vamos a obtener. No obstante, debido a la minimización por subintervalos, existen varias formas distintas de obtener un caso particular de grados de libertad. Por ello, resultaría interesante comprobar si, efectivamente, existe alguna variación si dejamos el número de grados de libertad fijo pero vamos variando los subintervalos que estamos utilizando. Por ello, se realizaron diferentes simulaciones para los controles en tiempo por subintervalos para poder comprobarlo. Los resultados de estas simulaciones se pueden ver en la figura [4.5,](#page-59-0) de la que podemos sacar lo siguiente:

Excepto en un caso en la variante continua, siempre es mejor poner el mayor número posible de subintervalos para un grado de libertad fijado.

<span id="page-58-0"></span><sup>1</sup>Téngase en cuenta que el número de grados de libertad en cada subintervalo se ha mantenido constante en ambos casos (1 por subintervalo), y lo único que ha cambiado ha sido el número de subintervalos. Para obtener 15 grados de libertad en este caso hemos necesitado entonces 15 subintervalos y para obtener 75 otros tantos subintervalos. Como la resolución del problema de mínimos debería ser aproximadamente equivalente (en tiempo y complejidad) para cada subintervalo, el aumento de tiempo al añadir subintervalos se espera que sea lineal. Por ello lo razonable es que en el caso de 75 grados de libertad se tarde unas 5 veces más que cuando tenemos 15.

<span id="page-59-0"></span>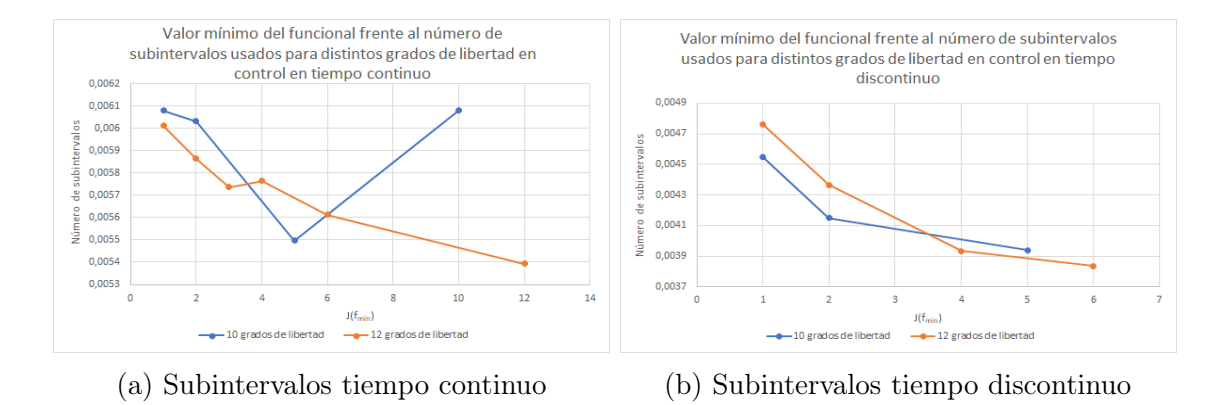

Figura 4.5: Valor del mínimo del funcional frente número de subintervalos para un número de grados de libertad dado.

En el caso de la variante continua, se puede llegar a minimizar en un único punto por subintervalo, y esto repercutirá positivamente (quitando casos muy puntuales como en 10 grados de libertad) tanto en los resultados como en el tiempo de computación.

Nótese que este análisis se ha realizado sólamente para control en tiempo debido a que, si queremos aumentar el número de subintervalos dejando el número total de grados de libertad fijo en el control en espacio, implicaría que deberíamos reducir el número de puntos espaciales donde estamos minimizando (recordemos que los grados de libertad para los controles espaciales por subintervalos se definían como el número de subintervalos multiplicado por el número de controles espaciales que se realizan en cada subintervalo), por lo que no tendríamos problemas teóricamente equivalentes.

# 4.4. Comparación entre los distintos tipos de controles

En esta sección nos disponemos a comparar los distintos tipos de controles que hemos estado usando en este trabajo. En particular, nos enfocaremos en los controles por subintervalos (que son más eficientes que los globales como hemos visto en la sección anterior) en tiempo (ambas variantes) y en espacio. Descartaremos el control en tiempo y espacio a la vez ya que para obtener resultados con el mismo número de controles en espacio se necesita mucho tiempo de computación.

De este modo, nos enfocaremos en ver cuál de los 3 tipos de control nos da un mejor resultado comparando el mínimo más bajo obtenido en todas las simulaciones realizadas para cada uno de ellos, consiguiendo lo siguiente:

- Para el control en espacio obtenemos un valor de 0.0035 tomando 14 subintervalos en tiempo y controlando en 5 puntos espaciales en cada uno de ellos, con  $\alpha = 10^{-9}$  y  $M = 1000$
- Para el control el tiempo continuo este valor es de 0.0036 (65 subintervalos temporales controlando en un tiempo en cada uno de ellos,  $\alpha = 10^{-9}$  y  $M =$ 10000)
- Para el control en tiempo discontinuo obtenemos el mismo resultado (25 subintervalos temporales controlando en dos tiempos en cada uno de ellos,  $\alpha = 10^{-9}$  $\gamma M = 10000$ .

De este modo, el control en espacio resulta más efectivo, pero las diferencias entre ambos son muy pequeñas. También hay que tener en cuenta que en verdad este control espacial es un control espacial y temporal a la vez, porque al cambiar de subintervalo de tiempo el control en espacio que estamos realizando varía (aunque se mantenga constante dentro del mismo). Si volvemos a irnos a la figura [4.1,](#page-51-0) como ya mencionamos en su momento, esta casi igualdad de resultados también está patente en los controles sin subintervalos aunque, como ya mencionamos, la convergencia a un resultado "óptimo" era más rápida en el control en tiempo (es decir, nos bastaba con un  $\alpha$  más grande para llegar a la estabilidad de resultados). De este modo, se puede concluir de que, hasta el momento, no hay ninguna estrategia que domine claramente sobre las demás, siempre que estemos en las condiciones adecuadas.

### 4.5. Variaciones del funcional con respecto a M

En las secciones anteriores hemos visto cómo la minimización por subintervalos nos ha posibilitado poder realizar simulaciones con un gran número de grados de libertad que, a su vez, nos ha permitido obtener mejores resultados que en los controles en los que no se han utilizado subintervalos. Es más, había veces que aumentando los grados de libertad disminuíamos el tiempo de computación. En principio, se pensó que esto podía ser debido a que fmincon encontraba el mínimo más rápido en cada subintervalo conforme este era más pequeño. Aunque esto parece lógico e incluso puede que pase, la razón principal no era esa.

Cuando uno minimiza en un tiempo cada vez más pequeño nuestro funcional J, el peso del estado va a ser más difícil de minimizar, ya que se le da menos tiempo a la solución para que esta evolucione. Si ya disminuíamos  $\alpha$  y le dábamos menos peso a la norma del estado, lo que obtendríamos es que J se convierte en un funcional muy plano. De este modo, si se observan las soluciones que nos proporciona el código cuando tomamos un gran número de grados de libertad, lo que obtenemos es que en muchos de los subintervalos el control óptimo para el mismo corresponde a la inicialización del fmincon. Uno puede pensar que es suerte, o que hemos hecho una muy buena elección de la inicialización (recordemos que en el caso de control en espacio, construíamos un  $f_0$  personalizado a cada condición inicial). No obstante, se puede comprobar que si variábamos la condición inicial, la solución que nos proporcionaba fmincon seguía siendo la inicialización.

Para ver exactamente qué estaba pasando, se representó el valor del funcional J con respecto a f. En la figura [4.6](#page-61-0) tenemos dichas representaciones para el control en tiempo continuo. De este modo, se tomaron dos controles en cada subintervalo  $(f_1)$  $y f_2$ , que corresponderían con el principio y el fin respectivamente del mismo. En este caso, dividimos el intervalo temporal en 5 subintervalos, tomando  $\alpha = 10^{-5}$  y  $M = 100$ . Así, en el primer subintervalo (figura [4.6b\)](#page-61-0) el código realizó más de una iteración para encontrar el mínimo mientras que en el tercero (figura [4.6a\)](#page-61-0) se quedó en la inicialización dada. Se puede ver claramente que en el segundo caso hay valores de J que están por debajo del que nos da  $f_0$  (que corresponde al punto $(0,0)$ ). No obstante, vemos la variación en el funcional al cambiar f es extremadamente pequeña (veánse las escalas en la figura [4.6a\)](#page-61-0). Esto provoca que la variación del funcional esté por debajo de la tolerancia del **fmincon**, que es 10<sup>-6</sup>. Si nos fijamos en la figura [4.6a,](#page-61-0) observamos que los cambios que se producen al variar f son mucho más grandes, por lo tanto fmincon realiza más iteraciones más allá de la primera. Esto que hemos visto que ocurre en el caso de la variante discontinua del control en tiempo también pasa en la continua (figura [4.7\)](#page-62-0) y en el control en espacio (figura [4.8\)](#page-62-1).

<span id="page-61-0"></span>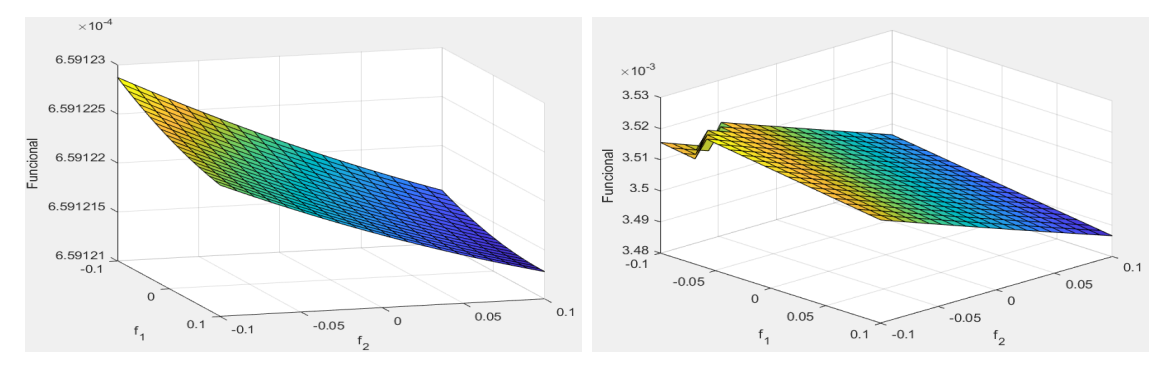

(a) Superficie del funcional donde no se en-(b) Superficie del funcional donde se enconcontró mínimo diferente de la inicialización tró mínimo diferente de la inicialización

Figura 4.6: Valores del J frente al valor de f en el principio de subintervalo  $(f_1)$  y al final  $(f_2)$  en control en tiempo discontinuo.

La forma tan plana de J nos lleva también a replantearnos no solo la necesidad de buscar alguna solución para que fmincon realice alguna iteración, sino también la calidad de los mínimos. Si nos vamos a los valores de  $f$  que nos devuelve finincon como mínimos y representamos la forma del funcional en sus alrededores, nos encontramos que los estos vuelven a estar en zonas en las que el funcional se aplana mucho, pero se pueden encontrar variaciones locales que nos permiten conseguir mínimos mejores. Todo ello se puede ver en la figura [4.9.](#page-63-0)

<span id="page-62-0"></span>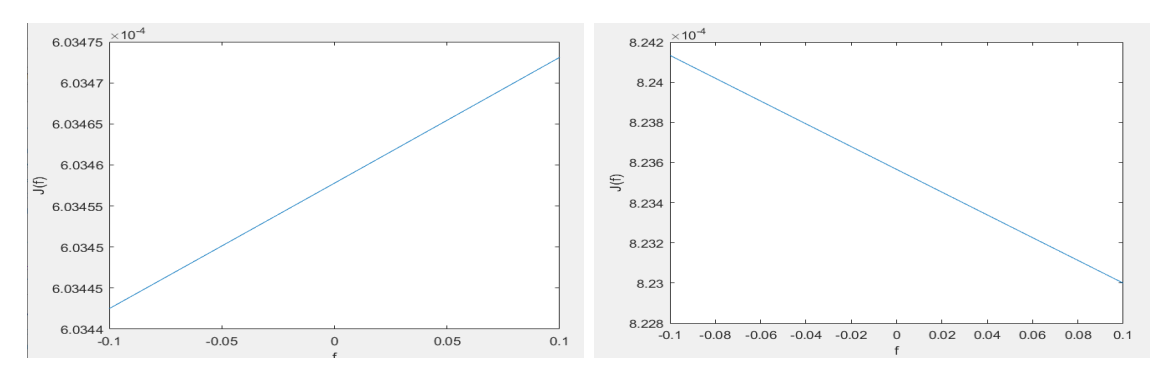

(a) Curva del funcional donde no se encontró (b) Curva del funcional donde se encontró mínimo diferente de la inicialización mínimo diferente de la inicialización

Figura 4.7: Valores del J frente al valor de f en control en tiempo continuo.

<span id="page-62-1"></span>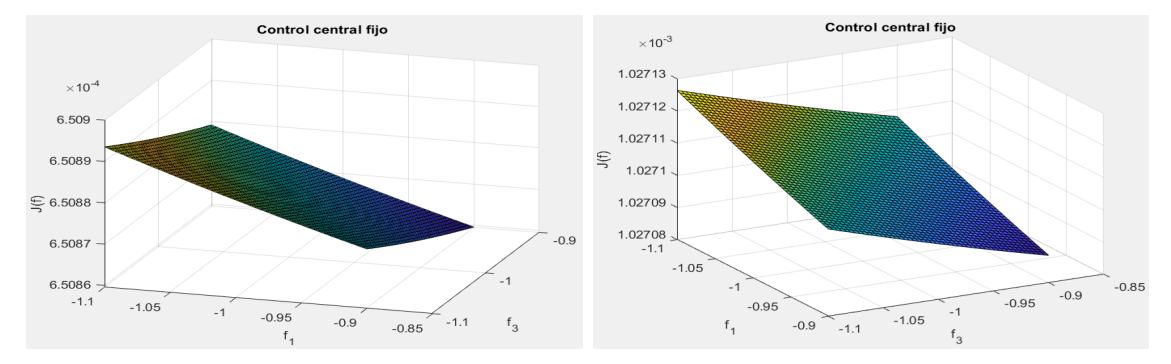

(a) Superficie del funcional donde no se en-(b) Superficie del funcional donde se enconcontró mínimo diferente de la inicialización tró mínimo diferente de la inicialización

Figura 4.8: Valores del J frente al valor de f al principio  $(f_1)$  y al final  $(f_3)$  del intervalo espacial en control en espacio. Nótese que se realizó un control en tres puntos por cada subintervalo.

<span id="page-63-0"></span>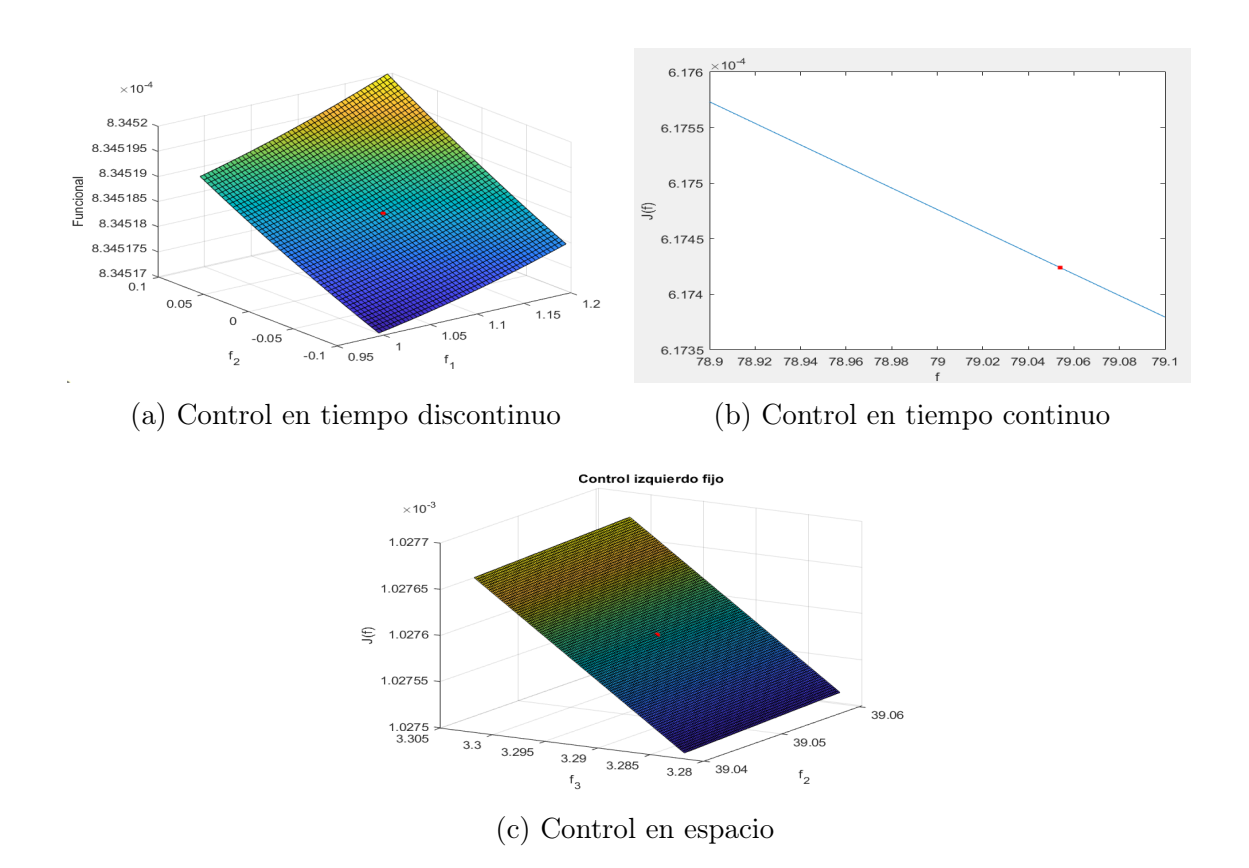

Figura 4.9: Valores del J frente al valor de f en un entorno del mínimo (representado por un punto) proporcionado por fmincon para distintos controles.

Para solucionar este problema, algo que podría hacerse es reducir la tolerancia del fmincon. Sin embargo, eso debería aumentar bastante el tiempo de computación Por ello, otro camino a seguir es usar un M más grande para poder obtener controles efectivos mayores y, por tanto, que una variación local de f produzca mayores cambios en el funcional. Para ver si efectivamente esto ocurre así, representamos de nuevo el funcional en torno a la inicialización dada a fmincon en la figura [4.10](#page-64-0) en un caso en el que el fmincon no salía de la inicialización, y en otro caso en el que sí. Podemos ver como ahora la pendiente de la superficie es un par de órdenes de magnitud mayor en el caso donde se aumenta el valor de M, y eso ha sido lo que ha posibilitado que nuestra función de minimización realizase más de una iteración. Además, esto es lo que hacía que no fuese igual minimizar numéricamente cuando se tenía un M pequeño a cuando se tenía un M mayor pero con la misma relación  $\alpha$ α  $\frac{\alpha}{M^2}$ , como vimos en la subsección [4.1.1](#page-53-1)

Además, el aumentar  $M$  hasta un valor suficientemente grande<sup>[2](#page-63-1)</sup> no solo crece la

<span id="page-63-1"></span><sup>&</sup>lt;sup>2</sup>Hay veces que para  $M = 100$  es suficiente porque el funcional no es tan plano en ese subinter-

<span id="page-64-0"></span>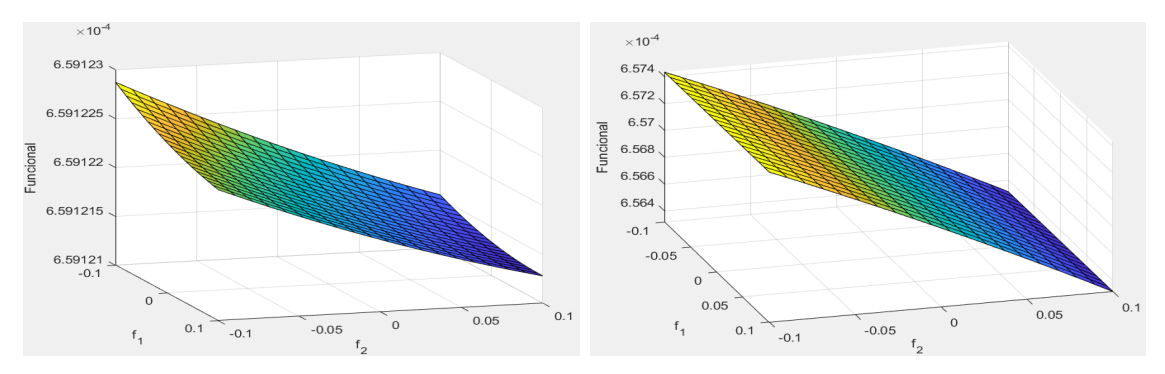

(a) Superficie del funcional donde no se en-(b) Superficie del funcional donde se encontró mínimo diferente de la inicialización contró mínimo diferente de la inicialización  $(M = 100).$  $(M = 1000).$ 

Figura 4.10: Valores del J frente al valor de f en el principio de subintervalo  $(f_1)$  y al final  $(f_2)$  en control en tiempo discontinuo.

variación del funcional al variar localmente f, sino que también nos muestra la complejidad del funcional. Un ejemplo se puede ver en la figura [4.11,](#page-64-1) donde al aumentar M se ha dejado ver un escalón que tenía J. Para ver qué aspecto tiene globalmente el funcional, podemos representar el valor de J frente a las componentes de f.

<span id="page-64-1"></span>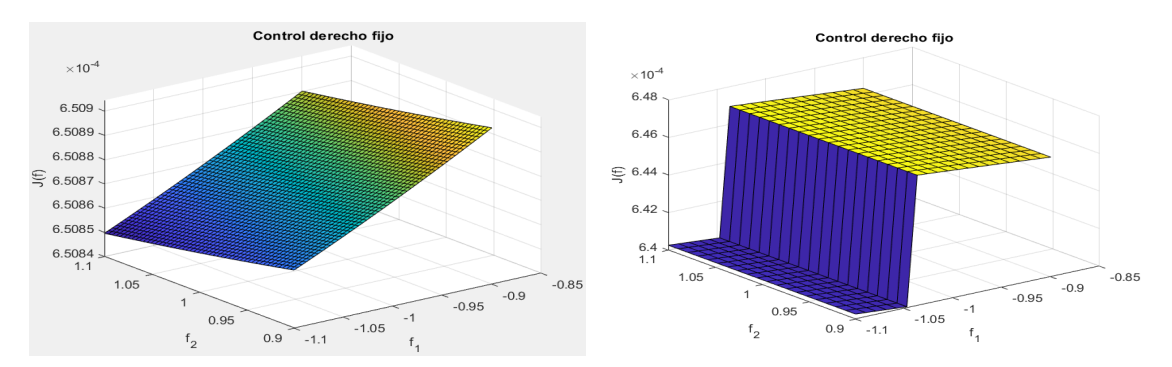

(a) Superficie del funcional donde no se en-(b) Superficie del funcional donde se encontró mínimo diferente de la inicialización contró mínimo diferente de la inicialización  $(M = 100).$  $(M = 1000).$ 

Figura 4.11: Valores del J frente al valor de f al principio  $(f_1)$  y en el punto medio  $(f_2)$  del intervalo espacial en control en espacio. Nótese que se realizó un control en tres puntos por cada subintervalo temporal.

En la figura [4.12](#page-65-0) se pueden ver los resultados de dichas representaciones. Se puede observar claramente como aparecen escalones en el funcional, que bajan bastante el valor del J. Por ello, sería aconsejable mejorar el método para buscar el mínimo, para poder intentar buscar un mínimo global. Una idea para encontrarlo sería

valo, como se puede ver en la figura [4.12a](#page-65-0)

probar varias inicializaciones del fmincon por cada subintervalo, y tomar la que menor funcional nos dé. Sin embargo, eso supondría un gran coste temporal, ya que tendríamos que el resultado que nos proporciona fmincon no suele ser inmediato, y puede haber inicializaciones en que, debido a la compleja forma del funcional, sea muy difícil encontrar el mínimo, y podamos estar gastando mucho tiempo en minimizar en una zona donde es posible que no se encuentre el mínimo. Por ello, en gran parte debido a los resultados en la figura [4.12,](#page-65-0) una forma de mejorar el código sin que suponga tanto coste sería quedarnos solamente con la iniciación que menos valor de J tenga, ya que la forma del mismo con respecto a f parece ser en muchos casos con forma de varios escalones.

<span id="page-65-0"></span>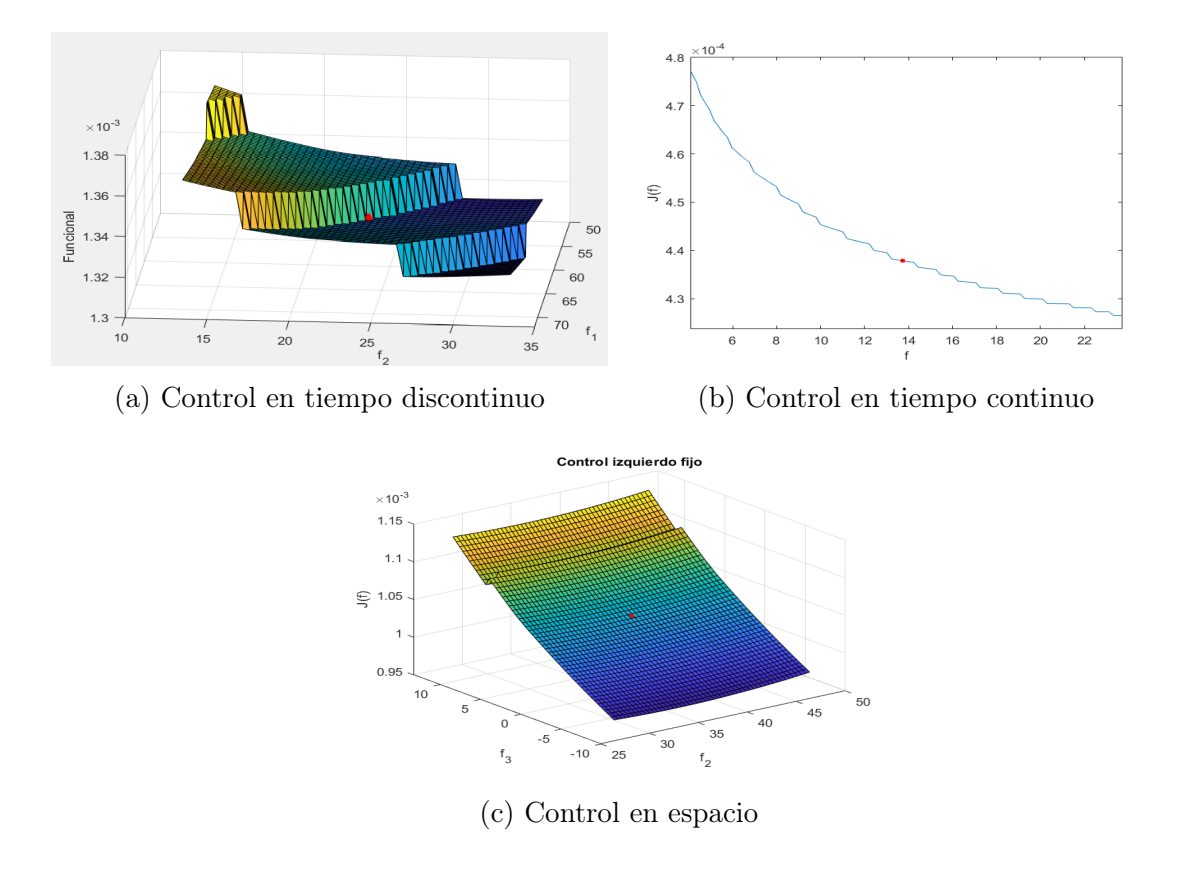

Figura 4.12: Valores del J frente al valor de f en un entorno del mínimo (representado por un punto) proporcionado por fmincon para distintos controles.

### 4.6. Resultados con inicialización no fija

En esta sección vamos a mostrar los resultados del proceso introducido en el párrafo anterior. Recordamos que esto se basaba en realizar un mallado de posibles inicializaciones y calcular su funcional coste, usando siempre la que menor coste

<span id="page-66-0"></span>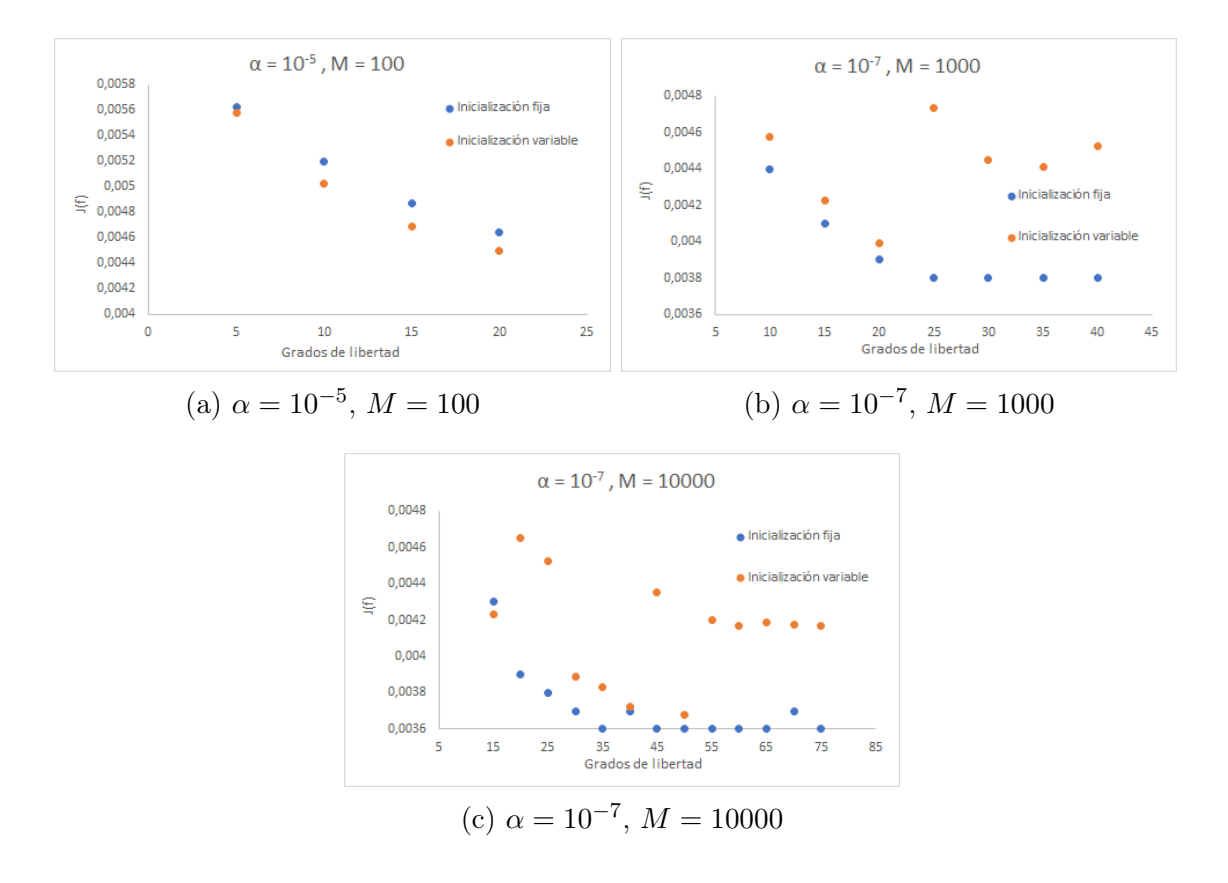

tuviese.

Figura 4.13: Comparación de valores de J en el óptimo frente a grados de libertad para el código con inicialización fija y para el código con inicialización variable en control en tiempo por subintervalos (variante continua) para distintos valores de  $\alpha$  $y \, M.$ 

En las figuras [4.13,](#page-66-0) [4.14](#page-67-0) y [4.15](#page-68-0) podemos ver dichos resultados, de los que podemos sacar las siguientes conclusiones:

- Para la variante en tiempo continuo, quitando el caso particular de la figura [4.13a,](#page-66-0) este método no es más acertado que los usados anteriormente; aunque no está claro por qué.
- En los demás casos (excepto situaciones puntuales), se obtienen mejores resultados utilizando el código de inicialización variable.
- En la figura [4.15c](#page-68-0) podemos observar que los resultados del funcional en el óptimo que obtenemos son impresionantemente bajos. Teniendo en cuenta que el mejor control obtenido anteriormente era de aproximadamente 0.0035 y este es poco mayor a 0.0032, podemos decir que la introducción de esta variante ha producido una mejora bastante apreciable.

<span id="page-67-0"></span>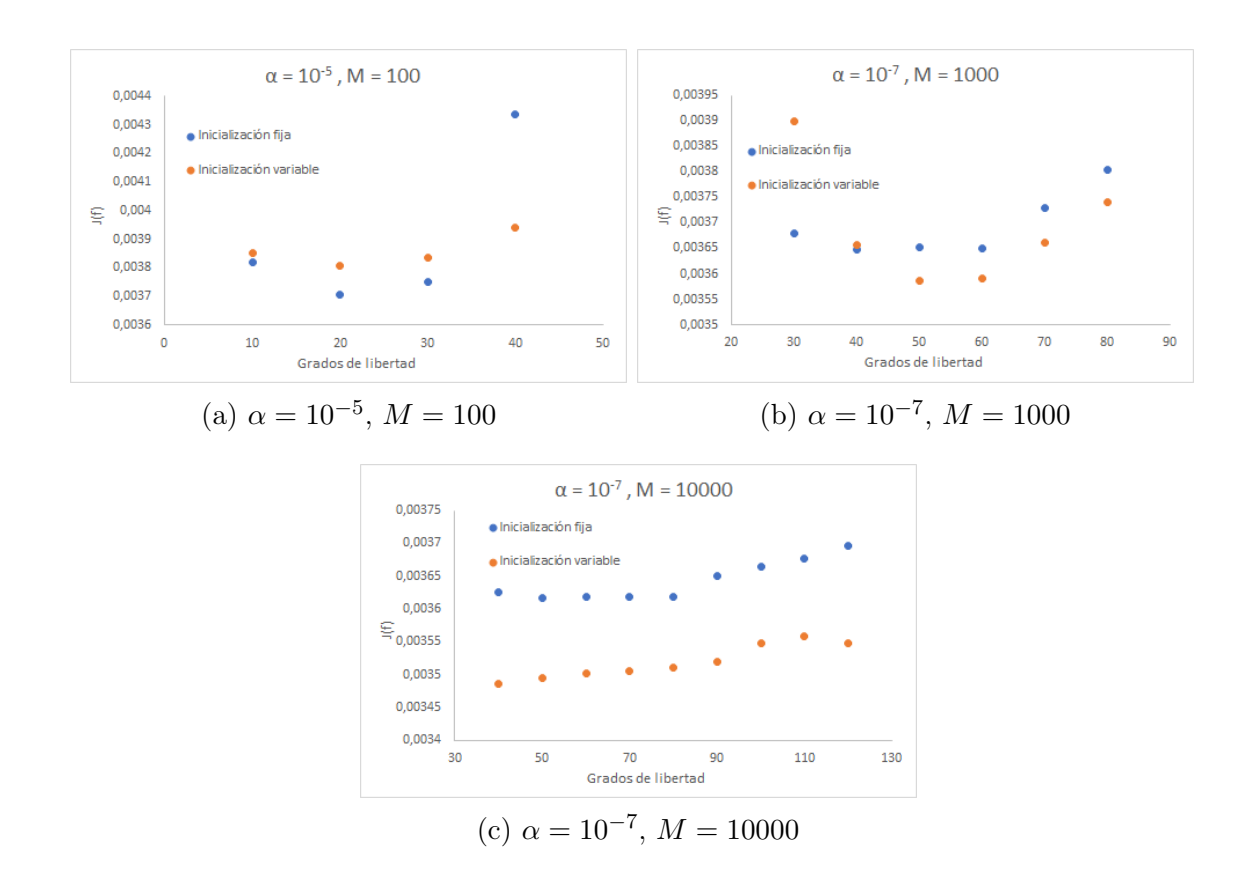

Figura 4.14: Comparación de valores de J en el óptimo frente a grados de libertad para el código con inicialización fija y para el código con inicialización variable en control en tiempo por subintervalos (variante discontinua) para distintos valores de  $α y M$ .

<span id="page-68-0"></span>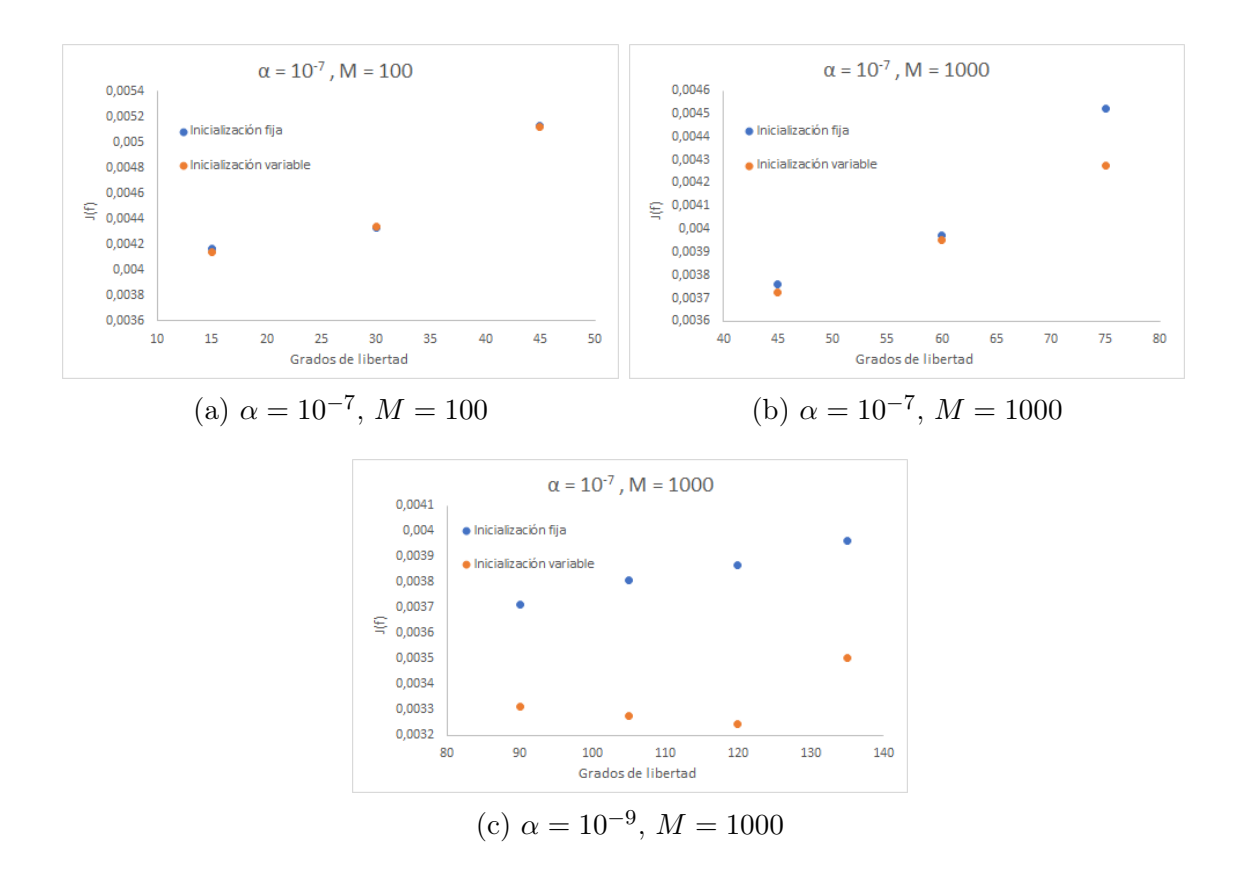

Figura 4.15: Comparación de valores de J en el óptimo frente a grados de libertad para el código con inicialización fija y para el código con inicialización variable en control en espacio por subintervalos para distintos valores de  $\alpha$  y M.

### 4.7. Conclusiones generales

<span id="page-69-0"></span>Finalmente, vamos a acabar este capítulo con unas conclusiones referidas a los resultados que hemos obtenido en el mismo.

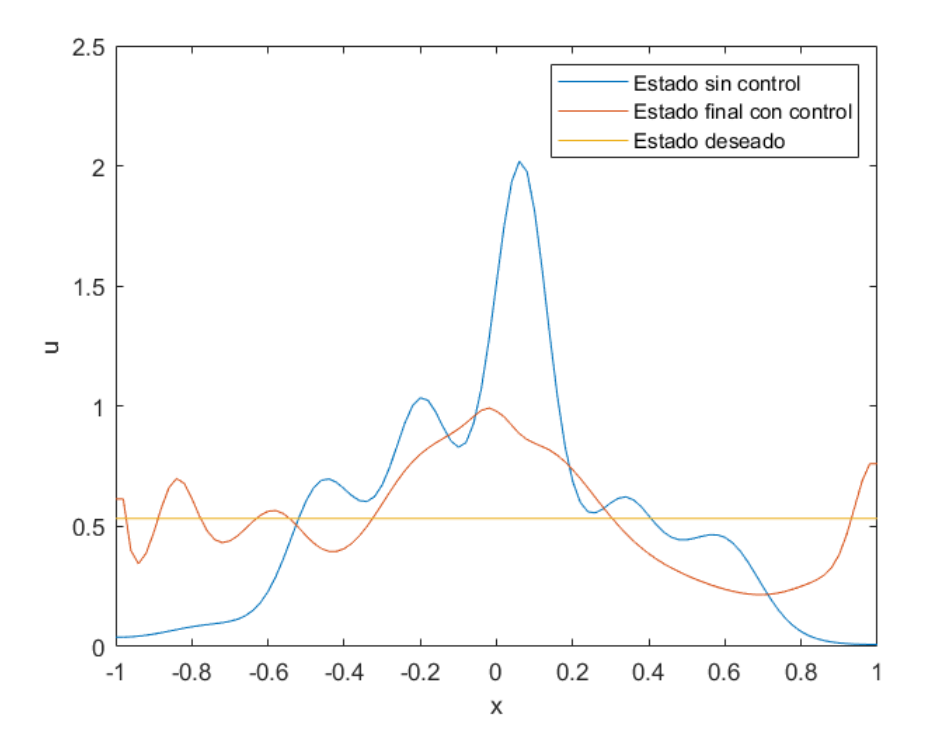

Figura 4.16: Representación de u el último instante de tiempo para el caso sin controlar y el caso controlado con mejores resultado, además del estado deseado

En la figura [4.16](#page-69-0) podemos comparar el estado sin controlar junto con el estado obtenido con la f con menos funcional de todo este proyecto. Esta se ha obtenido a partir del control en espacio por subintervalos mediante el algoritmo de búsqueda de inicialización, tomando  $\alpha = 10^{-9}$ ,  $M = 1000$ , y 40 subintervalos controlando en 3 puntos espaciales en cada uno de ellos. Se puede comprobar que hay grandes diferencias entre el caso sin controlar y el controlado, sobre todo en la mayor cercanía visual al estado deseado en este último. Parece que, de este modo, se han conseguido buenos resultados en este aspecto.

No obstante, existe una cuestión que puede resultar un problema para que estos resultados sean extrapolables a la práctica. Esta es que, para obtener el estado controlado, se ha necesitado que en algunos momentos nuestra  $q = Mf$  (que es la que actúa en verdad en nuestra ecuación) valga 4.8417 · 10<sup>4</sup> . Esto es un valor excesivamente grande, sobre todo teniendo en cuenta que la constante  $\beta$  de la química (que es en realidad lo que estamos controlando) vale 1. Por lo tanto, obtener este resultado es probablemente imposible en un laboratorio, teniendo además el tiempo de evolución (0.01 s) tan pequeño que tenemos. La actuación tan exagerada que tenemos que hacer para que el control resulte efectivo se debe tanto a la estructura de nuestra EDP como a donde colocamos el control: nosotros actuamos sobre v a través de f variándola, y esta varía indirectamente u a través de su derivada. Aunque la solución a esto parezca que sea actuar directamente sobre las células, esto es muy complicado biológicamente, al menos a partir de este modelo. Por ello, quizá una variante plausible sea actuar sobre las condiciones de contorno, como se realiza en [\[7\]](#page-92-0) (aunque en ese caso se toma un modelo distinto al nuestro).
# Capítulo 5 Sistema de optimalidad

En capítulos anteriores, se ha resuelto el problema de mínimos propuesto en cada uno de los controles directamente mediante un algoritmo de minimización (el fmincon de Matlab). No obstante, existe una forma alternativa a realizar el mínimo directamente al funcional deseado, que consiste en aproximar una condición necesaria de mínimo obteniendo así el sistema de optimalidad, que es un sistema de ecuaciones diferenciales ordinarias (si el sistema que se quiere controlar se modela a partir de un sistema de ecuaciones diferenciales ordinarias, que es el caso que se vió en la asignatura de Modelización Matemática) o un sistema de ecuaciones en derivadas parciales (si el sistema que se quiere controlar se modela a partir de ecuaciones en derivadas parciales, que es el caso particular de este trabajo). Un ejemplo donde se obtiene un sistema de optimalidad asociado a un problema de control óptimo en quimiotaxis se puede ver, por ejemplo, en [\[5\]](#page-92-0).

# 5.1. Control en espacio y en tiempo

#### <span id="page-72-0"></span>5.1.1. Obtención del sistema de optimalidad

En primer lugar, vamos a disponernos a obtener este sistema para el caso particular en el que el control es una función dependiente del tiempo y del espacio (sin ser forzosamente constante en ninguno de las dos dimensiones) mediante cálculos formales (una obtención más rigurosa del sistema de optimalidad requeriría técnicas que sobrepasan los objetivos de este trabajo). Para ello partimos del problema

$$
\begin{cases}\n u_t - u_{xx} + \lambda (uv_x)_x = 0 & (x, t) \in [-L, L] \times [0, T] \\
 v_t - \nu v_{xx} + \beta v + fv = u \\
 u_x |_{x=-L} = u_x |_{x=L} = v_x |_{x=-L} = v_x |_{x=L} = 0 \\
 u(x, 0) = u_0(x) & (5.1) \\
 v(x, 0) = v_0(x)\n\end{cases}
$$

que no es más que el problema [\(1.14\)](#page-17-0) o [\(3.1\)](#page-36-0), pero se ha decidido volver a escribirlo para facilitar la lectura. Recordemos que nuestro funcional era:

<span id="page-73-1"></span>
$$
J = J(u, f) = \int_{-L}^{L} \int_{0}^{T} |u_f - u_d|^2 \, dx \, dt + \alpha \int_{-L}^{L} \int_{0}^{T} |f|^2 \, dx \, dt \tag{5.2}
$$

Si suponemos existencia y unicidad de estado respecto del control, u en verdad depende de  $f$ , luego:

$$
J = J(f) = J_1(u(f)) + J_2(f)
$$
\n(5.3)

Ahora bien, supongamos que  $\tilde{f}$  es un control óptimo. Si denotamos  $(-L, L) = \Omega$ , entonces debe de cumplir que:

<span id="page-73-0"></span>
$$
(J'(\tilde{f}), g)_{T;\Omega} = 0 \quad \forall g \in L^2((0, T) \times \Omega)
$$
\n(5.4)

donde se ha denotado

$$
(f,g)_{T;\Omega} = \int_0^T \int_{-L}^L fg \, dx \, dt = \int_0^T (f,g)_{\Omega} \, dx \, dt \qquad \forall f,g \in L^2((0,T) \times \Omega)
$$

y se ha utilizado el Teorema de Representación de Riesz para identificar la derivada direccional  $J'(f)$  con una función de  $L^2((0,T)\times\Omega)$ . La condición [\(5.4\)](#page-73-0) implica que la derivada direccional (o de Gateau) sea nula para cualquier dirección de  $L^2((0,T) \times$  $\Omega$ , es decir:

$$
\left\langle \frac{\delta J}{\delta f}(\tilde{f}), g \right\rangle = 0 \quad \forall g \in L^2((0, T) \times \Omega)
$$
\n(5.5)

donde  $\left\langle \frac{\delta h}{\varepsilon \epsilon} \right\rangle$  $\frac{\delta R}{\delta f}$ (  $\langle \tilde{f} \rangle, g$  denota la derivada direccional de la función  $h$  con respecto a  $f$  en la dirección  $g$  evaluada en  $\tilde{f}$ . Así, si denotamos  $||\cdot||_{T;\Omega}$  a la norma en  $L^2((0,T)\times\Omega)$ correspondiente al producto escalar  $(\cdot, \cdot)_{T,\Omega}$  definido anteriormente, a partir de la ecuación [\(5.2\)](#page-73-1) nos queda:

$$
J(f) = ||u - u_d||_{T,\Omega}^2 + \alpha||f||_{T,\Omega}^2 = J_1(u(f)) + J_2(f)
$$
\n(5.6)

Vamos ahora a desarrollar la derivada direccional a partir de la definición de la misma, que es:

<span id="page-73-2"></span>
$$
\left\langle \frac{\delta h}{\delta f}(\tilde{f}), g \right\rangle = \lim_{\varepsilon \to 0} \frac{h(\tilde{f} + \varepsilon g) - h(\tilde{f})}{\varepsilon} \tag{5.7}
$$

Calculemos primero la calculada de  $J_2$ . Tenemos:

$$
||\tilde{f} + \varepsilon g||_{T;\Omega}^2 = ||\tilde{f}||_{T;\Omega}^2 + 2\varepsilon(\tilde{f}, g)_{T;\Omega} + \varepsilon^2 ||g||_{T;\Omega}^2
$$

luego sustituyendo en [\(5.7\)](#page-73-2):

<span id="page-74-1"></span>
$$
\left\langle \frac{\delta J_2}{\delta f}(\tilde{f}), g \right\rangle = \lim_{\varepsilon \to 0} 2\alpha (\tilde{f}, g)_{T; \Omega} + \alpha \varepsilon ||g||_{T; \Omega}^2 = 2\alpha (\tilde{f}, g)_{T; \Omega} = 2\alpha \int_0^T \int_{-L}^L \tilde{f} g \, dx \, dt
$$
\n(5.8)

Nos queda ahora calcular la derivada direccional de  $J_1$ . Este sumando del funcional depende de f de forma indirecta, así que usamos:

$$
\left\langle \frac{\delta J_1}{\delta f}(\tilde{f}), g \right\rangle = \left\langle \frac{\delta J_1}{\delta u}(u(\tilde{f})), \left\langle \frac{\delta u}{\delta f}(\tilde{f}), g \right\rangle \right\rangle \tag{5.9}
$$

De este modo, si llamamos:

$$
z = \left\langle \frac{\delta u}{\delta f}(\tilde{f}), g \right\rangle
$$

la derivada anterior nos queda, siguiendo pasos análogos a los de la obtención de la derivada de  $J_2$ :

<span id="page-74-0"></span>
$$
\left\langle \frac{\delta J_1}{\delta f}(\tilde{f}), g \right\rangle = 2(u - u_d, z)_{T;\Omega}
$$
\n(5.10)

luego si sustituimos  $(5.10)$  y  $(5.8)$  en  $(5.4)$  obtenemos:

<span id="page-74-3"></span>
$$
2(u - u_d, z)_{T;\Omega} + 2\alpha(\tilde{f}, g)_{T;\Omega} = 0 \Rightarrow (u - u_d, z)_{T;\Omega} + \alpha(\tilde{f}, g)_{T;\Omega} = 0 \tag{5.11}
$$

Ahora bien, nos queda calcular z. Para ello, vamos a usar teoría de perturbaciones. Esto no es más que suponer que si tomamos las soluciones  $(u, v)$  para un control f dado, las soluciones para un control  $f + \varepsilon g$  (con g una dirección de control adecuada) admiten un desarrollo en potencias de  $\varepsilon$ , con la propiedad que el resto de la aproximación lineal es  $0(\varepsilon^2)$ . De este modo, llamamos

$$
w = \left\langle \frac{\delta v}{\delta f}(\tilde{f}), g \right\rangle
$$

y denotamos  $\tilde{u} = u(\tilde{f}), \tilde{v} = v(\tilde{f}).$  Tenemos que  $(\tilde{u}, \tilde{v})$  es solución de:

<span id="page-74-2"></span>
$$
\begin{cases}\n\tilde{u}_t - \tilde{u}_{xx} + \lambda(\tilde{u}\tilde{v}_x)_x = 0 & (x, t) \in [-L, L] \times [0, T] \\
\tilde{v}_t - \nu \tilde{v}_{xx} + \beta \tilde{v} + \tilde{f}\tilde{v} = \tilde{u} \\
\tilde{u}_x |_{x=-L} = \tilde{u}_x |_{x=L} = v_x |_{x=-L} = v_x |_{x=L} = 0 \\
\tilde{u}(x, 0) = u_0(x) & v(x, 0) = v_0(x)\n\end{cases}
$$
\n(5.12)

Tomando el mismo problema en  $\tilde{f} + \varepsilon g$ , y suponiendo que, para  $\varepsilon$  suficientemente pequeño, la solución (u, v) admite un desarrollo perturbativo del tipo:

$$
\begin{cases}\nu = \tilde{u} + \varepsilon z + O(\varepsilon^2) \\
v = \tilde{v} + \varepsilon w + O(\varepsilon^2)\n\end{cases}
$$
\n(5.13)

por lo que se tiene:

$$
\begin{cases}\n(\tilde{u} + \varepsilon z + O(\varepsilon^2))_t - (\tilde{u} + \varepsilon z + O(\varepsilon^2))_{xx} \\
+ \lambda ((\tilde{u} + \varepsilon z + O(\varepsilon^2))(\tilde{v} + \varepsilon w + O(\varepsilon^2))_x)_x = 0 & (x, t) \in [-L, L] \times [0, T] \\
(\tilde{v} + \varepsilon w + O(\varepsilon^2))_t - \nu(\tilde{v} + \varepsilon w + O(\varepsilon^2))_{xx} \\
+ \beta(\tilde{v} + \varepsilon w + O(\varepsilon^2)) \\
+ (\tilde{f} + \varepsilon g)(\tilde{v} + \varepsilon w + O(\varepsilon^2)) = (\tilde{u} + \varepsilon z + O(\varepsilon^2)) \\
(\tilde{u} + \varepsilon z + O(\varepsilon^2))_x |_{x = -L} = (\tilde{u} + \varepsilon z + O(\varepsilon^2))_x |_{x = L} = 0 \\
(\tilde{v} + \varepsilon w + O(\varepsilon^2))_x |_{x = -L} = (\tilde{v} + \varepsilon w + O(\varepsilon^2))_x |_{x = L} = 0 \\
(\tilde{u} + \varepsilon z + O(\varepsilon^2))(x, 0) = u_0(x) \\
(\tilde{v} + \varepsilon w + O(\varepsilon^2))(x, 0) = v_0(x)\n\end{cases} (5.14)
$$

Despreciando términos de orden  $\varepsilon^2$  y usando que  $(\tilde{u}, \tilde{v})$  es solución de  $(5.12)$  y la linealidad de las derivadas, tenemos que se ha de cumplir:

$$
\begin{cases}\n\varepsilon[z_t - z_{xx} + \lambda(z\tilde{v}_x)_x + \lambda(\tilde{u}w_x)_x] + O(\varepsilon) = 0 & (x, t) \in [-L, L] \times [0, T] \\
\varepsilon[w_t - \nu w_{xx} + \beta w - z + \tilde{f}w + g\tilde{v}] + O(\varepsilon) = 0 \\
(\varepsilon z + O(\varepsilon))_x |_{x=-L} = (\varepsilon z + O(\varepsilon))_x |_{x=L} = 0 \\
(\varepsilon w + O(\varepsilon))_x |_{x=-L} = (\varepsilon w + O(\varepsilon))_x |_{x=L} = 0 \\
\varepsilon z(x, 0) + O(\varepsilon) = 0 \\
\varepsilon w(x, 0) + O(\varepsilon) = 0\n\end{cases}
$$
\n(5.15)

Finalmente, dividiendo por  $\varepsilon$  y tomando  $\varepsilon \to 0$ , el  $(z, w)$  han de ser solución de este problema:

$$
\begin{cases}\n\text{Hallar}(z, w) \text{ tal que:} \\
z_t - z_{xx} + \lambda (z\tilde{v}_x)_x + \lambda (\tilde{u}w_x)_x = 0 & (x, t) \in [-L, L] \times [0, T] \\
w_t - \nu w_{xx} + \beta w - z + \tilde{f}w + g\tilde{v} = 0 \\
z_x |_{x=-L} = z_x |_{x-L} = w_x |_{x=-L} = w_x |_{x=L} = 0 \\
z(x, 0) = 0 & (5.16) \\
w(x, 0) = 0\n\end{cases}
$$

Este problema se puede reescribir usando operadores. En efecto, si llamamos:

$$
L_1(z, w) = z_t - z_{xx} + \lambda (z \tilde{v}_x)_x + \lambda (\tilde{u} w_x)_x
$$

\n- \n
$$
L_2(z, w) = w_t - \nu w_{xx} + \beta w - z + \tilde{f}w
$$
\n
\n- \n
$$
L(z, w) = \begin{pmatrix} L_1(z, w) \\ L_2(z, w) \end{pmatrix}
$$
\n
\n

nos quedaría:

<span id="page-76-0"></span>
$$
\begin{cases}\nL(z, w) = \begin{pmatrix} 0 \\
-g\tilde{v} \end{pmatrix} & (x, t) \in [-L, L] \times [0, T] \\
z_x |_{x=-L} = z_x |_{x=L} = w_x |_{x=-L} = w_x |_{x=L} = 0 \\
z(x, 0) = 0 & (5.17) \\
w(x, 0) = 0\n\end{cases}
$$

De este modo, vamos a calcular el operador adjunto de L, es decir, un operador (que llamaremos  $L^*$ ) y que cumpla que:

<span id="page-76-1"></span>
$$
\int_{0}^{T} \int_{-L}^{L} (\varphi, \psi) \cdot L(z, w) \, dx \, dt = \int_{0}^{T} \int_{-L}^{L} L^{*}(\varphi, \psi) \cdot (z, w) \, dx \, dt \tag{5.18}
$$

Si desarrollamos el término de la izquierda de la igualdad:

$$
\int_0^T \int_{-L}^L (\varphi, \psi) \cdot L(z, w) \, dx \, dt = \int_0^T \int_{-L}^L \varphi(z_t - z_{xx} + \lambda(z\tilde{v}_x)_x + \lambda(\tilde{u}w_x)_x) \, dx \, dt
$$

$$
+ \int_0^T \int_{-L}^L \psi(w_t - \nu w_{xx} + \beta w - z + \tilde{f}w) \, dx \, dt
$$

(5.19)

Si tenemos en cuenta las siguientes integraciones por partes (se va a usar notación de producto escalar en  $L^2(\Omega)$  para simplificar) e igualdades:

$$
\begin{aligned}\n&= \int_0^T (z_t, \varphi)_{\Omega} dt = -\int_0^T (z, \varphi_t)_{\Omega} dt + (z(T), \varphi(T))_{\Omega} \\
&= -(z_{xx}, \varphi)_{\Omega} = -(z, \varphi_{xx})_{\Omega} - \int_{\partial \Omega} z \varphi_x n \, dS \\
&= ((z \tilde{v}_x)_x, \varphi)_{\Omega} = -(z \tilde{v}_x, \varphi_x)_{\Omega} + \int_{\partial \Omega} z \tilde{v}_x n \varphi \, dS = -(z \tilde{v}_x, \varphi_x)_{\Omega} \\
&= ((\tilde{u} w_x)_x, \varphi)_{\Omega} = -(\tilde{u} w_x, \varphi_x)_{\Omega} + \int_{\partial \Omega} \tilde{u} w_x n \varphi \, dS = ((\tilde{u} \varphi_x)_x, w)_{\Omega} + \int_{\partial \Omega} \tilde{u} \varphi_x n \varphi \, dS \\
&= \int_0^T (w_t, \psi)_{\Omega} dt = -\int_0^T (w, \psi_t)_{\Omega} dt + (w(T), \psi(T))_{\Omega}\n\end{aligned}
$$

$$
- (w_{xx}, \psi)_{\Omega} = -(w, \psi_{xx})_{\Omega} + \int_{\partial \Omega} w \psi_x n_x dS(x)
$$

$$
( \beta w - z, \psi )_{\Omega} = (w, \beta \psi)_{\Omega} - (z, \psi)_{\Omega}
$$

$$
\bullet \ (\tilde{f}w,\psi)_{\Omega}=(w,\tilde{f}\psi)_{\Omega}
$$

nos queda lo siguiente:

$$
\int_{0}^{T} \int_{-L}^{L} (\varphi, \psi) \cdot L(z, w) dx dt = \int_{0}^{T} (-\varphi_{t} - \varphi_{xx} - \lambda \tilde{v}_{x} \varphi_{x}, z)_{\Omega} dt \n- \lambda \int_{0}^{T} ((\tilde{u}\varphi_{x})_{x}, w)_{\Omega} dt - \int_{0}^{T} (z, \varphi_{x} n_{x})_{\partial \Omega} dt \n+ \int_{0}^{T} (-\psi_{t} - \nu \psi_{xx} + \tilde{f}\psi, w)_{\Omega} dt \n- \beta \int_{0}^{T} (z, \psi)_{\Omega} dt - \int_{0}^{T} (z, \psi_{x} n_{x})_{\partial \Omega} dt \n+ \lambda \int_{0}^{T} (\tilde{u}\varphi_{x} \cdot n, w)_{\partial \Omega} \n+ (w(T), \psi(T))_{\Omega} + (z(T), \varphi(T))_{\Omega}
$$
\n(5.20)

Así, si imponemos condiciones de Neumann nulas en la frontera para  $\varphi$  y  $\psi$ , y también que  $\varphi(T) = \psi(T) = 0$ , nos queda:

$$
\int_0^T \int_{-L}^L (\varphi, \psi) \cdot L(z, w) \, dx \, dt = \int_0^T (-\varphi_t - \varphi_{xx} - \lambda \tilde{v}_x \varphi_x - \beta \psi, z) \Omega \, dt
$$

$$
+ \int_0^T (-\psi_t - \nu \psi_{xx} + \tilde{f}\psi + \lambda (\tilde{u}\varphi_x)_x, w) \Omega \, dt \quad (5.21)
$$

$$
= \int_0^T \int_{-L}^L L^*(\varphi, \psi) \cdot (z, w) \, dx \, dt
$$

donde se ha hecho la identificación:

$$
L^*(\varphi, \psi) = \begin{pmatrix} L_1^*(\varphi, \psi) \\ L_2^*(\varphi, \psi) \end{pmatrix} = \begin{pmatrix} -\varphi_t - \varphi_{xx} - \lambda \tilde{v}_x \varphi_x - \beta \psi \\ -\psi_t - \nu \psi_{xx} + \tilde{f} \psi + \lambda (\tilde{u} \varphi_x)_x \end{pmatrix}
$$

Una vez obtenido el operador, para obtener el problema adjunto nos faltaría ver a que vector se iguala dicho operador, es decir, tenemos que el problema adjunto es:

<span id="page-77-0"></span>
$$
\begin{cases}\n-\varphi_t - \varphi_{xx} - \lambda v_x \varphi_x - \beta \psi = A \\
-\psi_t - \nu \psi_{xx} + f \psi + \lambda (u \varphi_x)_x = B \\
\varphi_x \mid_{x=-L} = \varphi_x \mid_{x=L} = \psi_x \mid_{x=-L} = \psi_x \mid_{x=L} = 0 \\
\varphi(x,T) = 0, \psi(x,T) = 0\n\end{cases}
$$
\n(5.22)

y debemos calcular A y B. Para ello, usemos [\(5.17\)](#page-76-0), obteniendo:

$$
\int_0^T \int_{-L}^L (\varphi, \psi) \cdot L(z, w) \, dx \, dt = - \int_0^T \int_{-L}^L g \tilde{v} \psi = -(\tilde{v} \psi, g)_{T; \Omega} \tag{5.23}
$$

Además, a partir de  $(5.18)$  tenemos que si  $(\varphi, \psi)$  son soluciones de  $(5.22)$ :

$$
(A, z)_{T,\Omega} + (B, w)_{T,\Omega} = -(\tilde{v}\psi, g)_{T,\Omega}
$$
\n(5.24)

Así, si consideramos en el problema [\(5.22\)](#page-77-0) con los valores particulares:

 $A = u - u_d$ 

 $B = 0$ 

tendríamos:

$$
L^*(\varphi, \psi) = \begin{pmatrix} u - u_d \\ 0 \end{pmatrix}
$$
 (5.25)

y, en consecuencia:

$$
-(\tilde{v}\psi, g)_{T;\Omega} = (u - u_d, z)_{T;\Omega}
$$
\n
$$
(5.26)
$$

Además, usando [\(5.11\)](#page-74-3) obtenemos:

$$
(\tilde{v}\psi, g)_{T;\Omega} = \alpha(\tilde{f}, g)_{T;\Omega} \Rightarrow (-\tilde{v}\psi + \alpha \tilde{f}, g)_{T;\Omega} = 0 \qquad \forall g \in L^2((0, T) \times \Omega) \tag{5.27}
$$

por lo que:

$$
\tilde{f} = -\frac{1}{\alpha}\tilde{v}\psi\tag{5.28}
$$

Por lo tanto, el control óptimo que buscamos se escribe en función de  $\psi$  y de v, siguiendo este sistema de optimalidad:

$$
\begin{cases}\nu_t - u_{xx} + \lambda (uv_x)_x = 0 & (x, t) \in [-L, L] \times [0, T] \\
v_t - \nu v_{xx} + \beta v + fv = u \\
-\varphi_t - \varphi_{xx} - \lambda v_x \varphi_x - \beta \psi = u - u_d \\
-\psi_t - \nu \psi_{xx} + f \psi + \lambda (u \varphi_x)_x = 0 \\
u_x |_{x=-L} = u_x |_{x=L} = v_x |_{x=-L} = v_x |_{x=L} = 0 \\
\varphi_x |_{x=-L} = \varphi_x |_{x=L} = \psi_x |_{x=-L} = \psi_x |_{x=L} = 0 \\
u(x, 0) = u_0(x), v(x, 0) = v_0(x) \\
\varphi(x, T) = 0, \psi(x, T) = 0 \\
f = \frac{1}{\alpha} v \psi\n\end{cases}
$$
\n(5.29)

#### 5.1.2. Resolución numérica del sistema de optimalidad

Tenemos que nuestro sistema de optimalidad (reescribiendo el control f en función del estado  $v$  y del estado adjunto  $\psi$ ) es un problema de contorno en las incógnitas  $(u, v, \varphi, \psi)$  en ambas variables independientes t y x. Para resolverlo, seguiremos una estrategia parecida a la que se utilizó para en las simulaciones anteriores: dis-cretizaremos el problema en la dimensión espacial<sup>[1](#page-79-0)</sup> para apoyarnos en la función predeterminada de Matlab ode45. La obtención del sistema discretizado es análoga a la mostrada en el Capítulo [2,](#page-22-0) usando diferencias finitas centradas para aproximar las derivadas primeras  $v_x$  y  $\varphi_x^2$  $\varphi_x^2$ , es decir:

$$
v_x \mid_{x=x_j} \approx \frac{v_{j+1} - v_{j-1}}{2h}
$$

$$
\varphi_x \mid_{x=x_j} \approx \frac{\varphi_{j+1} - \varphi_{j-1}}{2h}
$$

Sin embargo, una vez hecho esto, no tendremos un sistema resoluble mediante las técnicas anteriores ya que tendríamos un problema de contorno también en la dimensión espacial. En este punto, se escogió realizar un algoritmo de punto fijo, que consiste en lo siguiente:

- 1. Tomar un control inicial  $f^0$ . En nuestro caso particular se tomará la misma inicializalización que la que usábamos para fmincon en el caso del control en espacio y en tiempo<sup>[3](#page-79-2)</sup>.
- 2. Calcular  $(u^1, v^1)$  resolviendo el problema de valores iniciales en tiempo con ode45 (ya que el problema en espacio ya está discretizado) para u y v que

<span id="page-79-0"></span><sup>1</sup>Se ha elegido dicha dimensión para la discretización por los buenos resultados que se han obtenido en las simulaciones precedentes

<span id="page-79-1"></span><sup>2</sup>No obstante, se mantendrán la aproximación por diferencias finitas descentradas para aproximar la condición de contorno.

<span id="page-79-2"></span><sup>3</sup>Recordemos que esta era un vector (en este caso con las mismas componentes que puntos hayamos usado en el mallado) que se mantiene constante en todos los instantes de tiempo y cuya componente i-ésima será 1 (consumo) si  $u_0$  está por encima de  $u_d$  en el punto  $x^i$ , y -1 en caso contrario (producción).

#### 5.1. CONTROL EN ESPACIO Y EN TIEMPO 81

queda al tomar  $f^0$  dado, que tendría este esquema numérico:

$$
\begin{cases}\n u_1' &= \frac{1}{h^2} (u_2 - u_1) - \frac{\lambda}{2h^2} (u_2 + u_1) (v_2 - v_1) \\
 u_j' &= \frac{1}{h^2} (u_{j+1} + u_{j-1} - 2u_j) \\
 -\frac{\lambda}{2h^2} [(u_{j+1} + u_j) (v_{j+1} - v_j) - (u_j + u_{j-1}) (v_j - v_{j-1})] \\
 j = 2, ..., N - 1\n\end{cases}
$$
\n
$$
u_N' = \frac{1}{h^2} (u_N - u_{N-1}) + \frac{\lambda}{2h^2} (u_N + u_{N-1}) (v_N - v_{N-1})
$$
\n
$$
v_1' = u_1 + \frac{\nu}{h^2} (v_2 - v_1) - (\beta + f^0(x_1, t))v_1
$$
\n
$$
v_j' = u_j + \frac{\nu}{h^2} (v_{j+1} + v_{j-1} - 2v_j) - (\beta + f^0(x_j, t))v_j
$$
\n
$$
j = 2, ..., N - 1
$$
\n
$$
v_{N-1}' = u_{N-1} + \frac{\nu}{h^2} (v_{N-1} - v_N) - (\beta + f^0(x_N, t))v_N
$$
\n
$$
u_j(0) = u_0(x_j)
$$
\n
$$
j = 1, ..., N
$$
\n
$$
v_j(0) = v_0(x_j)
$$
\n(5.30)

3. Calcular  $(\varphi^1, \psi^1)$  resolviendo un problema de valores finales también mediante ode45. Para ello, se usará el cambio de variable  $s = T - t$  y también  $(u^1, v^1)$  ya calculado. Nos quedaría entonces el siguiente esquema numérico<sup>[4](#page-81-0)</sup>:

$$
\varphi_{1}' = \frac{1}{h^{2}}(\varphi_{2} - \varphi_{1}) + \frac{\lambda}{4h^{2}}(\varphi_{2} - \varphi_{0}) \left(v_{2}^{1} - v_{0}^{1}\right) + \beta\psi_{1} + \left(u_{1}^{1} - u_{d}\right)
$$
\n
$$
\varphi_{j}' = \frac{1}{h^{2}}(\varphi_{j+1} + \varphi_{j-1} - 2\varphi_{j}) + \frac{\lambda}{4h^{2}}(\varphi_{j+1} - \varphi_{j-1}) \left(v_{j+1}^{1} - v_{j-1}^{1}\right)
$$
\n
$$
+ \beta\psi_{j} + \left(u_{j}^{1} - u_{d}^{1}\right) \qquad j = 2, ..., N - 1
$$
\n
$$
\varphi_{N}' = \frac{1}{h^{2}}(\varphi_{N-1} - \varphi_{N}) + \frac{\lambda}{4h^{2}}(\varphi_{N+1} - \varphi_{N-1}) \left(v_{N+1}^{1} - v_{N-1}^{1}\right)
$$
\n
$$
+ \beta\psi_{N} + \left(u_{N}^{1} - u_{d}^{1}\right)
$$
\n
$$
\psi_{1}' = \frac{\nu}{h^{2}}(\psi_{2} - \psi_{1}) - f^{0}(x_{1}, s)\psi_{1} - \frac{\lambda}{2h^{2}}\left(u_{2}^{1} + u_{1}^{1}\right)(\varphi_{2} - \varphi_{1})
$$
\n
$$
\psi_{j}' = \frac{\nu}{h^{2}}\left(\psi_{j+1} + \psi_{j-2} - 2\psi_{j}\right) - f^{0}(x_{j}, s)\psi_{j}
$$
\n
$$
- \frac{\lambda}{2h^{2}}\left[\left(u_{j+1}^{1} + u_{j}^{1}\right)(\varphi_{j+1} - \varphi_{j}) - \left(u_{j}^{1} + u_{j-1}^{1}\right)(\varphi_{j} - \varphi_{j-1})\right]
$$
\n
$$
\psi_{N}' = \frac{\nu}{h^{2}}\left(\psi_{N-1} - \psi_{N}\right) - f^{0}(x_{N}, s)\psi_{N-1}
$$
\n
$$
+ \frac{\lambda}{2h^{2}}\left(u_{N-1}^{1} + u_{N}^{1}\right)(\varphi_{N} - \varphi_{N-1})
$$
\n
$$
\varphi_{j}(
$$

4. Una vez hecho esto, tomamos  $f^1 = \frac{1}{1}$ α  $v^1v^1$ .

<span id="page-81-0"></span><sup>&</sup>lt;sup>4</sup>Nótese que  $(u_j^1, v_j^1)$  está evaluado en  $s = T - t$  para cualquier j entre 1 y N.

### 5.1. CONTROL EN ESPACIO Y EN TIEMPO 83

5. En una etapa genérica l, calcular  $(u^l, v^l)$  usando  $\psi^{l-1}$ , es decir, resolviendo:

$$
\begin{cases}\n u_1' &= \frac{1}{h^2} (u_2 - u_1) - \frac{\lambda}{2h^2} (u_2 + u_1) (v_2 - v_1) \\
 u_j' &= \frac{1}{h^2} (u_{j+1} + u_{j-1} - 2u_j) \\
 -\frac{\lambda}{2h^2} [(u_{j+1} + u_j) (v_{j+1} - v_j) - (u_j + u_{j-1}) (v_j - v_{j-1})] \\
 j = 2, \dots, N-1 \\
 u_N' &= \frac{1}{h^2} (u_N - u_{N-1}) + \frac{\lambda}{2h^2} (u_N + u_{N-1}) (v_{N-1} - v_{N-1}) \\
 v_1' &= u_1 + \frac{\nu}{h^2} (v_2 - v_1) - (\beta + \frac{1}{\alpha} v_1 \psi_1^{l-1}) v_1 \\
 v_j' &= u_j + \frac{\nu}{h^2} (v_{j+1} + v_{j-1} - 2v_j) - (\beta + \frac{1}{\alpha} v_j \psi_j^{l-1}) v_j \\
 j = 2, \dots, N-1 \\
 v_N' &= u_N + \frac{\nu}{h^2} (v_{N-1} - v_N) - (\beta + \frac{1}{\alpha} v_N \psi_N^{l-1}) v_N \\
 u_j(0) &= u_0(x_j) \\
 v_j(0) &= v_0(x_j) \\
 j = 1, \dots, N \\
 v_j(5.32)\n\end{cases}
$$

6. Calcular  $(\varphi^l, \psi^l)$  a partir de  $(u^l, v^l)$ , resolviendo<sup>[5](#page-83-0)</sup>:

$$
\varphi_{1}' = \frac{1}{h^{2}}(\varphi_{2} - \varphi_{1}) + \frac{\lambda}{4h^{2}}(\varphi_{2} - \varphi_{0}) \left(v_{2}^{1} - v_{0}^{1}\right) + \beta \psi_{1} + \left(u_{1}^{1} - u_{d}\right)
$$
\n
$$
\varphi_{j}' = \frac{1}{h^{2}}(\varphi_{j+1} + \varphi_{j-1} - 2\varphi_{j}) + \frac{\lambda}{4h^{2}}(\varphi_{j+1} - \varphi_{j-1}) \left(v_{j+1}^{1} - v_{j-1}^{1}\right)
$$
\n
$$
+ \beta \psi_{j} + \left(u_{j}^{1} - u_{d}^{1}\right)
$$
\n
$$
j = 2, ..., N - 1
$$
\n
$$
\varphi_{N}' = \frac{1}{h^{2}}(\varphi_{N-1} - \varphi_{N}) + \frac{\lambda}{4h^{2}}(\varphi_{N+1} - \varphi_{N-1}) \left(v_{N+1}^{1} - v_{N-1}^{1}\right)
$$
\n
$$
+ \beta \psi_{N} + \left(u_{N}^{1} - u_{d}^{1}\right)
$$
\n
$$
\psi_{1}' = \frac{\nu}{h^{2}}(\psi_{2} - \psi_{1}) - \frac{1}{\alpha}v_{1}^{1}\psi_{1}\psi_{1} - \frac{\lambda}{2h^{2}}\left(u_{2}^{1} + u_{1}^{1}\right)\left(\varphi_{2} - \varphi_{1}\right)
$$
\n
$$
\psi_{j}' = \frac{\nu}{h^{2}}\left(\psi_{j+1} + \psi_{j-2} - 2\psi_{j}\right) - \frac{1}{\alpha}v_{j}^{1}\psi_{j}\psi_{j}
$$
\n
$$
- \frac{\lambda}{2h^{2}}\left[\left(u_{j+1}^{1} + u_{j}^{1}\right)(\varphi_{j+1} - \varphi_{j}) - \left(u_{j}^{1} + u_{j-1}^{1}\right)(\varphi_{j} - \varphi_{j-1})\right]
$$
\n
$$
\psi_{N}' = \frac{\nu}{h^{2}}\left(\psi_{N-1} - \psi_{N}\right) - \frac{1}{\alpha}v_{N}^{1}\psi_{N}\psi_{N}
$$
\n
$$
\frac{\lambda}{2h^{2}}\left(u_{N-1}^{1} + u_{N}^{1}\right
$$

7. Tomar  $f^l = \frac{1}{1}$  $\alpha$  $v^l\psi^l.$ 

8. Si  $||f^{l+1}-f^l||$  es menor que una tolerancia dada, tomamos como solución  $f^{l+1}$ . Si no, volver al paso 5 tomando  $l = l + 1$ .

De este modo, se realizó un código con este método, y este es un resumen de los resultados que se han obtenido:

- Para  $\alpha = 1$  podemos ver en la figura [\(5.1\)](#page-84-0), f toma valores muy bajos, ya que como sabíamos el peso del control es la parte más importante del funcional. Se ve que la solución a la que nos lleva el sistema de optimalidad es cualitativamente diferente a la que hemos obtenido con el fmincon:
	- En el resultado que nos da la resolución del sistema de optimalidad, en gran parte de nuestro abierto espacio-temporal  $f$  es nulo, mientras que en

<span id="page-83-0"></span><sup>&</sup>lt;sup>5</sup>Se ha vuelto a hacer el cambio de variable  $s = T - t$ 

<span id="page-84-0"></span>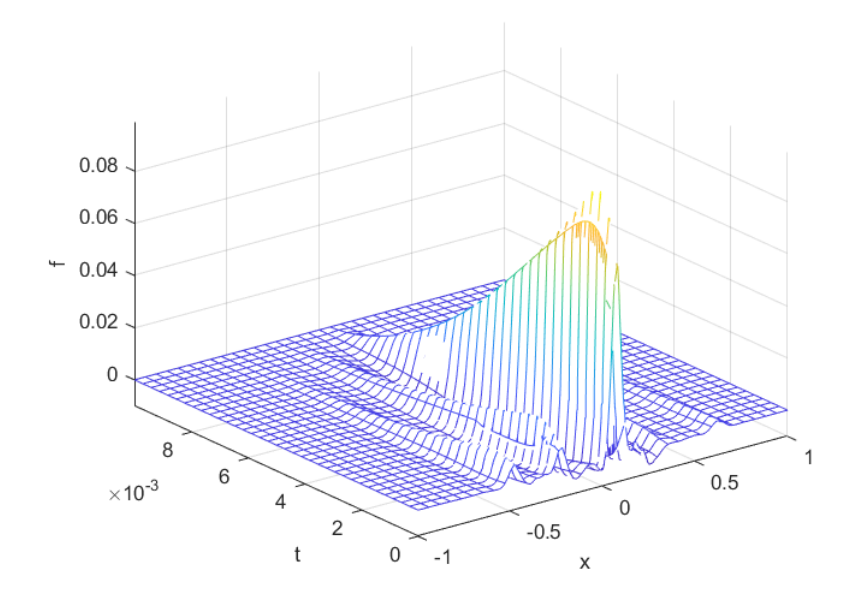

Figura 5.1: Representación de  $f(x, t)$  obtenida mediante la resolución del sistema de optimalidad para  $\alpha = 1$ .

<span id="page-84-1"></span>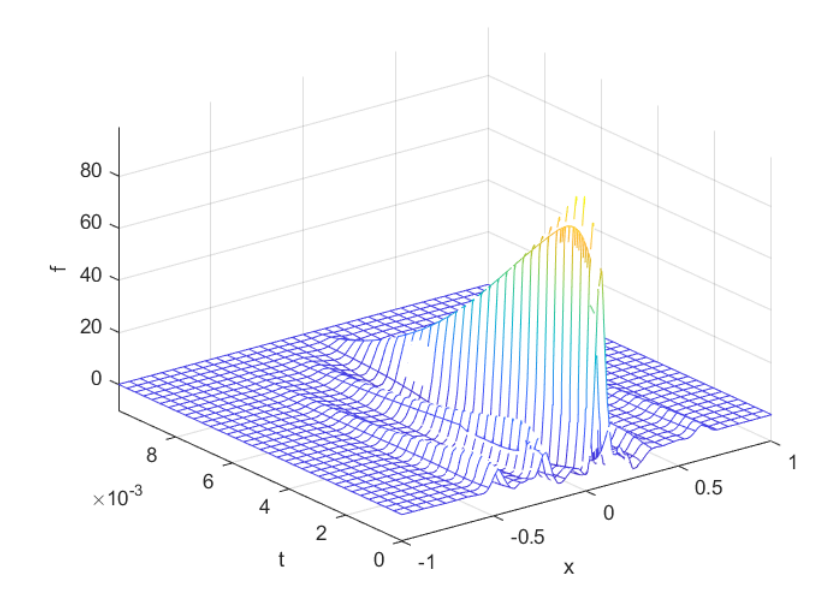

Figura 5.2: Representación de  $f(x, t)$  obtenida mediante la resolución del sistema de optimalidad para  $\alpha = 10^{-3}$ .

el centro del intervalo espacial hay un gran salto de f que va decreciendo con el tiempo. Esto es un resultado lógico ya que, al centrar el control en un espacio relativamente pequeño comparado con nuestro intervalo completo, la norma del control no se vuelve excesivamente grande.

• El resultado dado por fmincon, se recoge en la siguiente matriz:

$$
f = \begin{pmatrix} 0.0112 & -0.0141 & -0.0322 \\ -0.0098 & 0.0082 & -0.0060 \\ -0.0258 & -0.0087 & -0.0209 \end{pmatrix}
$$

Podemos observar que en este caso el control es del mismo orden de magnitud en los dos primeros instantes de tiempo donde se controla, mientras que para el último de los mismos es significativamente más grande en los extremos, justo al contrario que en el caso anterior.

Estas diferencias no son solamente cualitativas: también se pueden encontrar discrepancias en los resultados del funcional:

- Para el caso del fmincon, el peso del estado es 0.0143 (que es el mismo que si dejásemos el sistema sin controlar), y el peso del control es 4.18 · 10<sup>−</sup><sup>6</sup> , valiendo el funcional total aproximadamente 0.0143.
- Para el caso del sistema de optimalidad, el peso del estado es 0.0141 y el del control 1.21 · 10<sup>−</sup><sup>6</sup> , valiendo el funcional total aproximadamente 0.0141. Así, no solamente se ha mejorado el valor del funcional, si no también se ha reducido el peso del estado (que es, en verdad, lo que más nos interesa). Esto era impensable para los casos realizados con fmincon, los cuales no solo teníamos que escoger  $\alpha$  más pequeños que uno, si no también M de al menos 10 para que los resultados mejorasen el peso del estado.
- Para  $\alpha = 10^{-3}$  el resultado se muestra en la figura [5.2.](#page-84-1) Comparado con la figura [5.1,](#page-84-0) aquí se puede observar claramente como  $f$  toma ahora valores más grandes, lo que es lógico al disminuir el valor de α. Además, el comportamiento de la superficie de  $f(x, t)$  es similar al anterior (se podría decir que es la misma multiplicada por un factor  $10^3$ , lo que es absolutamente lógico atendiendo a cómo está definido f). En este caso, se vuelve a mejorar tanto el peso del estado (0.0124) con respecto al obtenido con fmincon (0.0142), y el valor del funcional (0.0136 frente a 0.0143).
- Para  $\alpha \leq 10^{-4}$ , nuestro esquema numérico presenta problemas derivados a los valores de f tan elevados que se obtienen, luego no se puede sacar ninguna conclusión.

## <span id="page-86-0"></span>5.2. Control en tiempo

En esta sección tomaremos un control dependiente del tiempo, es decir, supondremos que  $f = f(t)$  únicamente. De este modo, haciendo un desarrollo teórico análogo al que se ha realizado en la Subsección [5.1.1,](#page-72-0) nos quedaría que el sistema de optimalidad es el siguiente:

$$
\begin{cases}\nu_t - u_{xx} + \lambda (uv_x)_x = 0 & (x, t) \in [-L, L] \times [0, T] \\
v_t - \nu v_{xx} + \beta v + fv = u \\
-\varphi_t - \varphi_{xx} - \lambda v_x \varphi_x - \beta \psi = u - u_d \\
-\psi_t - \nu \psi_{xx} + f \psi + \lambda (u \varphi_x)_x = 0 \\
u_x |_{x=-L} = u_x |_{x=L} = v_x |_{x=-L} = v_x |_{x=L} = 0 \\
\varphi_x |_{x=-L} = \varphi_x |_{x=L} = \psi_x |_{x=-L} = \psi_x |_{x=L} = 0 \\
u(x, 0) = u_0(x), v(x, 0) = v_0(x) \\
\varphi(x, T) = 0, \psi(x, T) = 0 \\
f = \frac{1}{2L\alpha} \int_{-L}^{L} v \psi \, dx\n\end{cases} \tag{5.34}
$$

De este modo, volvimos a recurrir a un algoritmo de punto fijo para calcular la solución, pero en este caso en cada iteración se dejaba fijo f, es decir, se siguieron los siguientes pasos:

- 1. Tomar un control inicial  $f^0$ . En este caso, se tomó como inicialización el control nulo.
- 2. Calcular  $(u^1, v^1)$  resolviendo el problema de valores iniciales en tiempo con ode45 (ya que el problema en espacio ya está discretizado) para u y v que queda al tomar  $f^0$  dado.
- 3. Calcular  $(\varphi^1, \psi^1)$  resolviendo un problema de valores finales también mediante ode45 y usando  $(u^1, v^1)$  ya calculado.
- 4. Una vez hecho esto, tomamos  $f^1 = \frac{1}{2L\alpha} \int_{-L}^{L}$  $v^1\psi^1$ .
- 5. En una etapa genérica l, calcular  $(u^l, v^l)$  usando  $f^{l-1}$ .
- 6. Calcular  $(\varphi^l, \psi^l)$  a partir de  $(u^l, v^l)$  ya conocidos y  $f^{l-1}$ .
- 7. Tomar  $f^l = \frac{1}{2L\alpha} \int_{-L}^{L}$  $v^l\psi^l.$
- 8. Si  $||f^{l+1}-f^l||_{L^2(0,T)}$  es menor que una tolerancia dada, tomamos como solución  $f^{l+1}$ . Si no, volver al paso 5 tomando  $l = l + 1$ .

<span id="page-87-0"></span>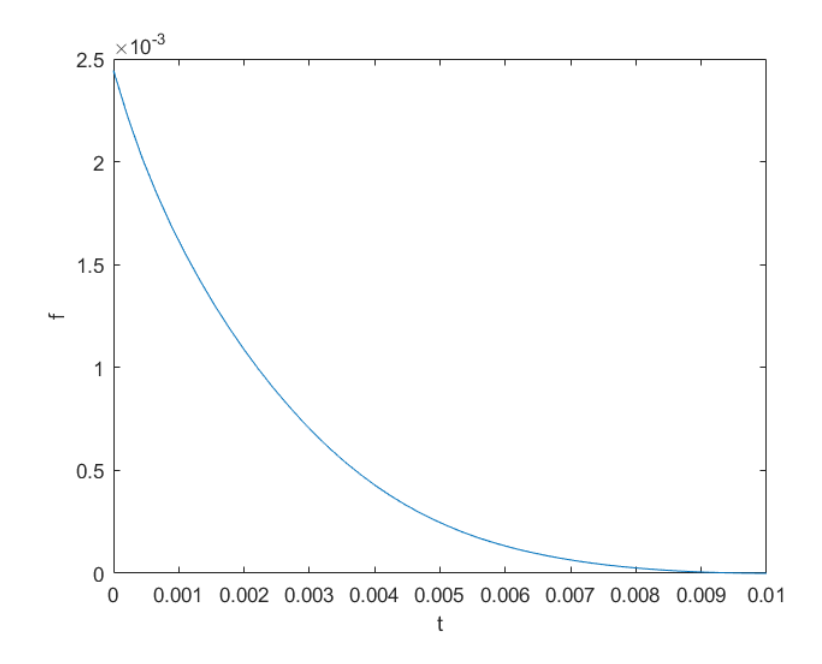

Figura 5.3: Representación de  $f(t)$  obtenida mediante la resolución del sistema de optimalidad para  $\alpha = 1$ .

<span id="page-87-1"></span>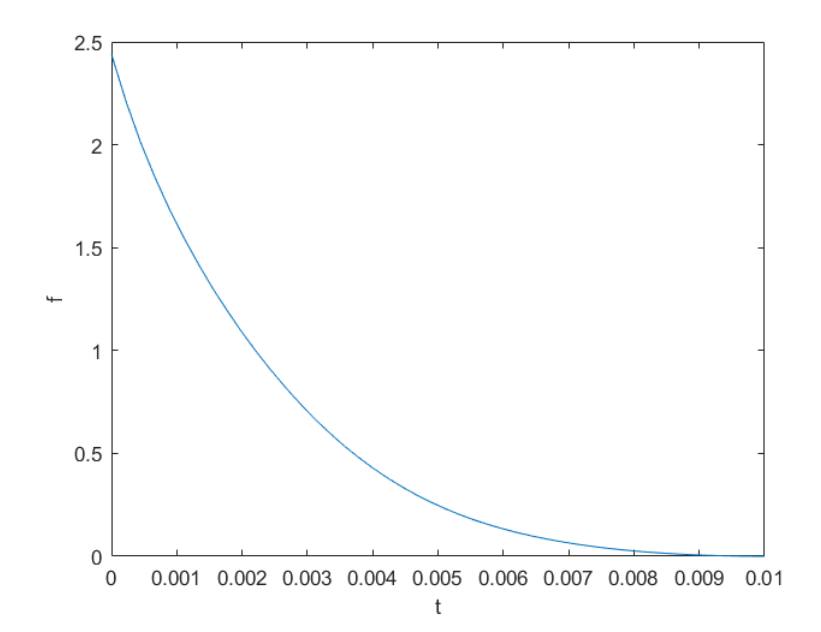

Figura 5.4: Representación de  $f(t)$  obtenida mediante la resolución del sistema de optimalidad para  $\alpha = 10^{-3}$ .

Así, tras realizar los cálculos, obtuvimos los resultados siguientes:

- Para  $\alpha = 1$ , la solución dada se puede ver en la figura [5.3.](#page-87-0) Vemos que tiene un perfil decreciente, como se puede ver en la figura [5.1,](#page-84-0) lo cual tiene sentido (es lógico pensar que la proyección en tiempo de  $f(x, t)$  sea parecido a  $f(t)$ ). Si comparamos con los resultados que da fmincon, este nos da directamente la inicialización (el vector nulo) como resultado, siendo el valor de  $J = 0.01430$ . Para el caso del sistema de optimalidad, tenemos que el peso del estado es de 0.01429 y el peso del control de  $7 \cdot 10^{-9}$ , siendo el valor del funcional  $J =$ 0.01429, luego obtenemos un resultado muy ligeramente mejor (la mejora es menor que en el control en espacio y en tiempo, algo que se esperaba y que es signo además este caso no se puede controlar bien) en el que además se mejora el peso del estado.
- **•** Para  $\alpha = 10^{-3}$  pasa algo completamente similar a lo que ocurría en el control en tiempo y en espacio. En efecto, las gráfica del control en este caso (figura [5.4\)](#page-87-1) es prácticamente idéntica a la del caso de  $\alpha = 1$  (figura [5.3\)](#page-87-0) pero multiplicada por un factor de 10<sup>3</sup>. No obstante, con respecto al funcional no ocurre exactamente lo mismo:
	- El peso del estado sufre un ligero aumento: en el caso del sistema de optimalidad es de 0.014308 mientras que para el de fmincon vale 0.0143049 (vuelve a dar como solución la nula).
	- El funcional total es también mayor para el caso del sistema de optimalidad (0.014315) que usando fmincon (0.0143049). Ambas cosas nos dicen que el control que hemos obtenido en el caso de optimalidad no es bueno.
- Para  $\alpha = 10^{-4}$ , no obstante, sí pasa lo mismo que en el caso de  $\alpha = 10^{-3}$  en el control en espacio y en tiempo: el control obtenido mediante el sistema de optimalidad mejora el peso del estado (0.01427 frente a 0.01430) pero empeora el funcional total (0.01434 frente a 0.01430)
- Para  $\alpha = 10^{-5}$  el control por sistema de optimalidad sí aumenta tanto el peso del estado (0.0164 frente a 0.0143) como el funcional total (0.0171 frente a 0.0143).
- Para  $\alpha \leq 10^{-6}$ , nuestro esquema numérico vuelve a presentar problemas de positividad de las soluciones.

# 5.3. Control en espacio

En esta sección tomaremos un control dependiente del espacio, es decir, supondremos que  $f = f(x)$  únicamente. De este modo, haciendo un desarrollo teórico análogo al que se ha realizado en la Subsección [5.1.1,](#page-72-0) nos quedaría que el sistema de optimalidad es el siguiente:

$$
\begin{cases}\nu_t - u_{xx} + \lambda (uv_x)_x = 0 & (x, t) \in [-L, L] \times [0, T] \\
v_t - \nu v_{xx} + \beta v + fv = u \\
-\varphi_t - \varphi_{xx} - \lambda v_x \varphi_x - \beta \psi = u - u_d \\
-\psi_t - \nu \psi_{xx} + f \psi + \lambda (u \varphi_x)_x = 0 \\
u_x |_{x=-L} = u_x |_{x=L} = v_x |_{x=-L} = v_x |_{x=L} = 0 \\
\varphi_x |_{x=-L} = \varphi_x |_{x=L} = \psi_x |_{x=-L} = \psi_x |_{x=L} = 0 \\
u(x, 0) = u_0(x), v(x, 0) = v_0(x) \\
\varphi(x, T) = 0, \psi(x, T) = 0 \\
f = \frac{1}{T\alpha} \int_0^T v \psi \, dx\n\end{cases} \tag{5.35}
$$

De este modo, mediante un algoritmo de punto fijo totalmente análogo al de la Sección [5.2,](#page-86-0) pero esta vez usando como  $f^0$  la inicialización dependiente de los valores iniciales ya mencionada varias veces anteriormente, obtenemos lo siguiente:

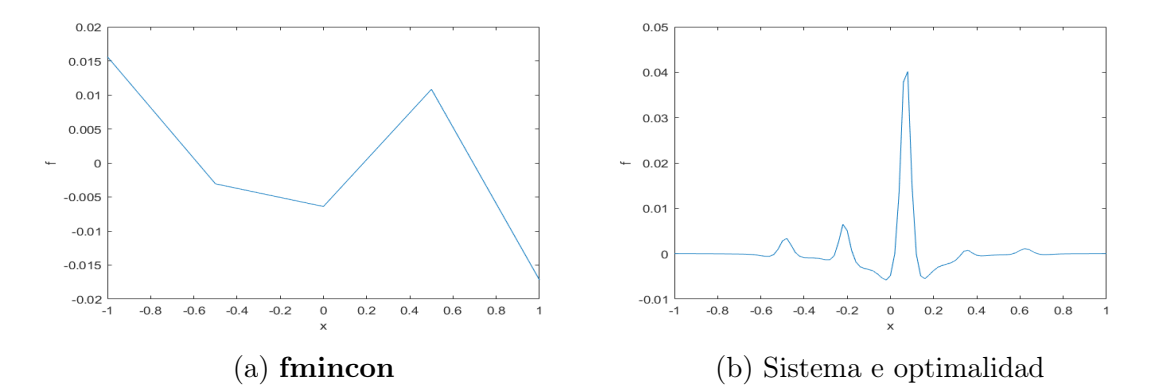

Figura 5.5: Representación de  $f(x)$  obtenida mediante **fmincon** y mediante la resolución del sistema de optimalidad para  $\alpha = 1$ .

- $\blacksquare$  Para  $\alpha = 1$ :
	- Cualitativamente, observamos ciertas diferencias entre el control que obtenemos con fmincon y con el sistema de optimalidad. En efecto, mientras que el obtenido con fmincon el control se distribuye por prácticamente todo el espacio disponible (siendo incluso mayor en los extremos), el control obtenido por sistema de optimalidad se concentra sobre todo en el centro del mismo. Esta forma es muy similar a la proyección en espacio del control en espacio y tiempo que se puede ver en la figura [5.1.](#page-84-0)

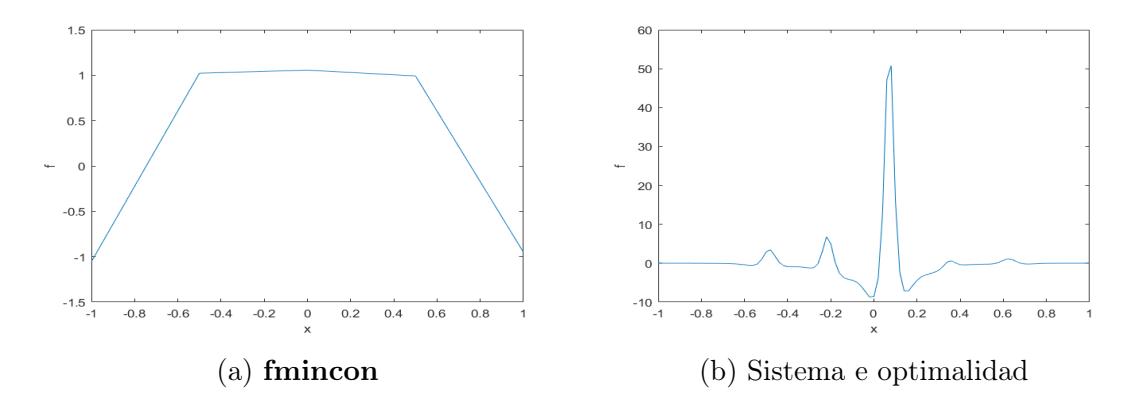

Figura 5.6: Representación de  $f(x)$  obtenida mediante **fmincon** y mediante la resolución del sistema de optimalidad para  $\alpha = 10^{-3}$ .

- Con respecto a los valores del funcional obtenidos:
	- En el control realizado mediante fmincon se obtiene un peso del estado de 0.01430 y un peso del control de 2.6 · 10<sup>−</sup><sup>4</sup> , dejando un funcional completo de 0.0156.
	- En el control obtenido mediante la resolución del sistema de optimalidad tenemos como resultado un peso del estado de 0.01429 y un peso del control de 7.7 · 10<sup>−</sup><sup>5</sup> , siendo el funcional total de 0.01437. Vemos que en este caso la mejora en el peso del estado vuelve a ser muy ligera, pero la mejora del funcional total es algo más significativa.
- Para  $\alpha = 10^{-3}$ :
	- Cualitativamente, los comentarios a realizar son muy similares a los que se han discutido para  $\alpha = 1$ , siendo ahora los órdenes de magnitud de la unidad para el caso de **fmincon** y de  $10^{-3}$  para el sistema de optimalidad, manteniendo en este último prácticamente la misma forma. No obstante, en este caso el resultado obtenido en fmincon presenta un control no nulo tanto en los extremos como en el centro.
	- Con respecto al funcional:
		- En el control realizado mediante fmincon se obtiene un peso del estado de 0.01428 y un peso del control de 0.014, dejando un funcional completo de 0.0157.
		- En el control obtenido mediante la resolución del sistema de optimalidad tenemos como resultado un peso del estado de 0.0161 y un peso del control de 0.1173, siendo el funcional total de 0.21159. Vemos que en este caso ni existe mejora en el peso del estado ni en el funcional total, siendo ambos bastante peores.

En este caso, para α más pequeño que  $10^{-4}$  nuestro esquema numérico ya no consigue dar soluciones solamente positivas.

Después de los resultados de estas 3 secciones, un hecho que cabe remarcar es que, en nuestro desarrollo teórico, hemos impuesto una condición de mínimo necesaria, pero no suficiente. Por tanto, los candidatos a controles óptimos que estamos logrando es posible que no sean mínimos. Por ejemplo, estos pueden ser puntos de silla que, dependiendo del  $\alpha$ , pueden tener un valor menor del funcional que los mínimos obtenidos por fmincon o mayor. No obstante, la mejora para valores de  $\alpha$  pequeños nos muestra la dificultad para obtener un mínimo global que habíamos comentado en capítulos anteriores, poniendo otra vez de manifiesto la necesidad de un algoritmo más complejo que el usado por **fmincon** para resolver numéricamente este problema de forma satisfactoria.

# Bibliografía

- [1] R. Adams. Sovolev Spaces. Academic Press, New York, 1975.
- [2] N. Bellomo et al. «Toward a mathematical theory of Keller–Segel models of pattern formation in biological tissues». En: Mathematical Models and Methods in Applied Sciences 25.9 (2015), págs. 1663-1763.
- [3] M. González Burgos. Apuntes de teoría de Análisis Numérico y Optimización.
- [4] Francisco Guillén González y Macarena Gómez Mármol. Práctica de la asignatura Complementos de la Modelización y Optimización Numérica: "Aproximación de un sistema parabólico no lineal: Quimiotaxis de una población de células de densidad  $u = u(t, x) > 0$  respecto a una sustancia química atrayente o repulsiva de concentración  $v = v(t, x) \geq 0$ ". Curso 2020/2021.
- <span id="page-92-0"></span>[5] Francisco Guillén González, Exequiel Mallea-Zepeda y María Ángeles Rodríguez Bellido. «A regularity criterion for a 3D chemo-repulsion system and its application to a bilinear optimal control problem.» En: Siam J. Control Optim. 58.3 (2020), págs. 1457-1490.
- [6] T. Hillen y K.J. Painter. «A user's guide to PDE models for chemotaxis». En: J. Mathematical Biology 58 (2009).
- [7] D. Lebiedz y H. Maurer. «External optimal control of self-organisation dynamics in a chemotaxis reaction diffusion system». En: IEE online 20045023  $(2004).$
- [8] Jose D. Martín Gómez y José Real Anguas. «Apuntes de la asignatura Ecuaciones en derivadas parciales y análisis funcional». En: Licenciatura en Matemáticas Universidad de Sevilla (2010).
- [9] MathWorks. Tolerancias y criterios de detención. [Online; descargado 29-marzo-2022]. 2021. url: [https://es.mathworks.com/help/optim/ug/tolerances](https://es.mathworks.com/help/optim/ug/tolerances-and-stopping-criteria.html)[and-stopping-criteria.html](https://es.mathworks.com/help/optim/ug/tolerances-and-stopping-criteria.html).